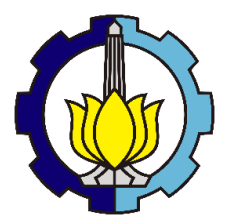

### TUGAS AKHIR – SM141501

## **ESTIMASI GERAK PROYEKTIL DI BAWAH PENGARUH FAKTOR LINGKUNGAN TROPIS MENGGUNAKAN METODE UNSCENTED KALMAN FILTER**

Luh Ayu Bugiati Listosari NRP 06 1 1 14 40 00 0023

Dosen Pembimbing: Prof. Dr. Erna Apriliani, M.Si Hendro Nurhadi, Dipl.-Ing., Ph.D

DEPARTEMEN MATEMATIKA Fakultas Matematika, Komputasi, dan Sains Data Institut Teknologi Sepuluh Nopember Surabaya 2018

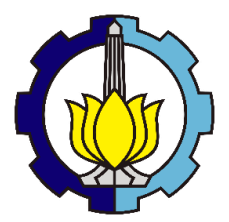

### FINAL PROJECT – SM141501

## **ESTIMATION OF PROJECTILE MOTION UNDER THE INFLUENCE OF TROPICAL ENVIRONMENTAL FACTOR USING UNSCENTED KALMAN FILTER METHOD**

Luh Ayu Bugiati Listosari NRP 06 1 1 14 40 00 0023

Supervisors: Prof. Dr. Erna Apriliani, M.Si Hendro Nurhadi, Dipl.-Ing., Ph.D

DEPARTMENT OF MATHEMATICS Faculty of Mathematics, Computation, and Data Sciences Institut Teknologi Sepuluh Nopember Surabaya 2018

**LEMBAR PENGESAHAN ESTIMASI GERAK PROYEKTIL DI BAWAH** PENGARUH FAKTOR LINGKUNGAN TROPIS MENGGUNAKAN METODE UNSCENTED KALMAN **FILTER** 

**ESTIMATION OF PROJECTILE MOTION UNDER THE INFLUENCE OF TROPICAL ENVIRONMENTAL FACTOR USING UNSCENTED KALMAN FILTER** 

#### **METHOD**

#### **TUGAS AKHIR**

Diaiukan Untuk Memenuhi Salah Satu Syarat Untuk Memperoleh Gelar Sarjana Sains Pada Bidang Studi Matematika Terapan Program Studi S-1 Departemen Matematika Fakultas Matematika, Komputasi, dan Sains Data Institut Teknologi Sepuluh Nopember Surabaya

Oleh: **LUH AYU BUGIATI LISTOSARI** NRP. 06 1 1 14 40 00 0023 Menyetujui,

Dosen Pembimbing II.

Dosen Pembimbing I,

Hendro Nurhadi Dipl.-Ing., Ph.D NIP. 19751120 200212 1 002

Prof. Dr. Erna Apriliani, M.Si NIP. 19660414 199102 2 001

Mengetahui, Ketua Departemen Matematika **FMKSD ITS** 

Dr. Imam Mukhlash, S.Si, MT NIP. 19700831 199403 1 003 Surabaya, Juli 2018

## **ESTIMASI GERAK PROYEKTIL DI BAWAH PENGARUH FAKTOR LINGKUNGAN TROPIS MENGGUNAKAN METODE UNSCENTED KALMAN FILTER**

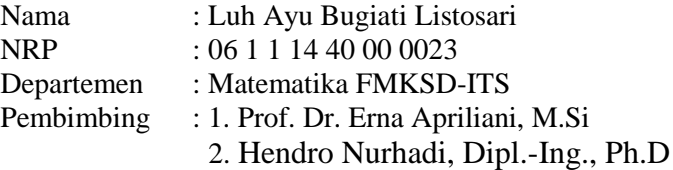

#### **ABSTRAK**

*Proyektil merupakan bagian dari peluru yang meluncur di udara akibat adanya ekspansi termal yang terjadi di dalam selongsong. Secara umum, proyektil yang sering digunakan pada kendaraan perang ataupun senjata oleh Tentara Nasional Indonesia (TNI) adalah ukuran proyektil kaliber 12,7 x 99 mm, dimana proyektil kaliber 12,7 x 99 mm adalah desain proyektil untuk senapan M2 Browning Machine Gun. Dalam gerak proyektil yang sangat cepat, perlu adanya estimator untuk dapat meminimalkan gangguan dari pengaruh faktor lingkungan terhadap gerak proyektil. Salah satu metode estimasi yang digunakan adalah Unscented Kalman Filter (UKF) untuk model sistem non linear. Dalam Tugas Akhir ini gerak proyektil dipengaruhi oleh kecepatan angin dan temperatur. Hasil simulasi menunjukkkan bahwa metode Unscented Kalman Filter dapat memberikan hasil yang sangat baik dalam mengestimasi model sistem non linear 6 DOF yang mendeskripsikan gerak translasi dan gerak rotasi pada pusat massa proyektil, dengan akurasi UKF* 99,9% *pada kecepatan proyektil terhadap sumbu koordinat bumi-* $1,2,3$   $(V_1,V_2,V_3)$ .

*Kata Kunci : Proyektil, Kalman Filter, Unscented Kalman Filter*

## **ESTIMATION OF PROJECTILE MOTION UNDER THE INFLUENCE OF TROPICAL ENVIRONMENTAL FACTOR USING UNSCENTED KALMAN FILTER METHOD**

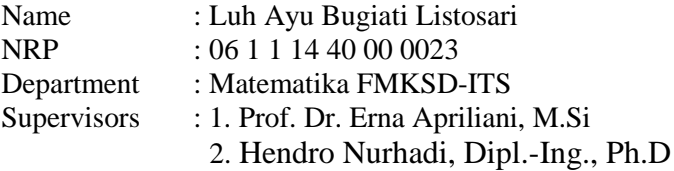

#### **ABSTRACT**

*The projectile is part of a bullet that slides in the air due to the thermal expansion occurring inside the sleeve. In general, projectiles often used in vehicles of war or weapons by the Indonesian Armed Forces (TNI) are a 12.7 x 99 mm caliber projectile, where a 12.7 x 99 mm caliber projectile is a projectile design for M2 Browning Machine Gun rifles. In a very fast projectile movement, it is necessary to have an estimator to minimize noise from the influence of environmental factors on projectile motion. One of the estimation method used is Unscented Kalman Filter (UKF) for non-linear system model. In this Final Project, projectile motion influenced by wind speed and air temperature. The simulation results show that the Unscented Kalman Filter method can provide excellent results in estimating non-linear system model 6 DOF that describes translational motion and rotation motion at projectile mass center, with 99.9% UKF accuracy at a projectile velocity to the axis of the earth coordinate*-1,2,3  $(V_1, V_2, V_3)$ .

### *Key-words : Projectile, Kalman Filter, Unscented Kalman Filter*

### **KATA PENGANTAR**

Rasa syukur saya panjatkan kepada Allah SWT dan Rosul-Nya, karena berkat limpahan rahmat dan hidayah-Nya penulis dapat menyelesaikan laporan Tugas Akhir yang berjudul

### **"ESTIMASI GERAK PROYEKTIL DI BAWAH PENGARUH FAKTOR LINGKUNGAN TROPIS MENGGUNAKAN METODE UNSCENTED KALMAN FILTER"**

Sebagai salah satu syarat kelulusan Program Sarjana Departemen Matematika FMKSD-ITS Institut Teknologi Sepuluh Nopember (ITS) Surabaya.

Penyusunan laporan Tugas Akhir ini tidak terlepas dari bantuan dan dukungan dari berbagai pihak. Oleh karena itu, pada kesempatan ini tidak lupa saya menyampaikan terima kasih kepada :

- 1. Dr. Imam Muklash, S.Si., M.T. selaku Ketua Departemen Matematika FMKSD ITS.
- 2. Dr. Didik Khusnul Arif, S.Si, M.Si selaku Kaprodi S1 Departemen Matematika FMKSD ITS.
- 3. Drs. Sentot Didik Surjanto, M.Si selaku dosen wali saya.
- 4. Prof. Dr. Erna Apriliani, M.Si. selaku dosen pembimbing 1 dan Hendro Nurhadi, Dipl.-Ing., Ph.D. selaku dosen pembimbing 2 Tugas Akhir saya, atas segala bimbingan dan motivasi yang telah diberikan.
- 5. Mbak Siti Mushonnifah dan Mas Tito, Mas Heri dan Pak Teguh yang dengan besar hati membatu saya selama proses pengerjaan laporan Tugas Akhir ini.
- 6. Orang-orang terkasih; kedua orang tua saya, adik serta saudara saya, yang senantiasa mendoakan, memberikan motivasi dan dukungan, serta cinta kasih yang begitu

besar selama ini.

- 7. Partner Tugas Akhir saya Riska Aprilia, Diah Agustin, serta teman-teman perkuliahan lainnya yang ikut memberikan bantuan, motivasi, dan dukungan doa.
- 8. Teman se kos saya tasia, zulfa, dan ersha yang selalu meramaikan suasana kos saat penghuni lain pulang kampung.
- 9. Teman bermain saya Nuke, Nadia, Ayu Riska, Anggita, Fifi, Mida, teman-teman Matematika Angkatan 2014 (AKSIOMA), Serta teman-teman dari kepanitiaan dan Organisasi kampus yang telah menorehkan banyak cerita selama saya berkuliah di Departemen Matematika ITS.
- 10. Semua pihak yang belum disebutkan yang telah membantu selama proses pengerjaan Tugas Akhir sampai pada akhir penyusunan laporan ini sehingga laporan dapat disusun dengan baik dan selesai tepat waktu.

Penulis menyadari bahwa dalam penyusunan laporan ini masih terdapat kekurangan. Oleh karena itu kritik dan saran yang membangun sangat diharapkan. Semoga penyusunan laporan Tugas Akhir ini bermanfaat bagi semua pihak.

> Surabaya, April 2018 Penulis

# **DAFTAR ISI**

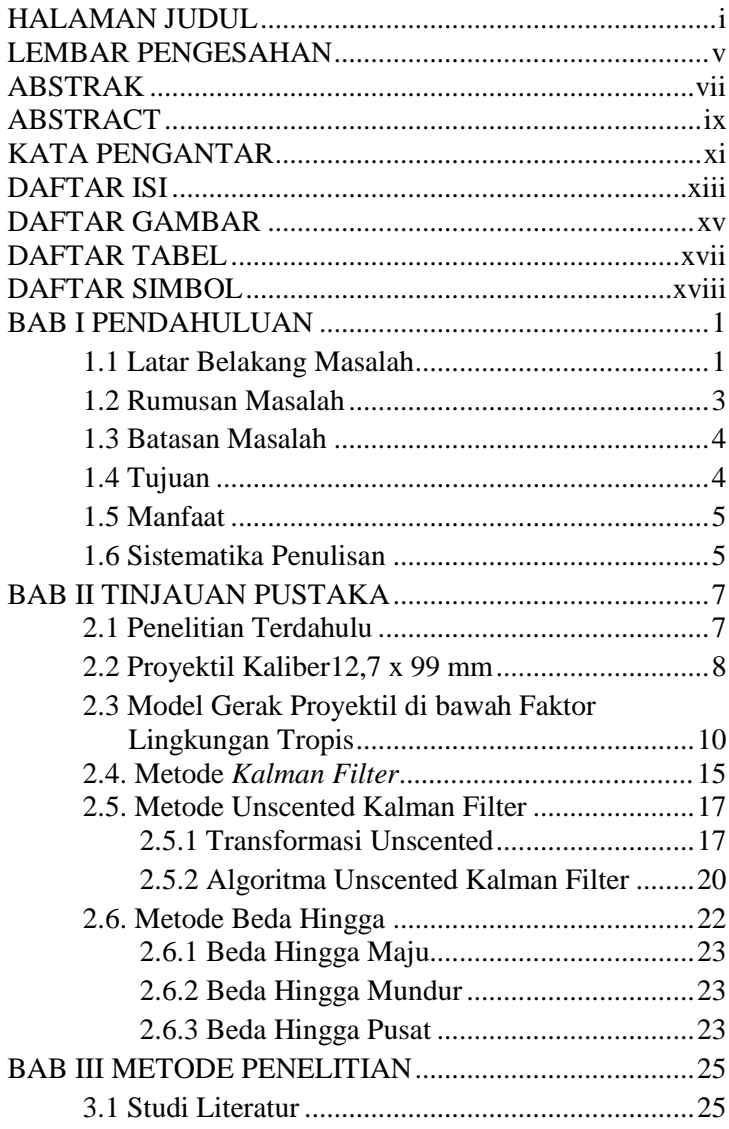

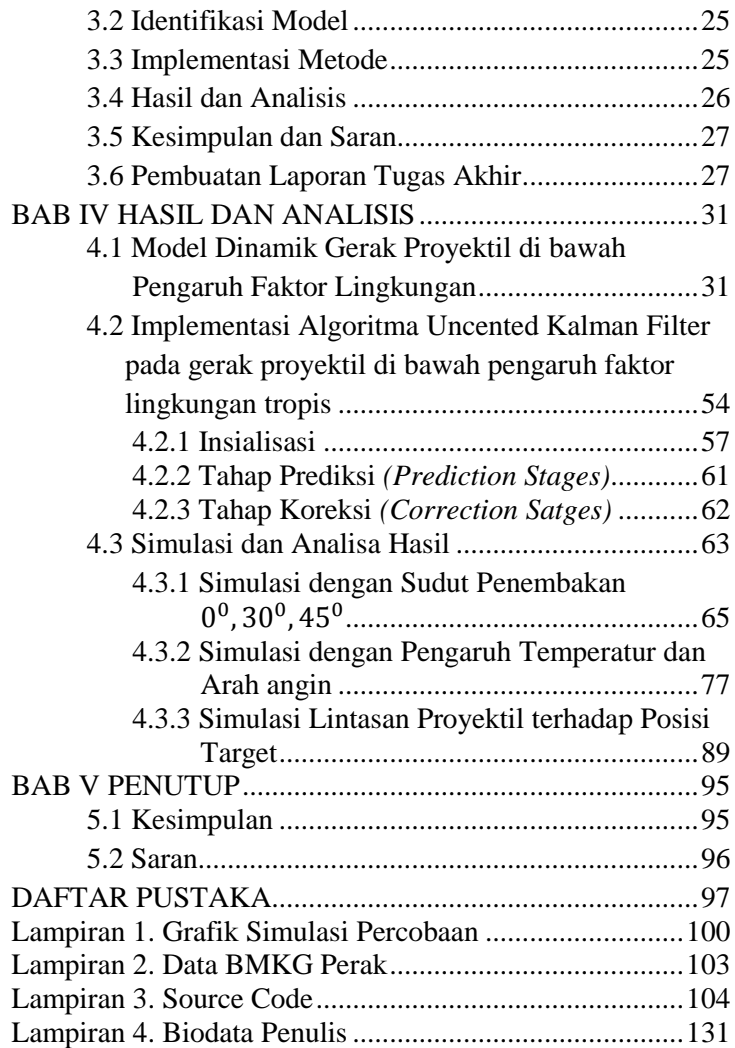

# **DAFTAR GAMBAR**

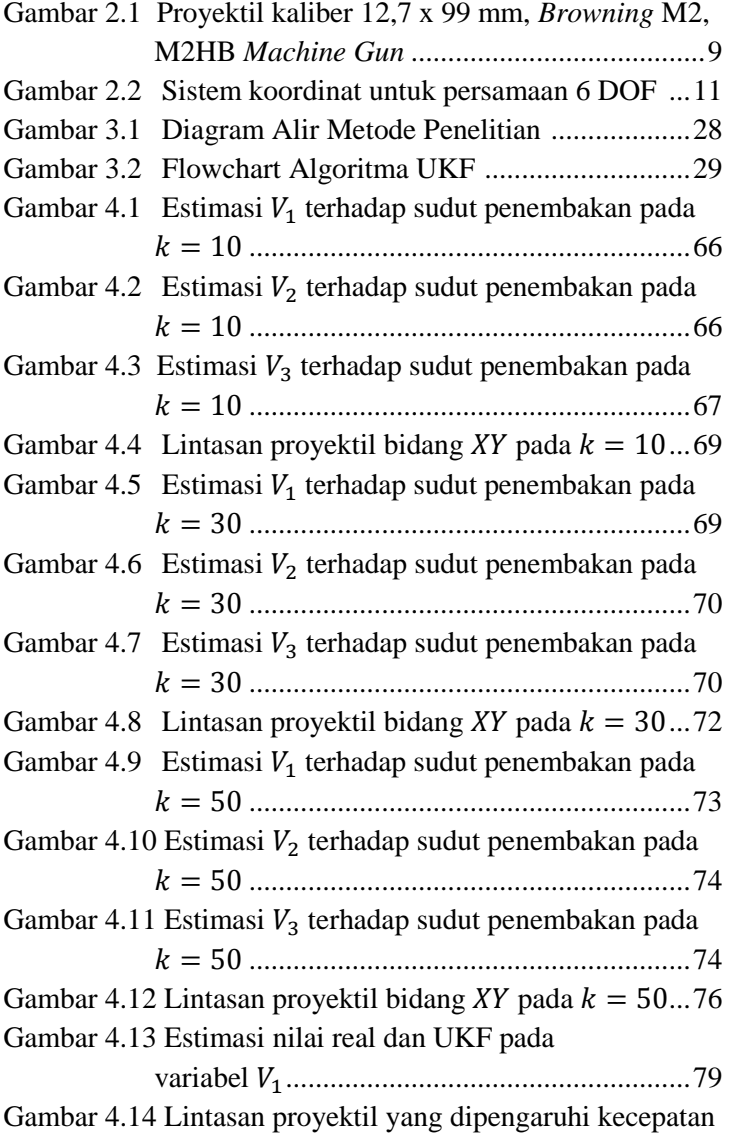

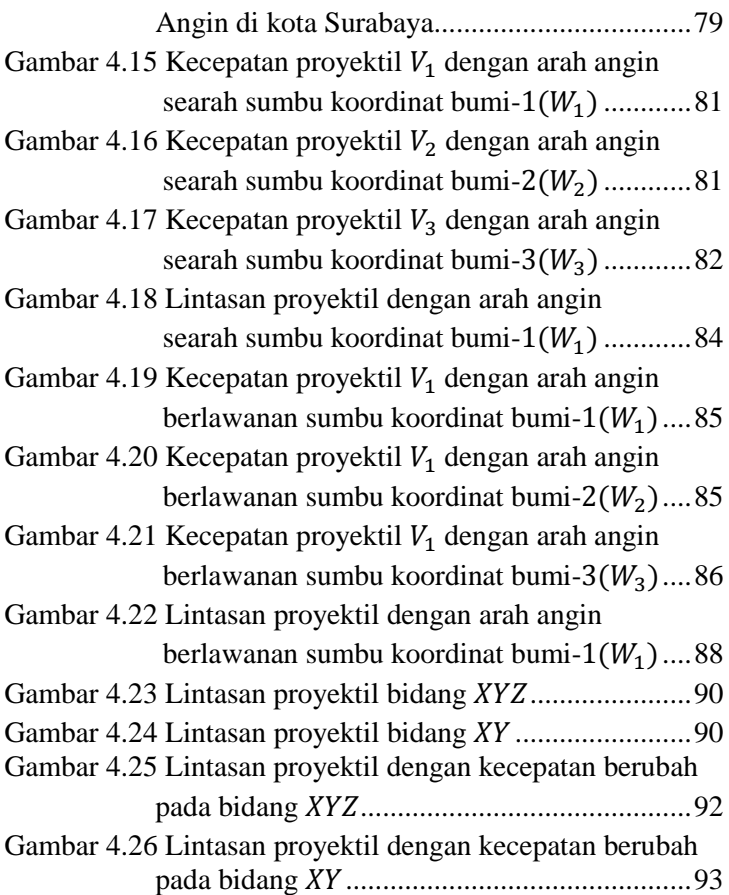

# **DAFTAR TABEL**

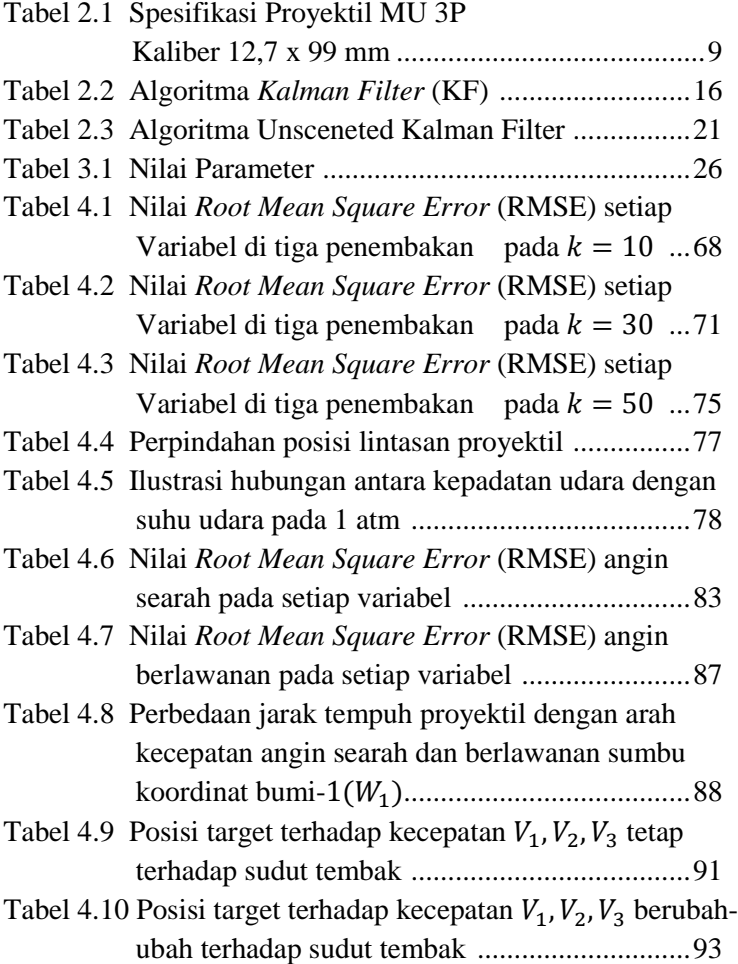

# **DAFTAR SIMBOL**

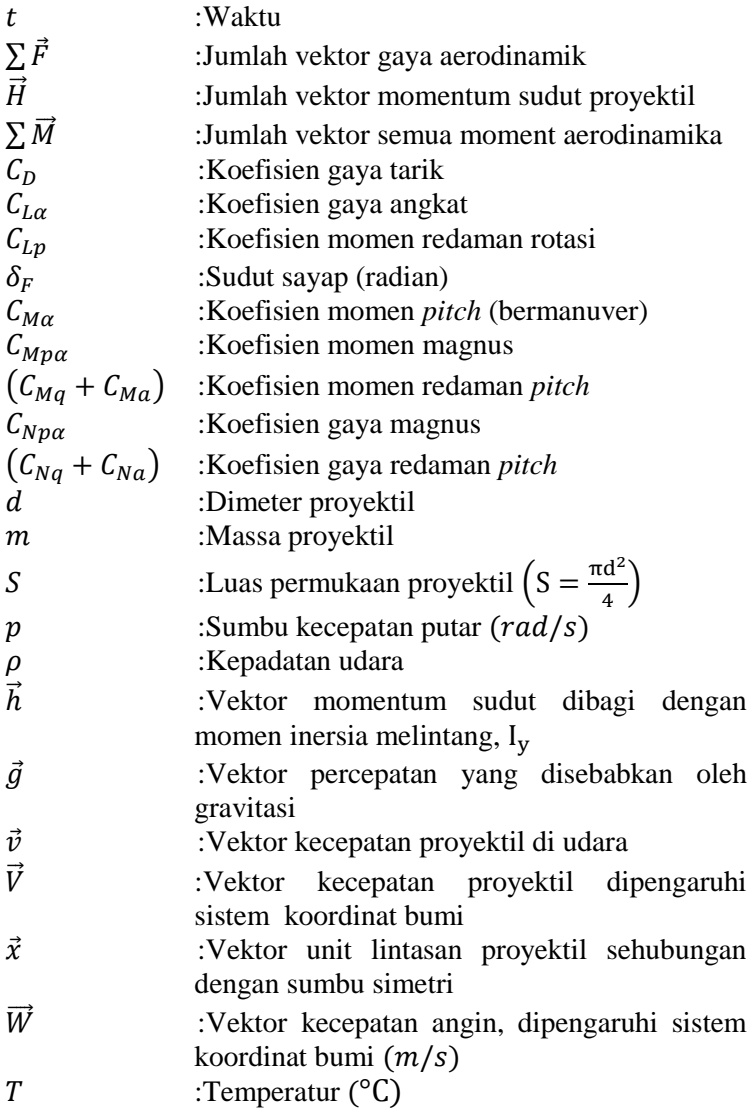

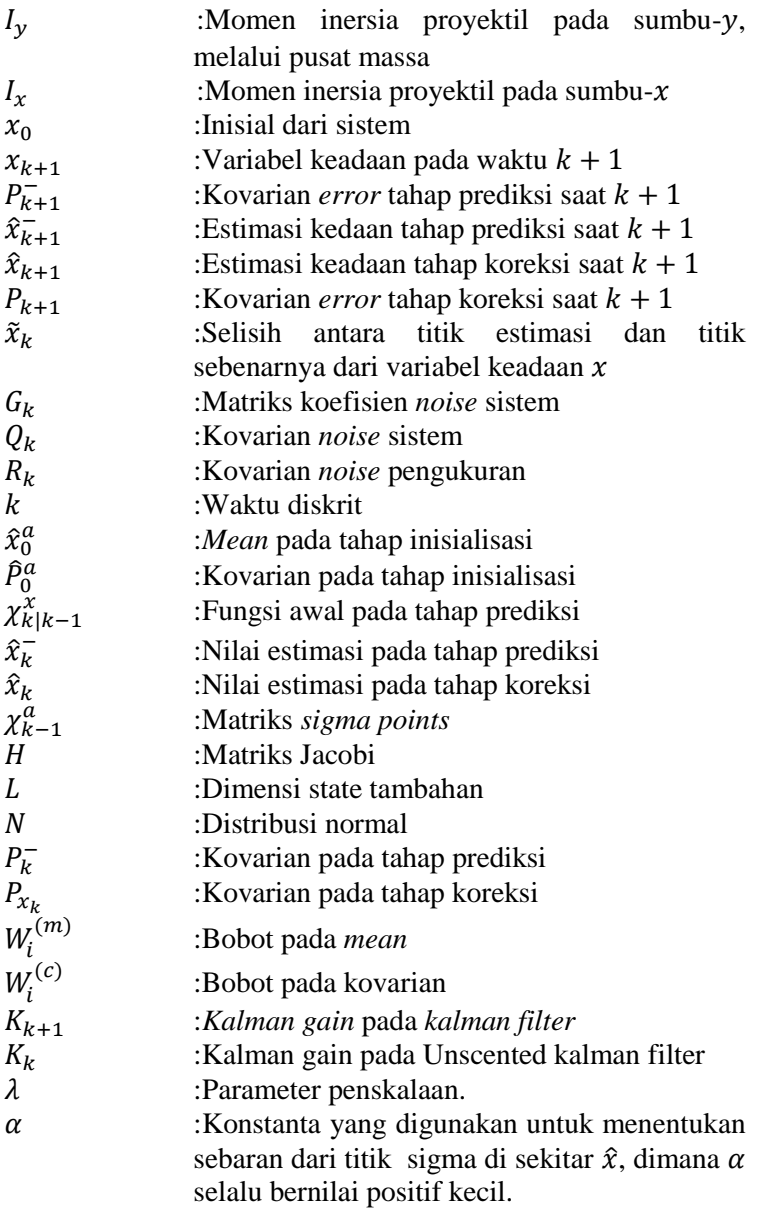

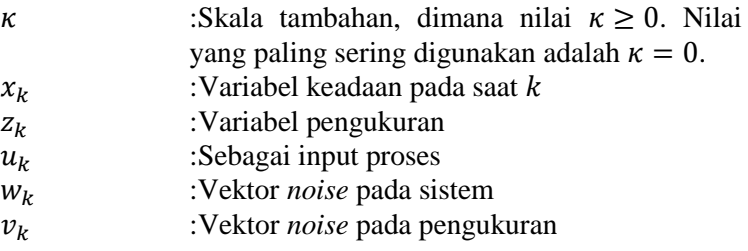

### **BAB I**

#### **PENDAHULUAN**

#### **1.1 Latar Belakang Masalah**

Peluru pada umumnya terdiri dari berbagai bagian yaitu proyektil, selongsong, mesiu, dan pematika. Proyektil merupakan bagian dari peluru yang meluncur di udara akibat adanya ekspansi termal yang terjadi di dalam selongsong [1]. Secara umum, proyektil memiliki banyak ukuran (diameter) yang digunakan pada senjata api yang dinyatakan sebagai kaliber. Salah satu kaliber yang sering digunakan pada kendaraan perang ataupun senjata oleh Tentara Nasional Indonesia (TNI) adalah ukuran proyektil kaliber 12,7 x 99 mm, dimana proyektil kaliber 12,7 x 99 mm adalah desain proyektil untuk senapan M2 *Browning Machine Gun*, selain itu digunakan untuk senapan sniper dan senapan mesin dengan proyektil kaliber .50 inci. Proyektil yang ditembakkan dari senapan M2 *Browning Machine Gun* dapat bergerak di udara dengan kecepatan 900 meter per detik. Artinya, proyektil bergerak menuju sasaran dengan jarak 2.000 meter dalam waktu kurang dari 3 detik [2].

Proyektil dapat bergerak menempuh suatu lintasan dengan memberi suatu kecepatan awal pada keadaan awalnya, setelah itu saat meluncur di udara gerak proyektil sepenuhnya dipengaruhi oleh gravitasi. Sebuah proyektil merusak atau membinasakan target dengan cara menembusnya dengan energi kinetik yang dihasilkan oleh kecepatannya yang sangat tinggi. Dalam gerakan proyektil yang sangat cepat, pastinya terdapat faktor lingkungan yang mempengaruhi lintasan gerak proyektil pada target/sasaran. Beberapa faktor lingkungan yang mempengaruhi gerak proyektil diantaranya ialah arah kecepatan angin, curah hujan, tekanan udara, kelembaban udara, dan temperatur. Faktor lingkungan tersebut merupakan gangguan yang dapat mempengaruhi kestabilan gerak proyektil menuju pada target. Untuk itu perlu adanya suatu estimator untuk dapat meminimalkan noise dari pengaruh faktor lingkungan terhadap gerak proyektil. Beberapa penelitian mengenai gerak lintasan dan estimasi diantarannya penelitian tentang estimasi Posisi Mobile Robot Menggunakan Akar Kuadrat Unscented Kalman Filter(AK-UKF) [3], estimasi posisi autonomous underwater vehicle menggunakan Ensemble dan Fuzzy Kalman Filter [4], estimasi dan control fuzzy kalman filter pada AUV berdasarkan lintasan yang ditentukan [5].

Salah satu estimator yang bisa digunakan berdasarkan hasil penelitian yang dilakukan oleh Kejun Wang,Wei Wang, dan Yang Li pada tahun 2010 yang berjudul "*A Multiple Object Tracking Method Using Kalman Filter"*. Dari penelitian tersebut model sistem yang digunakan merupakan model sistem linear dengan menggunakan Metode Kalman Filter, dimana metode Kalman Filter mampu memberikan sebuah informasi pada pelacakan target bergerak dengan cukup baik [6]. *Kalman Filter* adalah salah satu metode untuk mengestimasi suatu masalah yang menggunakan sistem keadaan dan model pengkuran yang diperkenalkan pertama kali oleh Rudolph E. Kalman [7]. Selama beberapa tahun Filter Kalman dianggap sebagai metode estimasi yang paling optimal dalam menaksir dan menduga variabel keadaan dari sebuah sistem. Akan tetapi, Algoritma pada *Kalman Filter* hanya dapat diimplementasikan pada model dinamik linear saja. Padahal banyak permasalahan muncul bukan hanya dalam model dinamik yang linear tetapi juga muncul pada model dinamik yang non-linear. Dari permasalahan yang sering muncul tersebut maka perlu dikembangkan algoritma yang tidak hanya dapat diimplemetasikan pada sistem dinamik linear tetapi juga dapat diimplementasikan pada sistem dinamik non-linear. Algoritma yang telah dikembangkan dari modifikasi algoritma *Kalman Filter* untuk mengestimasi sistem dinamik non linear diantaranya ialah Extended Kalman Filter (EKF), Ensemble

Kalman Filter (EnKF), dan Unscented Kalman Filter (UKF). Salah satu algoritma yang digunakan pada penelitian ini adalah Unscented Kalman Filter (UKF).

Metode Unscented Kalman Filter dapat digunakan untuk mengestimasi sistem dinamik non linear dengan menggunakan transformasi unscented. Metode dasar Transformasi Unscented pertama kali diperkenalkan Uhlman dan Julier [8], mereka membetuk sebuah kerangka yang mewakili variabel random dalam *L* dimensi menggunakan  $2L + 1$  sampel, yang dinamakan titik-titik sigma. Penggunaan transformasi unscented selanjutnya dilakukan oleh Eric Wan dan Merwe [7], dimana mereka memperkenalkan metode Unscented Kalman Filter. Berdasarkan penelitian yang dilakukan oleh Aristyo Gumilar pada tahun 2011 yang berjudul "*Estimasi Posisi Peluru Kendali pada Lintasan Menggunakan Unsceted Kalman Filter"*. Pada penelitian tersebut menyatakan bahwa Metode Unscented Kalman Filter dapat mengestimasi posisi peluru kendali dengan sangat baik untuk model dinamik yang non linear [9].

Oleh karena itu, Berdasarkan latar belakang yang telah dipaparkan dari penelitian-penelitian tersebut, pada penelitian Tugas Akhir ini akan dilakukan suatu estimasi pada model gerak proyektil dibawah pengaruh faktor lingkungan tropis menggunakan metode Unscented Kalman Filter dengan tujuan untuk membantu pembelajaran para prajurit dengan cepat mempelajari lintasan dalam menembak target/sasaran dengan mempertimbangkan kondisi/faktor lingkungan saat di tempat penembakan.

### **1.2 Rumusan Masalah**

Berdasarkan latar belakang yang telah disajikan diatas, penulis menuliskan beberapa permasalahan-permasalahan yang akan dibahas dalam penelitian Tugas Akhir ini sebagai berikut:

- 1. Bagaimana Model Persamaan Gerak Proyektil dibawah Pengaruh Faktor Lingkungan Tropis?
- 2. Bagaimana Implementasi Metode Unscented Kalman Filter pada Gerak Proyektil dibawah Pengaruh Faktor Lingkungan Tropis?

## **1.3 Batasan Masalah**

Dalam Tugas Akhir ini, penulis membatasi permasalahan sebagai berikut :

- 1. Model proyektil yang diteliti merupakan model proyektil tipe MU 3P kaliber 12,7 x 99 mm desain M2 *Browning Machine Gun*.
- 2. Faktor Lingkungan Tropis yang diamati ialah kecepatan Angin dan temperatur. Arah kecepatan angin yang digunakan ialah arah kecepatan angin searah (+) dan berlawanan (−) terhadap sumbu koordinat bumi-1  $(sumbu X)$ . Temperatur yang digunakan disesuaikan dengan temperatur pada iklim tropis
- 3. Data kecepatan angin dan temperatur diambil dari Badan Meteorologi Klimatologi dan Geofisika (BMKG) Stasiun Perak Surabaya.
- 4. Target diasumsikan sebuah titik.

## **1.4 Tujuan**

Tujuan dari penelitian Tugas Akhir ini adalah:

- 1. Mengetahui model gerak proyektil dibawah pengaruh faktor lingkungan tropis.
- 2. Menerapkan metode Unscented Kalman Filter untuk mengestimasi gerak proyektil dibawah pengaruh faktor lingkungan tropis.

## **1.5 Manfaat**

Dari penelitian Tugas Akhir ini, penulis mengharapkan agar penelitian Tugas Akhir ini dapat bermanfaat bagi berbagai kalangan sebagai berikut :

- 1. Memperluas masalah-masalah yang dapat diterapkan dengan metode Unscented Kalman Filter.
- 2. Menambah wawasan dan memberi gambaran tentang estimasi dengan menggunakan algoritma Unscented Kalman Filter.
- 3. Sebagai bahan pertimbangan pada estimasi sistem gerak proyektil dibawah pengaruh faktor lingkungan tropis pada lintasan target yang ditentukan.

## **1.6 Sistematika Penulisan**

Penulisan Tugas Akhir ini disusun dalam lima bab. yaitu :

1. BAB I PENDAHULUAN Pada Bab ini dijelaskan tentang gambaran umum dari penulisan laporan Tugas Akhir yang meliputi latar belakang, rumusan masalah, tujuan penelitian, manfaat penelitian, dan sistematika penulisan.

## 2. BAB II TINJAUAN PUSTAKA

Pada Bab ini dijelaskan tentang defenisi, teori-teori, penelitian sebelumnya yang terkait permasalahan dalam Tugas Akhir ini. Beberapa teori yang dibahas dalam bab ini adalah Penelitian terdahulu, Proyektil Kaliber 12,7 x 99 mm, Model gerak peluru yang dipengaruhi faktor lingkungan, Metode Kalman filter, Metode Unscented Kalman Filter dan Metode Beda Hingga.

## 3. BAB III METODE PENELITIAN

Pada Bab ini dijelaskan langkah-langkah yang dilakukan dalam pengerjaan laporan Tugas Akhir. Adapun langkahlangkah tersebut adalah studi literatur, Identifikasi model

gerak peluru serta pengaruh lingkungannya, Implementasi Metode, Simulasi dan Penarikan kesimpulan.

- 4. BAB IV HASIL DAN ANALISIS Pada Bab ini dijelaskan secara detail penurunan model matematika dan simulasi sebagai hasil akhir.
- 5. BAB V PENUTUP Pada Bab ini berisi kesimpulan dari hasil pembahasan pada BAB IV dan saran untuk pengembangan penelitian berikut.

#### **BAB II**

#### **TINJAUAN PUSTAKA**

#### **2.1 Penelitian Terdahulu**

Dalam penelitian Tugas Akhir ini penulis merujuk pada beberapa penelitian-penelitian sebelumnya yang sesuai dengan topik yang diambil. Salah satu peneliti pada penelitian Tugas Akhir yang ditulis oleh Aristyo Gumilar pada tahun 2011 yang berjudul "*Estimasi Posisi Peluru Kendali pada Lintasan Menggunakan Unsceted Kalman Filter"*. Pada penelitian tersebut menyatakan bahwa Metode Unscented Kalman Filter dapat mengestimasi posisi peluru kendali dengan baik. Namun dalam penelitian tersebut simulasi pergerakan peluru kendali masih berupa 2 dimensi, sehingga diharapkan bisa dikembangkan menjadi 3 dimensi [9]. Pada Peneliti lainnya dari penelitian Tugas Akhir yang ditulis oleh Miftahuddin pada tahun 2011 yang berjudul "*Estimasi Posisi Robot Mobil Menggunakan Unscented Kalman Filter"*. Pada penelitian tersebut metode Unscented Kalman Filter (UKF) dapat digunakan untuk mengestimasi pergerakan dari robot mobil pada gerakan lurus, berputar, maupun berbelok. Performa UKF dalam mengestimasi posisi variable  $x$  dan  $y$  hampir sama akurat, Namun hal ini berbeda ketika UKF mengestimasi variable ∅ (sudut mobil) dimana UKF memerlukan respon yang sangat lama untuk melakukan estimasi secara akurat [10].

Penelitian lain dari jurnal yang ditulis oleh Ryan F. Hooke pada tahun 2015 dengan judul *"The Mathematical Modelling of Projectile Trajectories under the Influence of Environmental Effects".* Pada penelitian ini telah dibuat model 3-DOF yang dapat dikembangkan lebih lanjut menjadi model 6-DOF. Dengan menggunakan metode range-kutta dan memasukkan vektor nilai angin rata-rata sebagai gangguan faktor lingkungannya, model 6-DOF mampu mendapatkan tingkat

akurasi yang baik untuk penembakan balistik lintasan pendek, Namun penelitian ini belum berdampak besar untuk lintasan panjang (jarak jauh). Salah satu faktor lingkungan yang berpengaruh untuk lintasan jarak jauh adalah faktor gaya coriolis, dimana faktor gaya coriolis adalah salah satu faktor gaya yang membelokkan arah arus yang berasal dari tenaga rotasi bumi[11]. Pada penelitian dari jurnal yang ditulis oleh Piotr Smagowski dan Piotr Kaniewski pada tahun 2017 dengan judul "*Estimation of Ballistic Object Ttrajectory Using Nonlinear Kalman Filtering*" . Pada penelitian ini penulis mengestimasi gerak ptoyektil dengan menggunakan model dinamik sistem 3 DOF. Model yang digunakan merupakan hasil modifikasi dari model gerak proyektil 6 DOF yang telah di reduksi, dimana model dinamik 3 DOF dapat digunakan untuk mengetimasi gerak proyektil untuk jarak pendek, sehingga untuk jarak pajang belum dapat memberikan hasil yang cukup baik [12].

Berdasarkan penelitian-penelitian tersebut, pada penelitian Tugas Akhir ini dilakukan estimasi gerak proyektil dibawah pengaruh faktor lingkungan tropis menggunakan metode Unsceted Kalman Filter.

#### **2.2 Proyektil Kaliber 12,7 x 99 mm**

Senjata yang sering digunakan oleh pasukan TNI (Tentara Nasional Indonesia) ialah .50 *Browning Machine Gun* (.50 BMG) atau Proyektil kaliber 12,7 x 99 mm NATO. Protektil ini merupakan proyektil yang didesain untuk [senapan mesin berat](https://id.wikipedia.org/wiki/Senapan_mesin_berat) M2 *[Browning](https://id.wikipedia.org/wiki/M2_Browning)* yang secara resmi digunakan pada tahun 1921, meskipun pengembangannya sudah dimulai sejak tahun 1910an. Selain untuk M2, proyektil ini digunakan juga untuk [senapan runduk](https://id.wikipedia.org/wiki/Senapan_runduk) (*sniper rifle*) dan juga senapan mesin yang menggunakan proyektil kaliber .50. Proyektil ini dicatat sebagai salah satu proyektil dengan catatan jangkauan terjauh sebesar

8,120ft atau 2,706 yards atau 2,474 meter menggunakan senapan runduk *[Accuracy International](https://id.wikipedia.org/wiki/Accuracy_International_AWM)* AWM di [Perang](https://id.wikipedia.org/wiki/Perang_Afganistan)  [Afganistan](https://id.wikipedia.org/wiki/Perang_Afganistan) [2].

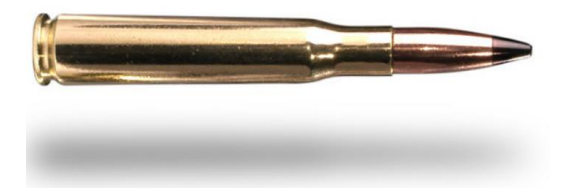

**Gambar 2.1** Proyektil kaliber 12,7 x 99 mm, *Browning* M2, M2HB *Machine Gun*

Amunisi untuk senjata kaliber 12,7 x 99 mm terdiri dari bermacam jenis proyektil, dimana PT.Pindad telah memproduksinya secara mandiri. Tipe-tipe proyektil tersebut diantaranya proyektil standar MU 3TJ, proyektil sniper 12,7 mm MU 3M, proyektil anti material MU 3SAMM, proyektil bakar tembus baja MU 3PB, proyektil tracer MU 3N, proyektil penembus armor MU 3P, dan yang paling dahsyat proyektil tembus peledak MU 3BLAM. Proyektil MU 3P unggul dengan inti baja keras yang mempunyai daya tembus terhadap lapisan baja , *Mild Steel* dengan ketebalan 16 mm pada jarak 150 meter. Berikut spesifikasi proyektil MU 3P kaliber 12,7 x 99 mm disajikan dalam Tabel 2.1[2]:

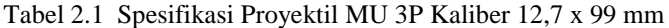

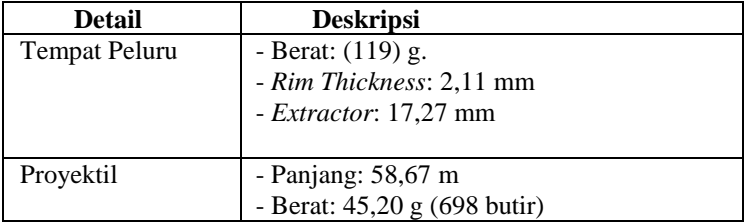

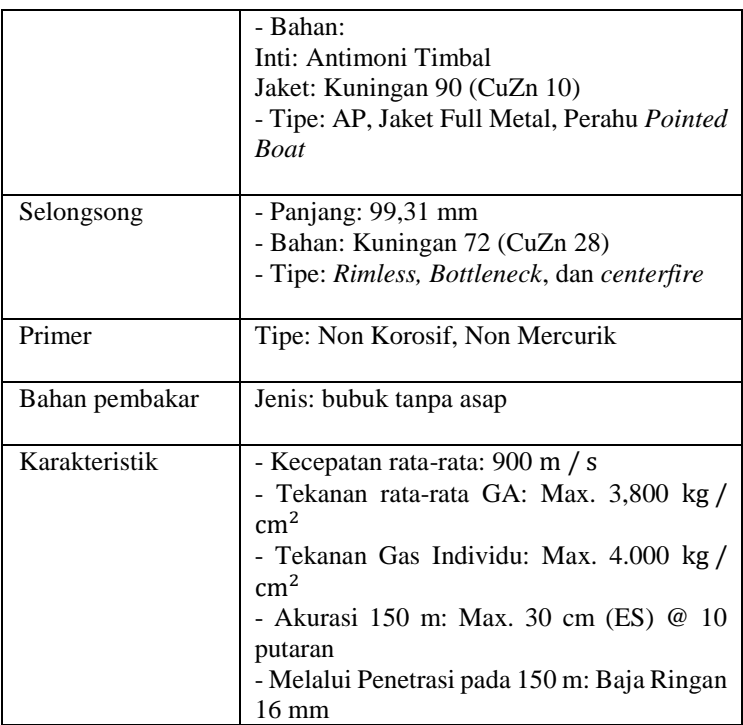

## **2.3 Model Gerak Proyektil dibawah Faktor Lingkungan Tropis**

Hukum gerak Newton menyatakan bahwa tingkat perubahan momentum linear harus sama dengan jumlah semua gaya yang diterapkannya, dan laju perubahan momentum sudut harus sama dengan jumlah semua momen yang diterapkannya juga. Gambaran lengkap gerak proyektil secara utuh dibuat dalam persamaan gerak 6 DOF. Pada persamaan gerak 6 DOF mengambarkan persamaan gerak translasi dan rotasi di sekitarnya. Berikut ini merupakan hukum gerak Newton untuk proyektil [13]:

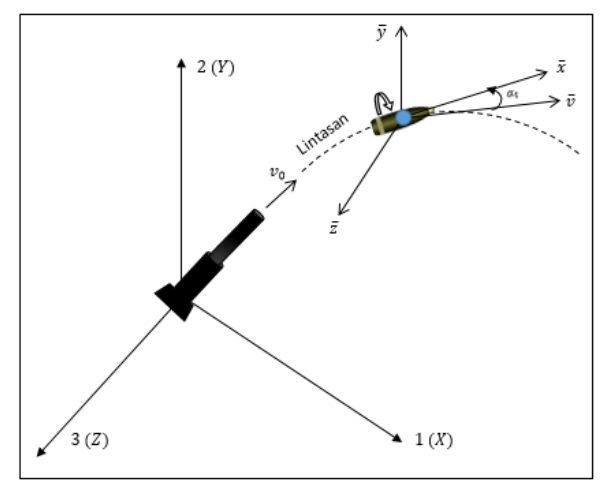

**Gambar 2.2** Sistem koordinat untuk persamaan 6-DOF

$$
m\frac{d\vec{V}}{dt} = \sum \vec{F} + m\vec{g}
$$
 (2.1)

$$
\frac{d\vec{H}}{dt} = \sum \vec{M} \tag{2.2}
$$

dengan,  $\vec{H} = I_x p \vec{x} + I_y \left( \vec{x} \times \frac{d\vec{x}}{dt} \right)$ 

- $m$  : Massa Proyektil<br> $\vec{v}$  : Vektor kecepat
- ⃗ :Vektor kecepatan proyektil dipengaruhi sistem koordinat bumi
- $t \rightarrow W$ aktu
- $\sum \vec{F}$  : Jumlah vektor semua gaya aerodinamik
- $\vec{g}$  : Percepatan yang disebabkan oleh gravitasi
- $\overrightarrow{H}$  : Jumlah vektor momentum sudut proyektil

## $\sum \vec{M}$  : Jumlah vektor semua moment aerodinamika yang ditujukan pada pusat massa

Kepadatan udara (*air density*) memiliki keterkaitan dengan gaya tarik (*drag force*) yang bekerja pada proyektil saat bergerak di udara. Semakin padat udara, semakin besar gaya tariknya (*drag force*). Gaya tarik ditunjukkan pada Persamaan (2.3) [11]:

$$
F_D = \frac{1}{2} \rho V^2 C_D S \tag{2.3}
$$

Dari Gambar 2.2 diperoleh persamaan diferensial vektor gerak untuk gerak tidak fleksibel, simetri terhadap rotasi, dilanjutkan dengan semua gaya aerodinamik dan momennya yang ditambahkan kecepatan angin, dan gravitasi. Berikut merupakan persamaan diferensial gerak proyektil 6 DOF [13]:

$$
\frac{d\vec{V}}{dt} = \frac{\rho v S C_D}{2m} \vec{v} + \frac{\rho S C_{L\alpha}}{2m} [v^2 \vec{x} - (\vec{v}.\vec{x})\vec{v}] \n- \frac{\rho S d C_{Np\alpha}}{2m} (\frac{I_y}{I_x}) (\vec{h}.\vec{x}) (\vec{x} \times \vec{v}) \n+ \frac{\rho v S d (C_{Nq} + C_{Na})}{2m} (\vec{h} \times \vec{x}) + \vec{g}
$$
\n(2.4)

Persamaan (2.4) merupakan persamaan diferensial vektor gerak pada pusat massa proyektil. Persamaan (2.5) merupakan persamaan diferensial yang menggambarkan momentum sudut (*spin, pitch, yaw*) proyektil pada pusat massanya:

$$
\frac{d\vec{h}}{dt} = \frac{\rho v S d^2 C_{Lp}}{2I_x} (\vec{h}.\vec{x}) \vec{x} + \frac{\rho v^2 S d \delta_F C_{M\alpha}}{2I_y} (\vec{x})
$$

$$
+\frac{\rho vS dC_{M\alpha}}{2I_y}(\vec{v} \times \vec{x}) + \frac{\rho S d^2 C_{Mp\alpha}}{2I_x}(\vec{h}.\vec{x})
$$
  

$$
(\vec{v} - (\vec{v}.\vec{x})\vec{x}) + \frac{\rho vS d^2 (C_{Mq} + C_{Ma})}{2I_y}
$$
  

$$
(\vec{h} - (\vec{h}.\vec{x})\vec{x})
$$
 (2.5)

Dari Persamaan (2.4) dan (2.5) diketahui bahwa kecepatan sudut melintang q dan r mengandung vektor  $\frac{d\vec{x}}{dt}$ . Dengan  $\vec{h}$  =  $\vec{H}$  $\frac{d}{dt}$ , dan kedua sisi persamaannya dibagi dengan  $I_y$ :

$$
\vec{h} = \frac{I_x p}{I_y} \vec{x} + \left(\vec{x} \times \frac{d^2 \vec{x}}{dt^2}\right)
$$
 (2.6)

Pada Persamaan (2.6) didefinisikan bentuk vektor perkalian silang (*cross product*) dan vektor perkalian titik (*dot product*) dari  $\vec{h}$  dan  $\vec{x}$  sebagai berikut:

$$
(\vec{h}.\vec{x}) = \frac{I_x p}{I_y} \tag{2.7}
$$

$$
(\vec{h} \times \vec{x}) = \frac{d\vec{x}}{dt}
$$
\n(2.8)

Didefinisikan hubungan antara kecepatan proyektil di udara dan kecepatan angin yang mempengaruhinya sebagai berikut:

$$
\vec{v} = \vec{V} - \vec{W} \tag{2.9}
$$

Sehingga persamaan gerak proyektil 6 DOF di bawah pengaruh faktor lingkungan ditunjukkan dalam Persamaan (2.4) dan (2.5) sebagai berikut:

$$
\frac{d\vec{V}}{dt} = \frac{\rho v SC_D}{2m} \vec{v} + \frac{\rho SC_{L\alpha}}{2m} [v^2 \vec{x} - (\vec{v}.\vec{x})\vec{v}]
$$

$$
-\frac{\rho S d C_{Np\alpha}}{2m} (\frac{I_y}{I_x}) (\vec{h}.\vec{x}) (\vec{x} \times \vec{v})
$$

$$
+\frac{\rho v S d (C_{Nq} + C_{N\alpha})}{2m} (\vec{h} \times \vec{x}) + \vec{g}
$$

dan,

$$
\frac{d\vec{h}}{dt} = \frac{\rho v S d^2 C_{Lp}}{2I_x} (\vec{h}.\vec{x}) \vec{x} + \frac{\rho v^2 S d \delta_F C_{Ma}}{2I_y} (\vec{x}) \n+ \frac{\rho v S d C_{Ma}}{2I_y} (\vec{v} \times \vec{x}) + \frac{\rho S d^2 C_{Mp\alpha}}{2I_x} (\vec{h}.\vec{x}) \n(\vec{v} - (\vec{v}.\vec{x}) \vec{x}) + \frac{\rho v S d^2 (C_{Ma} + C_{Ma})}{2I_y} \n(\vec{h} - (\vec{h}.\vec{x}) \vec{x})
$$

Simbol-simbol pada Persamaan (2.4) dan (2.5) dijelaskan sebagai berikut:

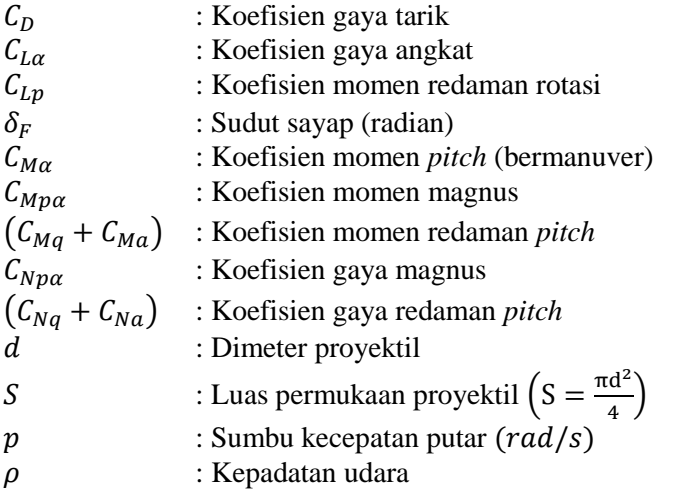

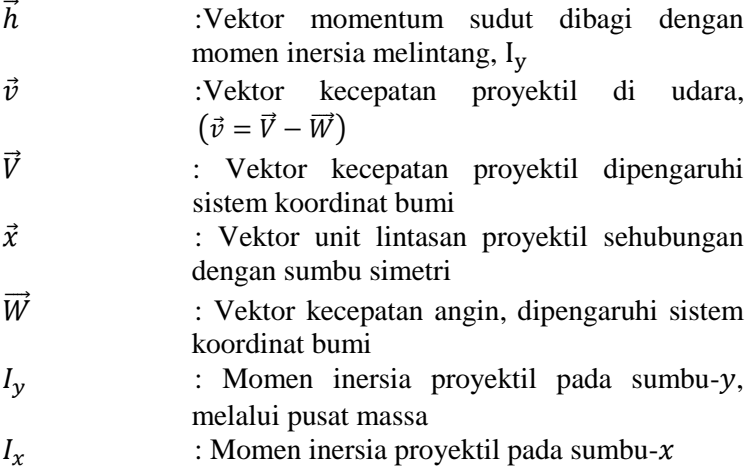

## **2.4 Metode** *Kalman Filter*

Metode *Kalman Filter* diperkenalkan pertama kali oleh R.E. Kalman pada tahun 1960. *Kalman Filter* merupakan sebuah algoritma pengolahan data yang optimal. *Kalman Filter* merupakan suatu estimator sistem dinamik linear. *Kalman Filter* mampu mengestimasi variabel keadaan dinamis dari sistem dengan dua tahapan yaitu tahap prediksi dan tahap koreksi. Tahap prediksi (*time update*) merupakan tahap estimasi dari sistem model dinamik, sedangkan tahap koreksi (*measurement update*) merupakan tahap estimasi dari model pengukuran. Algoritma *Kalman Filter* waktu diskrit ditulis sebagai berikut [14]:

Model sistem:

$$
x_{k+1} = Ax_k + Bu_k + Gw_k
$$

Model pengukuran:

$$
z_k = Hx_k + v_k
$$

Asumsi:

 $x_0 \sim N(\overline{x_0}, P_{x_0}), w_k \sim N(0, Q_k), v_k \sim N(0, R_k)$ 

dengan  $A_k$ ,  $B_k$ ,  $G_k$ ,  $H_k$  adalah matriks-matriks dengan nilai elemen-elemennya pada koefisien masing-masing variabel.

Pada Kalman Filter, estimasi dilakukan dengan dua tahapan yaitu tahap prediksi (*time update*) dan tahap koreksi (*measurement update*). Tahap prediksi yaitu memprediksi variabel keadaan dan tingkat akurasinya dihitung menggunakan persamaan kovarian *error*.

Pada tahap koreksi, hasil estimasi variabel keadaan dikoreksi menggunakan model pengukuran. Salah satu bagian dari tahap ini yaitu menentukan matriks *Kalman Gain* yang digunakan untuk meminimumkan kovariansi *error*. Tahap prediksi dan koreksi dilakukan secara rekursif dengan cara meminimumkan kovariansi *error* estimasi:  $\tilde{x}_k = x_k - \hat{x}_k$ ,  $\hat{x}_k$ merupakan penaksiran dari variabel keadaan. Berikut ini adalah algoritma *Kalman Filter* yang diberikan pada Tabel 2.2[15].

| Model Sistem     | $x_{k+1} = Ax_k + B_k u_k + G_k w_k$                                                                                      |
|------------------|----------------------------------------------------------------------------------------------------|
| Model Pengukuran | $Z_{k+1} = H_k x_k + v_k$                                                                                                 |
| Asumsi           | $x_0 \sim N(\bar{x}_0, P_{x_0}), w_k \sim N(0, Q_k), v_k \sim N(0, R_k)$                                                  |
| Inisialisasi     | $\hat{x}_0 = \bar{x}_0, P_0 = P_{x_0}$                                                                                    |
| Tahap Prediksi   | Estimasi<br>$\hat{x}_{k+1}^- = A_k \hat{x} + B_k u_k$<br>Kovarian Error:<br>$P_{k+1}^{-} = A_k P_k A_k^T + G_k Q_k G_k^T$ |

Tabel 2.2 Algoritma *Kalman Filter* (KF)
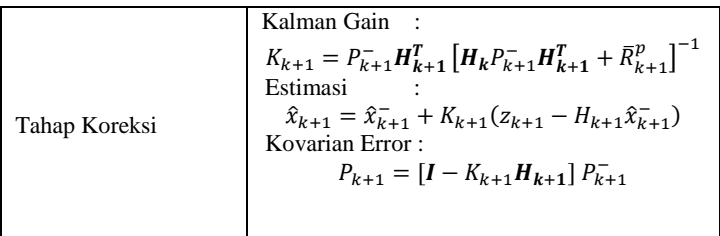

#### **2.5 Metode Unscented Kalman Filter**

Unscented Kalman Filter adalah pengembangan dari *Kalman Filter* untuk sistem non linear dan teknik linearisasinya berdasarkan turunan statistik yaitu dengan Transformasi Unscented. Berikut penjelasan mengenai Transformasi Unscented dan algoritma Unscented Kalman Filter.

### **2.5.1 Transformasi Unscented**

Transformasi Unscented merupakan metode yang digunakan untuk menghitung *mean* dan kovarian suatu variabel random yang mengalami transformasi non linear.

Misal diberikan suatu fungsi kepadatan peluang diskrit  $y_{k} = f(x_{k}, \kappa)$  mempunyai variabel random x dari sebuah model non linear dengan dimensi L, mean  $\hat{x}$  dan kovarian  $P_x$ . Fungsi  $y_{\kappa} = f(x_{\kappa}, \kappa)$  didekati dengan transformasi unscented. Kemudian *mean* dan kovarian tersebut digunakan untuk menetukan penyebaran  $2L + 1$  titik-titik sigma di sekitar  $\hat{x}$ . Titik-titik sigma dalam bentuk vektor sigma  $\chi_i$ , dapat diperoleh menggunakan persamaan berikut [16]:

$$
\chi_0 = \hat{x}
$$
  

$$
\chi_i = \hat{x} + \left(\sqrt{(L + \lambda)P_x}\right)_i, \qquad i = 1, ..., L
$$

$$
\chi_i = \hat{x} - (\sqrt{(L+\lambda)P_x})_{i-L}, \quad i = (L+1), ..., 2L
$$
\n(2.10)

dengan,

$$
\lambda = \alpha^2(n + \kappa) - L
$$

Misal diberikan variabel keadaan :

$$
x = [x_1 \ x_2 \ \dots \ x_L]^T
$$
 (2.11)

Titik sigma pada Persamaan (2.10) dapat dinyatakan dalam bentuk matriks sebagai berikut :

$$
\chi = [\chi_1 \ \chi_2 \ \dots \ \chi_L \ \chi_{L+1} \ \chi_{L+2} \ \dots \ 2L]^T
$$

$$
X = \begin{bmatrix} \hat{x}_1 & \hat{x}_2 & \dots & \hat{x}_L \\ \hat{x}_1 + (\sqrt{(L+\lambda)P_{11}}) & \hat{x}_2 + (\sqrt{(L+\lambda)P_{12}}) & \dots & \hat{x}_L + (\sqrt{(L+\lambda)P_{1L}}) \\ \hat{x}_1 + (\sqrt{(L+\lambda)P_{21}}) & \hat{x}_2 + (\sqrt{(L+\lambda)P_{22}}) & \dots & \hat{x}_L + (\sqrt{(L+\lambda)P_{2L}}) \\ \vdots & \vdots & \vdots & \vdots \\ \hat{x}_1 + (\sqrt{(L+\lambda)P_{L1}}) & \hat{x}_2 + (\sqrt{(L+\lambda)P_{L2}}) & \dots & \hat{x}_L + (\sqrt{(L+\lambda)P_{LL}}) \\ \hat{x}_1 - (\sqrt{(L+\lambda)P_{11}}) & \hat{x}_2 - (\sqrt{(L+\lambda)P_{12}}) & \dots & \hat{x}_L - (\sqrt{(L+\lambda)P_{1L}}) \\ \vdots & \vdots & \vdots & \vdots \\ \hat{x}_1 - (\sqrt{(L+\lambda)P_{L1}}) & \hat{x}_2 - (\sqrt{(L+\lambda)P_{L2}}) & \dots & \hat{x}_L - (\sqrt{(L+\lambda)P_{LL}}) \end{bmatrix}
$$
\n(2.12)

Karena  $y_k = f(x_k)$ , maka penyebaran vektor sigma  $y_k$  adalah:

$$
y_k = f(\chi_i), \qquad i = 0, \dots, 2L
$$

Titik-titik sigma untuk  $y_i$  adalah :

$$
y_{i} = f(\chi_{i}) = \begin{bmatrix} f(\chi_{0}) \\ f(\chi_{1}) \\ \vdots \\ f(\chi_{L+1}) \\ f(\chi_{L+2}) \\ \vdots \\ f(\chi_{2L}) \end{bmatrix}
$$

$$
y_i = \begin{bmatrix} f(\hat{x}_1) & f(\hat{x}_2) & \cdots & f(\hat{x}_L) \\ f(\hat{x}_1 + (\sqrt{(L+\lambda)P_{11}})) & f(\hat{x}_2 + (\sqrt{(L+\lambda)P_{12}})) & \cdots & f(\hat{x}_L + (\sqrt{(L+\lambda)P_{1L}})) \\ f(\hat{x}_1 + (\sqrt{(L+\lambda)P_{21}})) & f(\hat{x}_2 + (\sqrt{(L+\lambda)P_{22}})) & \cdots & f(\hat{x}_L + (\sqrt{(L+\lambda)P_{2L}})) \\ \vdots & \vdots & \vdots & \vdots \\ f(\hat{x}_1 + (\sqrt{(L+\lambda)P_{L1}})) & f(\hat{x}_2 + (\sqrt{(L+\lambda)P_{L2}})) & \cdots & f(\hat{x}_L + (\sqrt{(L+\lambda)P_{LL}})) \\ f(\hat{x}_1 - (\sqrt{(L+\lambda)P_{11}})) & f(\hat{x}_2 - (\sqrt{(L+\lambda)P_{12}})) & \cdots & f(\hat{x}_L - (\sqrt{(L+\lambda)P_{1L}})) \\ \vdots & \vdots & \vdots & \vdots \\ f(\hat{x}_1 - (\sqrt{(L+\lambda)P_{L1}})) & f(\hat{x}_2 - (\sqrt{(L+\lambda)P_{L2}})) & \cdots & f(\hat{x}_L - (\sqrt{(L+\lambda)P_{LL}})) \end{bmatrix}
$$
\n(2.13)

Pembobot *mean* dan kovarian berdasarkan persamaan :

$$
W_0^{(m)} = \frac{\lambda}{L + \lambda}
$$
  
\n
$$
W_0^{(C)} = \frac{\lambda}{L + \lambda} + 1 - \alpha^2 + \beta
$$
  
\n
$$
W_i^{(m)} = W_i^{(C)} = \frac{1}{2(L + \lambda)}, \quad i = 0, ..., 2L
$$
 (2.14)

dengan menggunakan titik-titik sigma sebagaimana Persamaan (2.10) dan pembobot *mean* dan kovarian pada Persamaan (2.14) diperoleh mean:

$$
\hat{y} = \sum_{i=0}^{2L+1} \left[ W_i^{(m)} f(\chi_i) \right] \tag{2.15}
$$

atau

$$
\hat{y} = \left(\frac{\lambda}{L+\lambda}\right) f(\chi_0) = \left(\frac{1}{2(L+\lambda)}\right) \sum_{i=1}^{2L} [f(\chi_i)] \tag{2.16}
$$

Sedangkan untuk menghitung kovarian dari  $y$  digunakan persamaan berikut ini:

$$
P_{y} = \sum_{i=0}^{2L} \left[ W_{i}^{(C)}(f(\chi_{i}) - \hat{y})(f(\chi_{i}) - \hat{y})^{T} \right]
$$
 (2.17)

atau,

$$
P_{y} = \left(\frac{\lambda}{L+\lambda} + 1 - \alpha^{2} + \beta\right) (f(\chi_{i}) - \hat{y}) (f(\chi_{i}) - \hat{y})^{T}
$$

$$
+ \frac{1}{2(L+\lambda)} \sum_{i=1}^{2L} [(f(\chi_{i}) - \hat{y}) (f(\chi_{i}) - \hat{y})^{T}] \qquad (2.18)
$$

Estimasi dan kovarian *error* pada persamaan UKF diperoleh dengan menggunakan transformasi unscented.

### **2.5.2 Algoritma Unscented Kalman Filter**

Metode Unscented Kalman Filter (UKF) adalah metode estimasi yang dimodifikasi dari algoritma Kalman Filter yang dapat digunakan untuk memperkirakan model sistem non linear dengan menggunakan transformasi unscented. Bentuk umum dari sistem dinamika non linear di UKF adalah:

$$
x_{k+1} = f(x_k, u_k) + w_k
$$

$$
z_k = H(x_k, k) + v_k
$$

Dengan  $x_k$  mewakili variabel keadaan pada saat  $k$ ,  $z_k$ merupakan variabel pengukuran,  $u_k$  didefinisikan sebagai input proses, dan  $w_k$  vektor *noise* pada keadaan dan  $v_k$  adalah vektor *noise* pada pengukuran sedangkan k adalah waktu diskrit. Algoritma Unscented Kalman Filter disajikan pada Tabel 2.3[9]:

Tabel 2.3 Algoritma Unscented Kalman Filter

| Model sistem            | $x_{k+1} = f(x_k, u_k) + w_k$                                                                                                    |
|-------------------------|----------------------------------------------------------------------------------------------------|
| Model                   | $Z_k = H(x_k, k) + v_k$                                                                                                    |
| Pengukuran              |                                                                                                    |
| Inisialisasi            | $\hat{x}_0 = E[x_0];$                                                                                                    |
| Pada $k=0$              | $P_{rn} = E[(x_0 - \hat{x}_0)(x_0 - \hat{x}_0)^T];$                                                                                  |
|                         | $\hat{x}_0^a = E[x^a] = E[\hat{x}_0^T \quad 0 \quad 0]^T;$                                                                           |
|                         | $\hat{P}_0^a = E[(\hat{x}_0^a - \hat{x}_0)(\hat{x}_0^a - \hat{x}_0)^T]$                                                              |
|                         |                                                                                                    |
|                         | $=\begin{bmatrix} P_x & 0 & 0 \\ 0 & P_w & 0 \end{bmatrix}$                                                                          |
|                         |                                                                                                    |
|                         |                                                                                                    |
| untuk                   | Perhitungan Titik Sigma                                                                                                    |
| $k \in \{1, , \infty\}$ | $\chi_{k-1}^a = [\hat{x}_{k-1}^a \ \hat{x}_{k-1}^a + \gamma \sqrt{P_{k-1} \ \hat{x}_{k-1}} -$                                        |
|                         | $\gamma \sqrt{P_{k-1}}$                                                                                                    |
|                         | dimana,                                                                                                    |
|                         | $\gamma = \sqrt{L + \lambda}$ ; $\lambda = \alpha^2 (L + k) - L$<br>$\chi_{k k-1}^x = f[\chi_{k-1}^x, \chi_{k-1}^w]$                 |
| Tahap                   |                                                                                                    |
| Prediksi                | Estimasi                                                                                                    |
|                         | $\hat{x}_{k}^{-} = \sum_{i=0}^{2L} W_{i}^{(m)} \chi_{i,k k-1}^{x}$                                                                   |
|                         | Kovarian Eror:                                                                                                    |
|                         | $P_{k}^{-} = \sum_{i=0}^{2L} W_{i}^{(c)} \left[ \chi_{i,k k-1}^{x} - \hat{\chi}_{k}^{-} \right] \left[ \chi_{i,k k-1}^{x} - \right]$ |
|                         | $\hat{x}_{\nu}^{-1}$ <sup>T</sup> + R <sup>w</sup>                                                                                   |

$$
\begin{aligned}\nZ_{k|k-1} &= H\left[\chi_{k|k-1}^x, \chi_{k-1}^v\right] \\
\hat{z}_k^- &= \sum_{i=0}^{2L} W_i^{(m)} Z_{i,k|k-1} \\
\text{Tahap Koreksi} \quad P_{\bar{z}_k \bar{z}_k} &= \sum_{i=0}^{2L} W_i^{(c)} \left[Z_{i,k|k-1} - \hat{z}_k\right] \left[Z_{i,k|k-1} - \hat{z}_k\right] \\
P_{x_k z_k} &= \sum_{i=0}^{2L} W_i^{(c)} \left[\chi_{i,k|k-1}^x - \hat{x}_k\right] \left[Z_{i,k|k-1} - \hat{z}_k\right] \\
K_k &= \sum_{i=0}^{2L} W_i^{(c)} \left[\chi_{i,k|k-1}^x - \hat{x}_k\right] \left[Z_{i,k|k-1} - \hat{z}_k\right] \\
K_k &= P_{x_k z_k} P_{\bar{z}_k \bar{z}_k}^{-1}; \\
\hat{x}_k &= \hat{x}_k^- + K_k (z_k - \hat{z}_k) ; \\
P_{x_k} &= P_{x_k}^- - K_k P_{\bar{z}_k} K_k^T\n\end{aligned}
$$

### **2.6 Metode Beda Hingga**

Jika  $S = S(x)$  diekspansikan menurut deret Taylor, maka :

$$
S(x+h) = S(x) + h\frac{\partial}{\partial x}S(x) + \frac{h^2}{2!}\frac{\partial^2}{\partial x^2}S(x) + \cdots
$$
 (2.19)

$$
S(x-h) = S(x) - h \frac{\partial}{\partial x} S(x) + \frac{h^2}{2!} \frac{\partial^2}{\partial x^2} S(x) + \cdots
$$
 (2.20)

Pada metode Beda Hingga terdapat beberapa skema numerik, di antaranya adalah [16,17]:

# **2.6.1 Beda Hingga Maju**

Dari Persamaan (2.19) diperoleh[18]:

$$
S(x+h) - S(x) = h \frac{\partial}{\partial x} S(x) + 0(h)
$$

$$
\frac{\partial S}{\partial x} \approx \frac{S(x+h) - S(x)}{h}
$$
 (2.21)

Persamaan (2.21) merupakan persamaan beda hingga maju. Jika menggunakan notasi beda hingga dengan  $S =$  $(x = ih)$ , maka Persamaan (2.21) menjadi:

$$
\frac{\partial S}{\partial x} = \frac{S_{i+1} - S_i}{\Delta x} \tag{2.22}
$$

# **2.6.2 Beda Hingga Mundur**

Dari Persamaan (2.20) diperoleh:

$$
S(x - h) - S(x) = -h \frac{\partial}{\partial x} S(x) + 0(h)
$$
  

$$
\frac{\partial S}{\partial x} \approx \frac{S(x + h) - S(x)}{h}
$$
 (2.23)

Persamaan (2.23) merupakan persamaan beda hingga mundur. Jika menggunakan notasi beda hingga  $S = (x = ih)$ , maka Persamaan (2.23) menjadi:

$$
\frac{\partial S}{\partial x} = \frac{S_i - S_{i-1}}{\Delta x} \tag{2.24}
$$

#### **2.6.3 Beda Hingga Pusat**

Jika Persamaan (2.19) dikurangi dengan Persamaan (2.20), maka akan diperoleh:

$$
S(x+h) - S(x-h) = 2h \frac{\partial}{\partial x} S(x) - 0(h)
$$

$$
\frac{\partial S}{\partial x} \approx \frac{S(x+h) - S(x-h)}{2h} \tag{2.25}
$$

Persamaan (2.25) merupakan persamaan beda hingga tengah untuk turunan parsial pertama. Jika menggunakan notasi beda hingga dengan  $S = (x = ih)$ , maka Persamaan (2.25) menjadi:

$$
\frac{\partial S}{\partial x} = \frac{S_{i+1} - S_{i-1}}{2\Delta x} \tag{2.26}
$$

Jika Persamaan (2.19) dijumlah dengan Persamaan (2.20), maka akan diperoleh :

$$
S(x+h) + S(x-h) = 2S(x) + h^2 \frac{\partial^2}{\partial x^2} S(x) + 0(h)^2
$$

$$
\frac{\partial^2 S}{\partial x^2} \approx \frac{S(x-h) - 2S(x) + S(x-h)}{h^2}
$$
(2.27)

Persamaan (2.25) merupakan persamaan beda hingga tengah untuk turunan parsial pertama. Jika menggunakan notasi beda hingga dengan  $S = (x = ih)$ , maka Persamaan (2.25) menjadi :

$$
\frac{\partial^2 S}{\partial x^2} = \frac{S_{i-1} - 2S_i + S_{i-1}}{(\Delta x)^2}
$$
(2.28)

### **BAB III**

#### **METODE PENELITIAN**

Pada bab ini akan dijelaskan bagaimana langkah-langkah yang digunakan dalam mengestimasi gerak proyektil dibawah pengaruh faktor lingkungan dengan menggunakan metode Unscented Kalman Filter. Adapun metode penelitian yang digunakan adalah sebagai berikut:

3.1 Studi Literatur

Pada langkah ini, dilakukan dengan mencari referensi yang berupa buku-buku, jurnal, makalah dan hasil penelitian lainnya yang berkaitan dengan topik pada penelitian Tugas Akhir ini.

3.2 Identifikasi Model

Pada langkah ini, mengidentifikasi model persamaan gerak proyektil di bawah faktor lingkungan tropis yang di estimasi. Model persamaan tersebut masih berbentuk kontinu sehingga harus dilakukan pendiskritan pada model proyektil di bawah faktor lingkungan tropis. Dalam hal ini untuk mendapatkan skema diskrit akan digunakan metode beda hingga dengan skema pendiskritan berupa beda maju. Pada akhirnya sistem diskrit non linear yang telah didapat harus diubah menjadi sistem stokastik dengan menambahkan *noise* pada sistem diskrit tersebut. Penambahan *noise* dilakukan dengan membangkitkan sejumlah bilangan random dari *computer*.

3.3 Implementasi Metode

Pada langkah ini, setelah proses pendiskritisasi dilakukan tahap konstruksi Unscented Kalman Filter. Tahap konstruksi metode meliputi:

- 3.3.1 Tahap Inisialisasi
- 3.3.2 Tahap Prediksi
- 3.3.3 Tahap Koreksi

## 3.4 Hasil dan Analisis

Pada tahap ini dilakukan penerapan model gerak proyektil dibawah pengaruh faktor lingkungan tropis dengan algoritma Unscented Kalman Filter. Selanjutnya dilakukan simulasi dengan menggunakan software MATLAB R2013a untuk mengetahui hasil estimasi dan dilakukan analisis terhadap hasil simulasi tersebut. Pada tahap simulasi digunakan nilai-nilai parameter pada Model Gerak Proyektil di bawah Pengaruh Faktor Lingkungan Tropis Menggunakan Metode Unscented Kalman Filter. Nilai-nilai parameter tersebut ditampilkan pada Tabel 3.1 sebagai berikut:

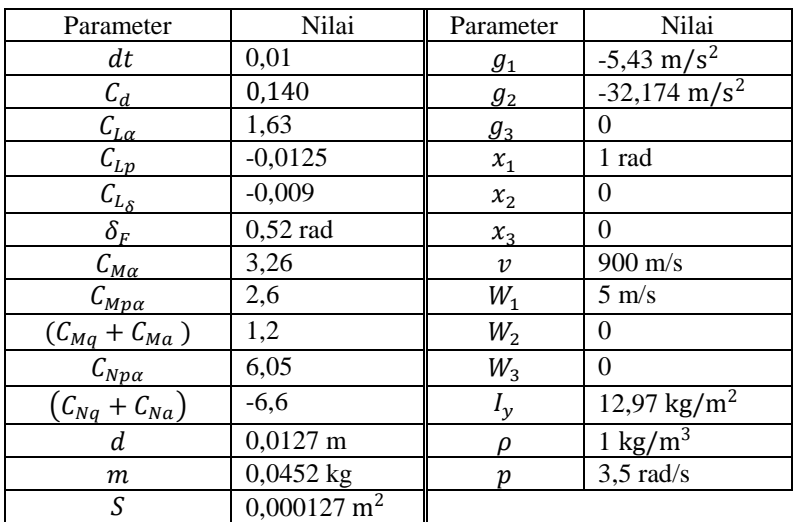

Tabel 3.1 Nilai Parameter

# 3.5 Kesimpulan dan Saran

Pada langkah ini, dilakukan penarikan kesimpulan dari hasil pembahasan. Selanjutnya diberikan saran untuk perbaikan pada penelitian berikutnya.

# 3.6 Pembuatan Laporan Tugas Akhir

Pada langkah ini, Akan dibuat laporan akhir dari pengerjaan penelitian Tugas Akhir.

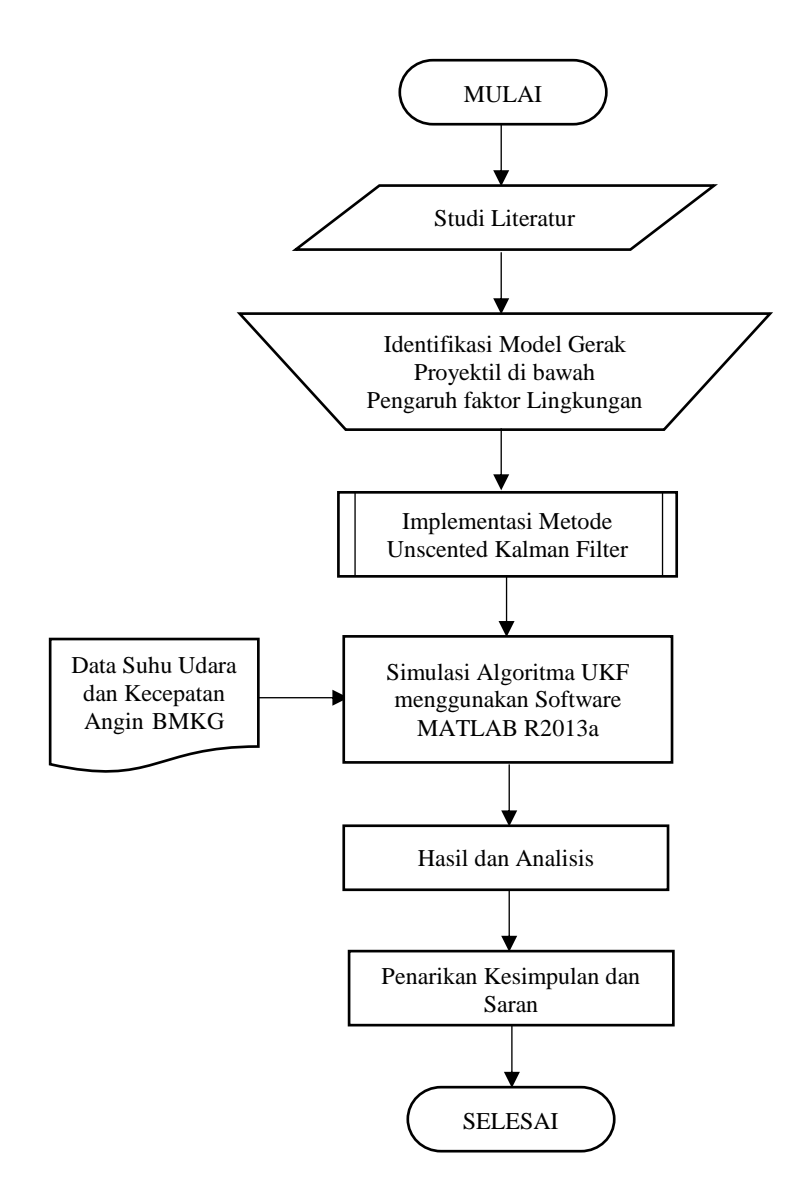

**Gambar 3.1** Diagram Alir Metode Penelitian

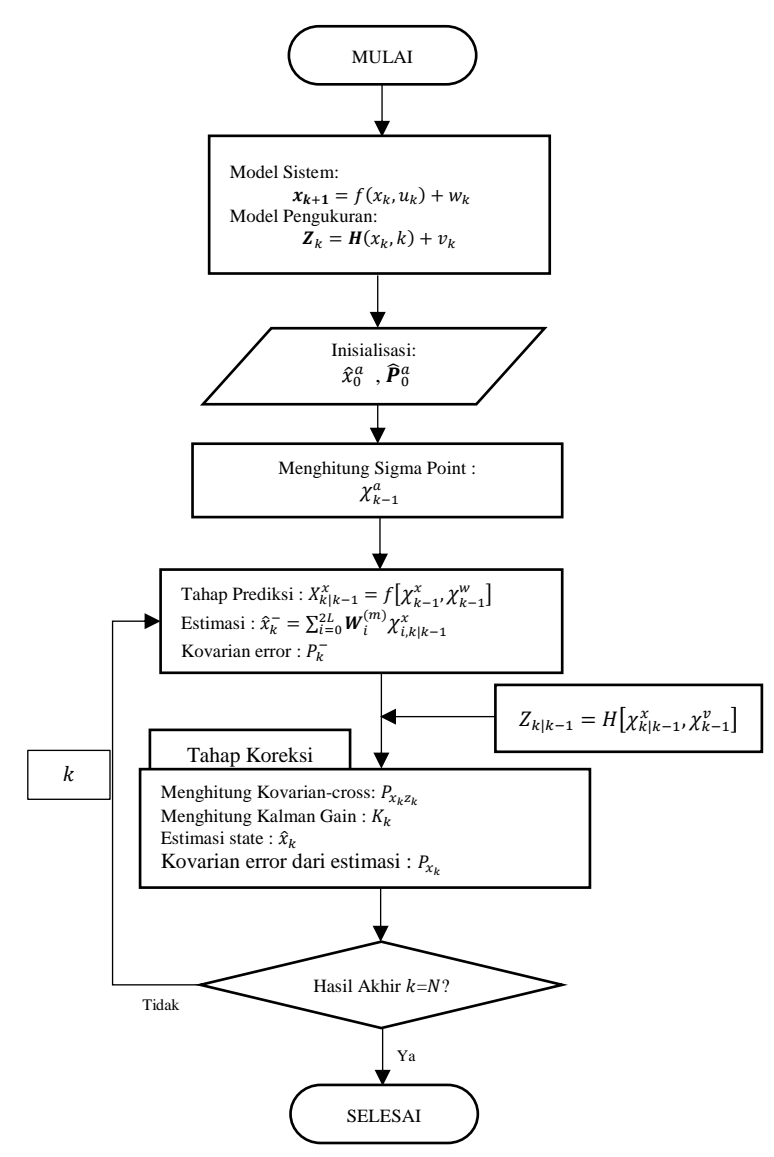

**Gambar 3.2** Flowchart Algoritma Unscented Kalman Filter

### **BAB IV**

#### **HASIL DAN ANALISIS**

Pada Bab ini dijelaskan proses implementasi metode Unscented Kalman Filter dalam mengetimasi gerak proyektil kaliber 12,7 x 99 mm dibawah pengaruh faktor lingkungan tropis. Pembahasan meliputi pembentukan model ruang keadaan *(state space)* waktu diskrit stokastik. Selanjutnya dilakukan proses implementasi metode unscented kalman filter pada model persamaan sistem gerak proyektil yang non linear. Selajutnya dilakukan simulasi dengan menggunakan MATLAB untuk memperoleh tingkat keakurasian UKF kemudian menganalisis hasilnya.

## **4.1 Model Dinamik Gerak Proyektil di bawah Faktor Lingkungan.**

Pada sub bab ini menjelaskan model gerak proyektil di bawah pengaruh faktor lingkungan yang telah dijelaskan pada Bab II seperti yang diilustrasikan pada Gambar 2.2 sebagai berikut:

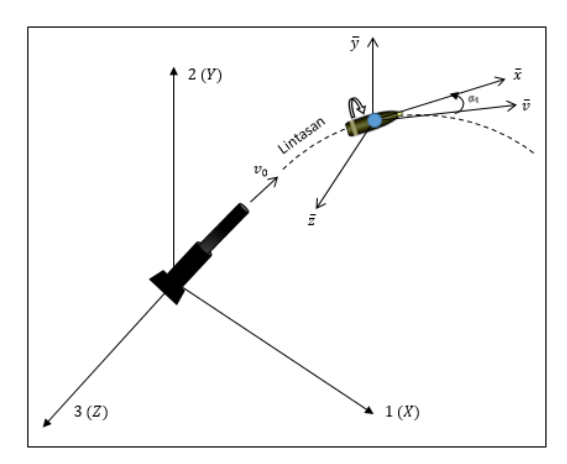

**Gambar 2.2** Sistem koordinat untuk persamaan 6-DOF

Model sistem yang digunakan ialah persamaan model gerak 6 DOF, di mana model gerak 6 DOF mendeskripsikan gerak translasi dan gerak rotasinya. Berdasarkan pada gambar 2.2, Sumbu (1, 2,3) merupakan sumbu koordinat bumi dan sumbu  $(\bar{x}, \bar{y}, \bar{z})$  merupakan sumbu koordinat terhadap pusat massa proyektil. Pada Bab II diperoleh persamaan diferensial vektor gerak untuk gerak tidak fleksibel, simetri terhadap rotasi, dilanjutkan dengan semua gaya aerodinamik dan momennya yang ditambahkan kecepatan angin, dan gravitasi. Persamaan tersebut ditunjukkan pada Persamaan (2.4) dan (2.5):

$$
\frac{d\vec{V}}{dt} = \frac{\rho v S C_D}{2m} \vec{v} + \frac{\rho S C_{L\alpha}}{2m} [v^2 \vec{x} - (\vec{v}.\vec{x})\vec{v}] \n- \frac{\rho S d C_{Np\alpha}}{2m} \Big(\frac{I_y}{I_x}\Big)(\vec{h}.\vec{x})(\vec{x} \times \vec{v}) \n+ \frac{\rho v S d (C_{Nq} + C_{N\alpha})}{2m} (\vec{h} \times \vec{x}) + \vec{g}
$$
\n(2.4)

$$
\frac{d\vec{h}}{dt} = \frac{\rho v S d^2 C_{Lp}}{2I_x} (\vec{h}.\vec{x})\vec{x} + \frac{\rho v^2 S d \delta_F C_{M\alpha}}{2I_y} (\vec{x}) \n+ \frac{\rho v S d C_{M\alpha}}{2I_y} (\vec{v} \times \vec{x}) + \frac{\rho S d^2 C_{Mp\alpha}}{2I_x} (\vec{h}.\vec{x}) \n(\vec{v} - (\vec{v}.\vec{x})\vec{x}) + \frac{\rho v S d^2 (C_{Mq} + C_{M\alpha})}{2I_y} \n(\vec{h} - (\vec{h}.\vec{x})\vec{x})
$$
\n(2.5)

Persamaan (2.4) merupakan persamaan diferensial vektor gerak pada pusat massa proyektil dan Persamaan (2.5) merupakan persamaan diferensial yang menggambarkan momentum sudut *(spin, pitch, yaw)* proyektil pada pusat massanya. Kemudian persamaan tersebut dijabarkan menjadi persamaan gerak 6 DOF gerak translasi dan rotasi terhadap sumbu koordinat bumi (1,2,3) sebagai berikut:

Kecepatan proyektil terhadap sumbu koordinat bumi-1  $(V_1)$ :

$$
\dot{V}_1 = -[\tilde{C}_D]v_1 + [\tilde{C}_{l\alpha}](v^2 x_1 - v v_1 \cos \alpha_t) \n-[\tilde{C}_{N_{p\alpha}}](x_2 v_3 - x_3 v_2) + [\tilde{C}_{Nq}] \n(h_2 x_3 - h_3 x_2) + g_1
$$
\n(4.1)

Kecepatan proyektil terhadap sumbu koordinat bumi-2  $(V_2)$ :

$$
\dot{V}_2 = -[\tilde{C}_D]v_2 + [\tilde{C}_{l\alpha}](v^2 x_2 - v v_2 \cos \alpha_t) \n-[\tilde{C}_{N_{p\alpha}}](x_3 v_1 - x_1 v_3) + [\tilde{C}_{Nq}] \n(h_3 x_1 - h_1 x_3) + g_2
$$
\n(4.2)

Kecepatan proyektil terhadap sumbu koordinat bumi-3  $(V_3)$ :

$$
\dot{V}_3 = -[\tilde{C}_D]v_3 + [\tilde{C}_{l\alpha}](v^2 x_3 - v v_3 \cos \alpha_t) \n-[\tilde{C}_{N_{p\alpha}}](x_1 v_2 - x_2 v_1) + [\tilde{C}_{Nq}] \n(h_1 x_2 - h_2 x_1) + g_3
$$
\n(4.3)

Momentum sudut terhadap sumbu koordinat bumi-1  $(h_1)$ :

t.

$$
\dot{h}_1 = \left( \left[ \tilde{C}_{l_p} \right] + \left[ \tilde{C}_{l_{\delta}} \right] \right) x_1 + \left[ \tilde{C}_{M_{\alpha}} \right] (v_2 x_3 - v_3 x_2)
$$
\n
$$
+ \left[ \tilde{C}_{M_{p\alpha}} \right] (v_1 - v x_1 \cos \alpha_t) + \left[ \tilde{C}_{M_q} \right]
$$
\n
$$
\left( h_1 - \frac{I_x}{I_y} p x_1 \right) \tag{4.4}
$$

Momentum sudut terhadap sumbu koordinat bumi-2  $(h<sub>2</sub>)$ :

$$
\dot{h}_2 = \left( \left[ \tilde{C}_{l_p} \right] + \left[ \tilde{C}_{l_{\delta}} \right] \right) x_2 + \left[ \tilde{C}_{M_{\alpha}} \right] (v_3 x_1 - v_1 x_3) \n+ \left[ \tilde{C}_{M_{p\alpha}} \right] (v_2 - v x_2 \cos \alpha_t) + \left[ \tilde{C}_{M_q} \right] \n\left( h_2 - \frac{I_x}{I_y} p x_2 \right)
$$
\n(4.5)

Momentum sudut terhadap sumbu koordinat bumi-3  $(h_3)$ :

$$
\dot{h}_3 = \left( \left[ \tilde{C}_{l_p} \right] + \left[ \tilde{C}_{l_\delta} \right] \right) x_3 + \left[ \tilde{C}_{M_\alpha} \right] (v_1 x_2 - v_2 x_1)
$$
\n
$$
+ \left[ \tilde{C}_{M_{p\alpha}} \right] (v_3 - v x_3 \cos \alpha_t) + \left[ \tilde{C}_{M_q} \right]
$$
\n
$$
\left( h_3 - \frac{I_x}{I_y} p x_3 \right) \tag{4.6}
$$

Menurut buku McCoy yang berjudul *"Modern Exterior Ballistics"* didefinisikan pengaruh faktor lingkungan yaitu temperatur yang berpengaruh dengan kepadatan udara  $(\rho)$  dan arah kecepatan angin terhadap sumbu koordinat bumi-1,2,3  $(\vec{W})$  sebagai berikut[13]:

$$
v_1 = V_1 - W_1; v_2 = V_2 - W_2; v_3 = V_3 - W_3
$$
  
\n
$$
v^2 = v_1^2 + v_2^2 + v_3^2; v = \sqrt{v_1^2 + v_2^2 + v_3^2}
$$
  
\n
$$
\cos \alpha_t = \frac{v_1 x_1 + v_2 x_2 + v_3 x_3}{v}, \text{ cosinus dari total sudut serang.}
$$
  
\n
$$
\frac{I_x}{I_y} p = \vec{h} \cdot \vec{x} = h_1 x_1 + h_2 x_2 + h_3 x_3,
$$
  
\n
$$
p = \frac{I_x}{I_y} (\vec{h} \cdot \vec{x}), p: \text{Sumbu laju putaran proyektil}(\frac{rad}{detik})
$$
 (i)

dengan pemisalan koefisien gaya dan momennya sebagai berikut:

$$
\begin{aligned}\n\left[\tilde{C}_{D}\right] &= \frac{\rho v S C_{D}}{2m} &\; ; & \left[\tilde{C}_{l_{\delta}}\right] &= \frac{\rho v^{2} S d \delta_{F} C_{l_{\delta}}}{2l_{y}} \\
\left[\tilde{C}_{l\alpha}\right] &= \frac{\rho v S C_{l\alpha}}{2m} &\; ; & \left[\tilde{C}_{M_{\alpha}}\right] &= \frac{\rho v S d C_{M_{\alpha}}}{2l_{y}} \\
\left[\tilde{C}_{N_{p\alpha}}\right] &= \frac{\rho S d C_{N_{p\alpha}} p}{2m} &\; ; & \left[\tilde{C}_{M_{p\alpha}}\right] &= \frac{\rho S d^{2} C_{M_{p\alpha}} p}{2l_{y}} p \\
\left[\tilde{C}_{N_{q}}\right] &= \frac{\rho v S d (C_{Nq} + C_{N\alpha})}{2m} &\; ; & \left[\tilde{C}_{M_{q}}\right] &= \frac{\rho v S d^{2} (C_{M_{q}} + C_{M\alpha})}{2l_{y}} \\
\left[\tilde{C}_{l_{p}}\right] &= \frac{\rho v S d^{2} C_{l_{p}} p}{2l_{y}} p\n\end{aligned}
$$

dengan mensubstitusi Pendefinisian (i) ke dalam Persamaan (4.1) sampai (4.6), diperoleh Persamaan baru sebagai berikut:

Kecepatan proyektil terhadap sumbu koordinat bumi-1  $(V_1)$ :

$$
\dot{V}_{1} = -[\tilde{C}_{D}](V_{1} - W_{1}) + [\tilde{C}_{l\alpha}] ((V_{1} - W_{1})^{2} + (V_{2} - W_{2})^{2} + (V_{3} - W_{3})^{2})x_{1} - (V_{1} - W_{1})(V_{1} - W_{1})x_{1} + (V_{2} - W_{2})x_{2} + (V_{3} - W_{3})x_{3}) - [\tilde{C}_{N_{pa}}](x_{2}(V_{3} - W_{3}) - x_{3}(V_{2} - W_{2})) + [\tilde{C}_{Nq}](h_{2}x_{3} - h_{3}x_{2}) + g_{1}
$$
  
\n
$$
= -[\tilde{C}_{D}]V_{1} + [\tilde{C}_{D}]W_{1} + [\tilde{C}_{l\alpha}](V_{1}^{2} - 2V_{1}W_{1} + W_{1}^{2} + V_{2}^{2} - 2V_{2}W_{2} + W_{2}^{2} + V_{3}^{2} - 2V_{3}W_{3} + W_{3}^{2})x_{1} - [\tilde{C}_{l\alpha}](V_{1}^{2} - 2V_{1}W_{1} + W_{1}^{2})x_{1} - [\tilde{C}_{l\alpha}](V_{1}V_{2} - V_{1}W_{2} - W_{1}V_{2} + W_{1}W_{2})x_{2} - [\tilde{C}_{l\alpha}](V_{1}V_{3} - V_{1}W_{3} - W_{1}V_{3} + W_{1}W_{3})x_{3} - [\tilde{C}_{N_{pa}}](V_{3}x_{2}) + [\tilde{C}_{N_{pa}}](W_{3}x_{2}) + [\tilde{C}_{N_{pa}}](v_{2}x_{3}) - [\tilde{C}_{N_{pa}}](w_{2}x_{3}) + [\tilde{C}_{Nq}](h_{2}x_{3}) - [\tilde{C}_{Nq}](h_{3}x_{2}) + g_{1}
$$

$$
= [-[\tilde{C}_{D}] + [\tilde{C}_{l\alpha}](-V_{2}x_{2} + W_{2}x_{2} - V_{3}x_{3} + W_{3}x_{3})]V_{1} +
$$
  
\n
$$
[[\tilde{C}_{N_{p\alpha}}](x_{3}) + [\tilde{C}_{l\alpha}](V_{2}x_{1} - 2W_{2}x_{1} + W_{1}x_{2})]V_{2} +
$$
  
\n
$$
[[\tilde{C}_{l\alpha}](V_{3}x_{1} - 2W_{3}x_{1} + W_{1}x_{3}) - [\tilde{C}_{N_{p\alpha}}]x_{2}]V_{3} +
$$
  
\n
$$
[[\tilde{C}_{D}]W_{1} + [\tilde{C}_{l\alpha}](W_{2}^{2}x_{1} + W_{3}^{2}x_{1} - W_{2}W_{1}x_{2} -
$$
  
\n
$$
W_{1}W_{3}x_{3}) + [\tilde{C}_{N_{p\alpha}}](W_{3}x_{2} - W_{2}x_{3}) + g_{1}] +
$$
  
\n
$$
[[\tilde{C}_{Nq}]x_{3}]h_{2} + [-[\tilde{C}_{Nq}]x_{2}]h_{3}
$$
 (4.7)

Kecepatan proyektil terhadap sumbu koordinat bumi-2  $(V_2)$ :

$$
\dot{V}_2 = -[\tilde{C}_D](V_2 - W_2) + [\tilde{C}_{l\alpha}] ((V_1 - W_1)^2 + (V_2 - W_2)^2 + (V_3 - W_3)^2) x_2 - (V_2 - W_2) ((V_1 - W_1) x_1 + (V_2 - W_2) x_2 + (V_3 - W_3) x_3)) - [\tilde{C}_{N_{p\alpha}}] (x_3 (V_1 - W_1) - x_1 (V_3 - W_3)) + [\tilde{C}_{Nq}] (h_3 x_1 - h_1 x_3) + g_2
$$

$$
= -[\tilde{C}_D]V_2 + [\tilde{C}_D]W_2 + [\tilde{C}_{l\alpha}](V_1^2 - 2V_1W_1 + W_1^2 + V_2^2 - 2V_2W_2 + W_2^2 + V_3^2 - 2V_3W_3 + W_3^2)x_2 - [\tilde{C}_{l\alpha}](V_1V_2 - V_2W_1 - V_1W_2 + W_1W_2)x_1 - [\tilde{C}_{l\alpha}](V_2^2 - 2V_2W_2 + W_2^2)x_2 - [\tilde{C}_{l\alpha}](V_2V_3 - V_2W_3 - W_2V_3 + W_2W_3)x_3 - [\tilde{C}_{N_{pa}}](V_1x_3) + [\tilde{C}_{N_{pa}}](W_1x_3) + [\tilde{C}_{N_{pa}}](W_3x_1) - [\tilde{C}_{N_{qa}}](h_1x_3) + g_2
$$

$$
= \begin{bmatrix} [\tilde{C}_{l\alpha}](V_1x_2 - 2W_1x_2 + W_2x_1) - [\tilde{C}_{N_{p\alpha}}]x_3 \end{bmatrix} V_1 +
$$
  
\n
$$
[-[\tilde{C}_D] + [\tilde{C}_{l\alpha}](W_1x_1 - V_1x_1 - V_3x_3 + W_3x_3)]V_2 +
$$
  
\n
$$
[(\tilde{C}_{l\alpha}](V_3x_2 - 2W_3x_2 + W_2x_3) - [\tilde{C}_{N_{p\alpha}}]x_1]V_3 +
$$

$$
\left[ [\tilde{C}_D]W_2 + [\tilde{C}_{l\alpha}](W_1^2 x_2 + W_3^2 x_2 - W_2 W_1 x_1 - W_2 W_3 x_3) + [\tilde{C}_{N_{pa}}](W_1 x_3 - W_3 x_1) + g_2 \right] +
$$
  

$$
[-[\tilde{C}_{Nq}]x_3]h_1 + [[\tilde{C}_{Nq}]x_1]h_3
$$
 (4.8)

Kecepatan proyektil terhadap sumbu koordinat bumi-3  $(V_3)$ 

$$
\dot{V}_{3} = -[\tilde{C}_{D}](V_{3} - W_{3}) + [\tilde{C}_{l\alpha}] ((V_{1} - W_{1})^{2} + (V_{2} - W_{2})^{2} + (V_{3} - W_{3})^{2})x_{3} - (V_{3} - W_{3})(V_{1} - W_{1})x_{1} + (V_{2} - W_{2})x_{2} + (V_{3} - W_{3})x_{3}) - [\tilde{C}_{N_{pa}}](x_{1}(V_{2} - W_{2}) - x_{2}(V_{1} - W_{1})) + [\tilde{C}_{Nq}](h_{1}x_{2} - h_{2}x_{1}) + g_{3} = -[\tilde{C}_{D}]V_{3} + [\tilde{C}_{D}]W_{3} + [\tilde{C}_{l\alpha}](V_{1}^{2} - 2V_{1}W_{1} + W_{1}^{2} + V_{2}^{2} - 2V_{2}W_{2} + W_{2}^{2} + V_{3}^{2} - 2V_{3}W_{3} + W_{3}^{2})x_{3} - [\tilde{C}_{l\alpha}](V_{1}V_{3} - V_{3}W_{1} - V_{1}W_{3} + W_{1}W_{3})x_{1} - [\tilde{C}_{l\alpha}](V_{2}V_{3} - V_{3}W_{2} - V_{2}W_{3} + W_{2}W_{3})x_{2} - [\tilde{C}_{l\alpha}](V_{2}^{2} - 2V_{3}W_{3} + W_{3}^{2})x_{3} - [\tilde{C}_{N_{pa}}](V_{2}x_{1}) + [\tilde{C}_{N_{pa}}](W_{2}x_{1}) + [\tilde{C}_{N_{pa}}](W_{1}x_{2}) - [\tilde{C}_{Nq}](W_{1}x_{2}) - [\tilde{C}_{Nq}](W_{1}x_{2}) - [\tilde{C}_{Nq}](h_{1}x_{2}) - [\tilde{C}_{Nq}](h_{2}x_{1}) + g_{3} = [\tilde{C}_{l\alpha}](V_{1}x_{3} - 2W_{1}x_{3} + W_{3}x_{1}) + [\tilde{C}_{N_{pa}}]x_{2}V_{1} + [\tilde{C}_{l\alpha}](V_{2}x_{3} - 2W_{2}x_{3} - V_{3}x_{3} + W_{3}x_{2}) - [\tilde{C}_{Nq}](V_{2}x_{3} - 2W_{2}x_{3} - V_{3
$$

$$
W_1 W_3 x_1 - W_2 W_3 x_2) + \left[ \tilde{C}_{N_{p\alpha}} \right] (W_2 x_1 - W_1 x_2) +
$$
  

$$
g_3 \Big] + \left[ \left[ \tilde{C}_{Nq} \right] x_2 \right] h_1 + \left[ - \left[ \tilde{C}_{Nq} \right] x_1 \right] h_2 \tag{4.9}
$$

Momentum sudut terhadap sumbu koordinat bumi-1  $(h_1)$ :

$$
\dot{h}_{1} = (\left[\tilde{C}_{l_{p}}\right] + \left[\tilde{C}_{l_{\delta}}\right] )x_{1} + \left[\tilde{C}_{M_{\alpha}}\right] (V_{2} - W_{2})x_{3} - \left[\tilde{C}_{M_{\alpha}}\right] (V_{3} - W_{3})x_{2} + \left[\tilde{C}_{M_{p\alpha}}\right] (V_{1} - W_{1}) - \left[\tilde{C}_{M_{p\alpha}}\right] \left((V_{1} - W_{1})x_{1}^{2} + (V_{2} - W_{2})x_{1}x_{2} + (V_{3} - W_{3})x_{1}x_{3}\right) + \left[\tilde{C}_{M_{q}}\right]h_{1} - \left[\tilde{C}_{M_{q}}\right] (h_{1}x_{1}^{2} + h_{2}x_{1}x_{2} + h_{3}x_{1}x_{3})
$$
\n
$$
= \left(\left[\tilde{C}_{l_{p}}\right] + \left[\tilde{C}_{l_{\delta}}\right] \right)x_{1} + \left[\tilde{C}_{M_{\alpha}}\right] (V_{2}x_{3} - W_{2}x_{3} - V_{3}x_{2} + W_{3}x_{2}\right) + \left[\tilde{C}_{M_{p\alpha}}\right] (V_{1} - W_{1} - V_{1}x_{1}^{2} + W_{1}x_{1}^{2} - V_{2}x_{1}x_{2} + W_{2}x_{1}x_{2} - V_{3}x_{1}x_{3} + W_{3}x_{1}x_{3}\right) + \left[\tilde{C}_{M_{q}}\right]h_{1} - \left[\tilde{C}_{M_{q}}\right] (h_{1}x_{1}^{2} + h_{2}x_{1}x_{2} + h_{3}x_{1}x_{3})
$$
\n
$$
= \left[\left[\tilde{C}_{M_{p\alpha}}\right] (1 - x_{1}^{2})\right]V_{1} + \left[\left[\tilde{C}_{M_{\alpha}}\right]x_{3} - \left[\tilde{C}_{M_{p\alpha}}\right] (x_{1}x_{2})\right]V_{2} + \left[-\left[\tilde{C}_{M_{\alpha}}\right]x_{2} - \left[\tilde{C}_{M_{p\alpha}}\right] (x_{1}x_{3})\right]V_{3} + \left[\left[\tilde{C}_{M_{q}}\right] (1 - x_{1}^{
$$

38

Momentum sudut terhadap sumbu koordinat bumi-2  $(h_2)$ :

$$
\dot{h}_{2} = (\left[\tilde{C}_{l_{p}}\right] + \left[\tilde{C}_{l_{\delta}}\right] )x_{2} + \left[\tilde{C}_{M_{\alpha}}\right] (V_{3} - W_{3})x_{1} - \left[\tilde{C}_{M_{\alpha}}\right] (V_{1} - W_{1})x_{3} + \left[\tilde{C}_{M_{p\alpha}}\right] (V_{2} - W_{2}) - \left[\tilde{C}_{M_{p\alpha}}\right] \left((V_{1} - W_{1})x_{1}x_{2} + (V_{2} - W_{2})x_{2}^{2} + (V_{3} - W_{3})x_{2}x_{3}\right) + \left[\tilde{C}_{M_{q}}\right]h_{2} - \left[\tilde{C}_{M_{q}}\right] (h_{1}x_{1}x_{2} + h_{2}x_{2}^{2} + h_{3}x_{2}x_{3})
$$
\n
$$
= \left(\left[\tilde{C}_{l_{p}}\right] + \left[\tilde{C}_{l_{\delta}}\right] \right)x_{2} + \left[\tilde{C}_{M_{\alpha}}\right] (V_{3}x_{1} - W_{3}x_{1} - V_{1}x_{3} + W_{1}x_{3}) + \left[\tilde{C}_{M_{p\alpha}}\right] (V_{2} - W_{2} - V_{1}x_{1}x_{2} + W_{1}x_{1}x_{2} - V_{2}x_{2}^{2} + W_{2}x_{2}^{2} - V_{3}x_{2}x_{3} + W_{3}x_{2}x_{3}) + \left[\tilde{C}_{M_{q}}\right]h_{2} - \left[\tilde{C}_{M_{q}}\right] (h_{1}x_{1}x_{2} + h_{2}x_{2}^{2} + h_{3}x_{2}x_{3})
$$
\n
$$
= \left[\left[\tilde{C}_{M_{\alpha}}\right] (-x_{3}) + \left[\tilde{C}_{M_{p\alpha}}\right] (-x_{1}x_{2})\right]V_{1} + \left[\left[\tilde{C}_{M_{p\alpha}}\right] (1 - x_{2}^{2})\right]V_{2} + \left[\left[\tilde{C}_{M_{\alpha}}\right] x_{1} + \left[\tilde{C}_{M_{p\alpha}}\right] (-x_{2}x_{3})\right]V_{3} + \left[\left[\tilde{C}_{M_{q}}\right] (-x_{1}x_{2})\right]
$$

Momentum sudut terhadap sumbu koordinat bumi-3  $(h_3)$ :

$$
\dot{h}_3 = \left( \left[ \tilde{C}_{l_p} \right] + \left[ \tilde{C}_{l_\delta} \right] \right) x_3 + \left[ \tilde{C}_{M_\alpha} \right] (V_1 - W_1) x_2 - \left[ \tilde{C}_{M_\alpha} \right] (V_2 - W_2) x_1 + \left[ \tilde{C}_{M_{p\alpha}} \right] (V_3 - W_3) - \left[ \tilde{C}_{M_{p\alpha}} \right] \left( (V_1 - W_2) \right) x_2 + \left[ \tilde{C}_{M_{p\alpha}} \right] (V_2 - W_3) - \left[ \tilde{C}_{M_{p\alpha}} \right] (V_3 - W_3) x_1 + \left[ \tilde{C}_{M_{p\alpha}} \right] (V_3 - W_3) x_2 + \left[ \tilde{C}_{M_{p\alpha}} \right] (V_3 - W_3) x_1 + \left[ \tilde{C}_{M_{p\alpha}} \right] (V_3 - W_3) x_2 + \left[ \tilde{C}_{M_{p\alpha}} \right] (V_3 - W_3) x_1 + \left[ \tilde{C}_{M_{p\alpha}} \right] (V_3 - W_3) x_2 + \left[ \tilde{C}_{M_{p\alpha}} \right] (V_3 - W_3) x_1 + \left[ \tilde{C}_{M_{p\alpha}} \right] (V_3 - W_3) x_2 + \left[ \tilde{C}_{M_{p\alpha}} \right] (V_3 - W_3) x_1 + \left[ \tilde{C}_{M_{p\alpha}} \right] (V_3 - W_3) x_2 + \left[ \tilde{C}_{M_{p\alpha}} \right] (V_3 - W_3) x_1 + \left[ \tilde{C}_{M_{p\alpha}} \right] (V_3 - W_3) x_2 + \left[ \tilde{C}_{M_{p\alpha}} \right] (V_3 - W_3) x_1 + \left[ \tilde{C}_{M_{p\alpha}} \right] (V_3 - W_3) x_2 + \left[ \tilde{C}_{M_{p\alpha}} \right] (V_3 - W_3) x_1 + \left[ \tilde{C}_{M_{p\alpha}} \right] (V_3 - W_3) x_2 + \left[ \tilde{C}_{M_{p\alpha}} \right] (V_3 - W_3) x_1 + \left[ \tilde{C}_{M_{p\alpha}} \right] (V_3 - W_3) x_2 + \left
$$

$$
W_{1})x_{1}x_{3} + (V_{2} - W_{2})x_{2}x_{3} + (V_{3} - W_{3})x_{3}^{2}) +
$$
\n
$$
\left[\tilde{C}_{M_{q}}\right]h_{3} - \left[\tilde{C}_{M_{q}}\right](h_{1}x_{1}x_{3} + h_{2}x_{2}x_{3} + h_{3}x_{3}^{2})
$$
\n
$$
= \left(\left[\tilde{C}_{l_{p}}\right] + \left[\tilde{C}_{l_{\delta}}\right]\right)x_{3} + \left[\tilde{C}_{M_{\alpha}}\right](V_{1}x_{2} - W_{1}x_{2} - V_{2}x_{1} + W_{2}x_{1}) + \left[\tilde{C}_{M_{p\alpha}}\right](V_{3} - W_{3} - V_{1}x_{1}x_{3} + W_{1}x_{1}x_{3} - V_{2}x_{2}x_{3} + W_{2}x_{2}x_{3} - V_{3}x_{3}^{2} + W_{3}x_{3}^{2}) + \left[\tilde{C}_{M_{q}}\right]h_{3} -
$$
\n
$$
\left[\tilde{C}_{M_{q}}\right](h_{1}x_{1}x_{3} + h_{2}x_{2}x_{3} + h_{3}x_{3}^{2})
$$
\n
$$
= \left[\left[\tilde{C}_{M_{\alpha}}\right](x_{2}) + \left[\tilde{C}_{M_{p\alpha}}\right](-x_{1}x_{3})\right]V_{1} +
$$
\n
$$
\left[\left[\tilde{C}_{M_{p\alpha}}\right](-x_{2}x_{3}) + \left[\tilde{C}_{M_{\alpha}}\right](-x_{1})\right]V_{2} + \left[\left[\tilde{C}_{M_{p\alpha}}\right](1 - x_{3}^{2})\right]V_{3} + \left[\left[\tilde{C}_{M_{q}}\right](-x_{1}x_{3})\right]h_{1} + \left[\left[\tilde{C}_{M_{q}}\right](-x_{2}x_{3})\right]h_{2} +
$$
\n
$$
\left[\left[\tilde{C}_{M_{q}}\right](1 - x_{3}^{2})\right]h_{3} + \left[\left(\left[\tilde{C}_{l_{p}}\right] + \left[\tilde{C}_{l_{\delta}}\right]\right)x_{3} +
$$
\n
$$
\left[\tilde{C}_{
$$

Pada Tugas Akhir ini faktor lingkungan yang diamati ialah arah kecepatan angin dan temperatur. Jika gerak proyektil diasumsikan bergerak ke arah sumbu koordinat bumi-1 (sumbu- ) maka arah kecepatan angin searah (+) dan berlawanan (−) terhadap sumbu koordinat bumi-1  $(W_1)$ , dan arah kecepatan angin terhadap sumbu koordinat bumi-2 dan 3 ( $W_2$  dan  $W_3$ ) diabaikan. Maka diperoleh arah kecepatan angin terhadap sumbu koordinat bumi  $(W_1, W_2, W_3)$  sebagai berikut:

$$
[W_1, W_2, W_3] = [W_1, 0, 0], \text{ dan}
$$

$$
[-W_1, -W_2, -W_3] = [-W_1, 0, 0]
$$

Sedangkan temperatur yang digunakan disesuaikan pada temperatur di kota surabaya yang sesuai dengan iklim tropis di indonesia. Dari permasalahan di atas diperoleh persamaan baru gerak proyektil dengan kecepatan angin terhadap sumbu koordinat bumi-1  $(W_1)$  sebagai berikut:

Kecepatan proyektil terhadap sumbu koordinat bumi-1  $(V_1)$ :

$$
\dot{V}_1 = \left[ -\left[\tilde{C}_D\right] + \left[\tilde{C}_{l\alpha}\right] (-V_2 x_2 - V_3 x_3) \right] V_1 + \left[ \left[\tilde{C}_{N_{p\alpha}}\right] (x_3) + \left[\tilde{C}_{l\alpha}\right] (V_2 x_1 + W_1 x_2) \right] V_2 + \left[ \left[\tilde{C}_{l\alpha}\right] (V_3 x_1 + W_1 x_3) - \left[\tilde{C}_{N_{p\alpha}}\right] x_2 \right] V_3 + \left[ \left[\tilde{C}_D\right] W_1 + g_1 \right] + \left[ \left[\tilde{C}_{Nq}\right] x_3 \right] h_2 + \left[ -\left[\tilde{C}_{Nq}\right] x_2 \right] h_3 \tag{4.13}
$$

Kecepatan proyektil terhadap sumbu koordinat bumi-2  $(V_2)$ :

$$
\dot{V}_2 = \left[ \left[ \tilde{C}_{l\alpha} \right] (V_1 x_2 - 2W_1 x_2) - \left[ \tilde{C}_{N_{p\alpha}} \right] x_3 \right] V_1 + \left[ -\left[ \tilde{C}_D \right] + \left[ \tilde{C}_{l\alpha} \right] (W_1 x_1 - V_1 x_1 - V_3 x_3) \right] V_2 + \left[ \left[ \tilde{C}_{l\alpha} \right] (V_3 x_2) - \left[ \tilde{C}_{N_{p\alpha}} \right] x_1 \right] V_3 + \left[ \left[ \tilde{C}_{l\alpha} \right] (W_1^2 x_2) + \left[ \tilde{C}_{N_{p\alpha}} \right] (W_1 x_3) + g_2 \right] + \left[ -\left[ \tilde{C}_{Nq} \right] x_3 \right] h_1 + \left[ \left[ \tilde{C}_{Nq} \right] x_1 \right] h_3 \tag{4.14}
$$

Kecepatan proyektil terhadap sumbu koordinat bumi-1  $(V_1)$ :

$$
\dot{V}_3 = \left[ \left[ \tilde{C}_{l\alpha} \right] (V_1 x_3 - 2W_1 x_3) + \left[ \tilde{C}_{N_{p\alpha}} \right] x_2 \right] V_1
$$

$$
+ \left[ \left[ \tilde{C}_{l\alpha} \right] (V_2 x_3 - V_3 x_3) - \left[ \tilde{C}_{N_{p\alpha}} \right] x_1 \right] V_2
$$

+
$$
[-[\tilde{C}_D] + [\tilde{C}_{l\alpha}](-V_1x_1 + W_1x_1)]V_3
$$
  
+
$$
[[\tilde{C}_{l\alpha}](W_1^2x_3) + [\tilde{C}_{N_{p\alpha}}](-W_1x_2) + g_3]
$$
  
+
$$
[[\tilde{C}_{Nq}]x_2]h_1 + [-[\tilde{C}_{Nq}]x_1]h_2
$$
(4.15)

Momentum sudut terhadap sumbu koordinat bumi-1  $(h_1)$ :

$$
\dot{h}_1 = \left[ \left[ \tilde{C}_{M_{p\alpha}} \right] (1 - x_1^2) \right] V_1 + \left[ \left[ \tilde{C}_{M_{\alpha}} \right] x_3 - \left[ \tilde{C}_{M_{p\alpha}} \right] (x_1 x_2) \right] V_2 + \left[ - \left[ \tilde{C}_{M_{\alpha}} \right] x_2 - \left[ \tilde{C}_{M_{p\alpha}} \right] (x_1 x_3) \right] V_3 + \left[ \left[ \tilde{C}_{M_q} \right] (1 - x_1^2) \right] h_1 + \left[ - \left[ \tilde{C}_{M_q} \right] x_1 x_2 \right] h_2 + \left[ - \left[ \tilde{C}_{M_q} \right] x_1 x_3 \right] h_3 + \left[ \left( \left[ \tilde{C}_{l_p} \right] + \left[ \tilde{C}_{l_{\delta}} \right] \right) x_1 - \left[ \tilde{C}_{M_{p\alpha}} \right] (W_1 - W_1 x_1^2) \right] \tag{4.16}
$$

Momentum sudut terhadap sumbu koordinat bumi-2  $(h_2)$ :

$$
\dot{h}_2 = \left[ \left[ \tilde{C}_{M_{\alpha}} \right] (-x_3) + \left[ \tilde{C}_{M_{p\alpha}} \right] (-x_1 x_2) \right] V_1 + \left[ \left[ \tilde{C}_{M_{p\alpha}} \right] (1 - x_2^2) \right] V_2 + \left[ \left[ \tilde{C}_{M_{\alpha}} \right] x_1 + \left[ \tilde{C}_{M_{p\alpha}} \right] (-x_2 x_3) \right] V_3 + \left[ \left[ \tilde{C}_{M_q} \right] (-x_1 x_2) \right] h_1 + \left[ \left[ \tilde{C}_{M_q} \right] (1 - x_2^2) \right] h_2 + \left[ - \left[ \tilde{C}_{M_q} \right] x_2 x_3 \right] h_3 + \left[ \left( \left[ \tilde{C}_{l_p} \right] + \left[ \tilde{C}_{l_\delta} \right] \right) x_2 + \left[ \tilde{C}_{M_{\alpha}} \right] (W_1 x_3) + \left[ \tilde{C}_{M_{p\alpha}} \right] (W_1 x_1 x_2) \right] \tag{4.17}
$$

Momentum sudut terhadap sumbu koordinat bumi-3  $(h_3)$ :

$$
\dot{h}_3 = \left[ \left[ \tilde{C}_{M_{\alpha}} \right] (x_2) + \left[ \tilde{C}_{M_{p\alpha}} \right] (-x_1 x_3) \right] V_1 +
$$
\n
$$
\left[ \left[ \tilde{C}_{M_{p\alpha}} \right] (-x_2 x_3) + \left[ \tilde{C}_{M_{\alpha}} \right] (-x_1) \right] V_2 + \left[ \left[ \tilde{C}_{M_{p\alpha}} \right] (1 - x_2^2) \right] V_3 + \left[ \left[ \tilde{C}_{M_q} \right] (-x_1 x_3) \right] h_1 +
$$
\n
$$
\left[ \left[ \tilde{C}_{M_q} \right] (-x_2 x_3) \right] h_2 + \left[ \left[ \tilde{C}_{M_q} \right] (1 - x_3^2) \right] h_3 +
$$
\n
$$
\left[ \left( \left[ \tilde{C}_{l_p} \right] + \left[ \tilde{C}_{l_{\delta}} \right] \right) x_3 + \left[ \tilde{C}_{M_{\alpha}} \right] (-W_1 x_2) +
$$
\n
$$
\left[ \tilde{C}_{M_{p\alpha}} \right] (W_1 x_1 x_3) \right]
$$
\n(4.18)

dari Persamaan (4.13) − (4.18) dibentuk sebuah persamaan ruang keadaan waktu kontinu sebagai berikut :

$$
\begin{bmatrix} \dot{V}_1 \\ \dot{V}_2 \\ \dot{V}_3 \\ \dot{h}_1 \\ \dot{h}_2 \\ \dot{h}_3 \end{bmatrix} = \begin{bmatrix} A_{11} & B_{12} & C_{13} & 0 & E_{15} & F_{16} \\ A_{21} & B_{22} & C_{23} & D_{24} & 0 & F_{26} \\ A_{31} & B_{32} & C_{33} & D_{34} & E_{35} & 0 \\ A_{41} & B_{42} & C_{43} & D_{44} & E_{45} & F_{46} \\ A_{51} & B_{52} & C_{53} & D_{54} & E_{55} & F_{56} \\ A_{61} & B_{62} & C_{63} & D_{64} & E_{65} & F_{66} \end{bmatrix} \begin{bmatrix} V_1 \\ V_2 \\ V_3 \\ h_1 \\ h_2 \\ h_3 \end{bmatrix} + \begin{bmatrix} G_{17} \\ G_{27} \\ G_{37} \\ G_{47} \\ G_{57} \\ G_{57} \\ G_{67} \end{bmatrix}
$$
\n
$$
(4.19)
$$

Berikut ini merupakan pendefinisian dari  $A_{11}$  sampai  $G_{67}$ :

$$
A_{11} = \left[ -[\tilde{C}_D] + [\tilde{C}_{l\alpha}] (-V_2 x_2 + -V_3 x_3) \right]
$$
  
\n
$$
A_{21} = \left[ [\tilde{C}_{l\alpha}] (V_1 x_2 - 2W_1 x_2) - [\tilde{C}_{Np\alpha}] x_3 \right]
$$
  
\n
$$
A_{31} = \left[ [\tilde{C}_{l\alpha}] (V_1 x_3 - 2W_1 x_3) + [\tilde{C}_{Np\alpha}] x_2 \right]
$$

$$
A_{41} = \left[\left[\tilde{C}_{M_{p\alpha}}\right](1 - x_1^2)\right]
$$
  
\n
$$
A_{51} = \left[\left[\tilde{C}_{M_{\alpha}}\right](-x_3) + \left[\tilde{C}_{M_{p\alpha}}\right](-x_1x_2)\right]
$$
  
\n
$$
A_{61} = \left[\left[\tilde{C}_{M_{\alpha}}\right](x_2) + \left[\tilde{C}_{M_{p\alpha}}\right](-x_1x_3)\right]
$$
  
\n
$$
B_{12} = \left[\left[\tilde{C}_{1\alpha}\right](V_2x_1 + W_1x_2) - \left[\tilde{C}_{Np\alpha}\right]x_3\right]
$$
  
\n
$$
B_{22} = \left[-\left[\tilde{C}_{D}\right] + \left[\tilde{C}_{1\alpha}\right](W_1x_1 - V_3x_3 - V_1x_1)\right]
$$
  
\n
$$
B_{32} = \left[\left[\tilde{C}_{1\alpha}\right](V_1x_2 - 2W_1x_2) - \left[\tilde{C}_{Np\alpha}\right]x_3\right]
$$
  
\n
$$
B_{42} = \left[\left[\tilde{C}_{M_{\alpha}}\right]x_3 - \left[\tilde{C}_{M_{p\alpha}}\right](x_1x_2)\right]
$$
  
\n
$$
B_{52} = \left[\left[\tilde{C}_{M_{p\alpha}}\right](1 - x_2^2)\right]
$$
  
\n
$$
B_{62} = \left[\left[\tilde{C}_{M_{p\alpha}}\right](-x_2x_3) + \left[\tilde{C}_{M_{\alpha}}\right](-x_1)\right]
$$
  
\n
$$
C_{13} = \left[\left[\tilde{C}_{1\alpha}\right](V_3x_1 + W_1x_3) - \left[\tilde{C}_{Np\alpha}\right]x_2\right]
$$
  
\n
$$
C_{23} = \left[\left[\tilde{C}_{1\alpha}\right](V_3x_2) - \left[\tilde{C}_{Np\alpha}\right]x_1\right]
$$
  
\n
$$
C_{33} = \left[-\left[\tilde{C}_{M_{\alpha}}\right]x_2 - \left[\tilde{C}_{M_{p\alpha}}\right](x_1x_3)\right]
$$

$$
D_{14} = 0
$$
  
\n
$$
D_{24} = \left[ -[\tilde{C}_{Nq}]x_3 \right]
$$
  
\n
$$
D_{34} = \left[ [\tilde{C}_{Nq}]x_2 \right]
$$
  
\n
$$
D_{44} = \left[ [\tilde{C}_{M_q}] (1 - x_1^2) \right]
$$
  
\n
$$
D_{54} = \left[ [\tilde{C}_{M_q}] (-x_1 x_2) \right]
$$
  
\n
$$
D_{64} = \left[ [\tilde{C}_{M_q}] (-x_1 x_3) \right]
$$
  
\n
$$
E_{15} = \left[ [\tilde{C}_{Nq}]x_3 \right]
$$
  
\n
$$
E_{25} = 0
$$
  
\n
$$
E_{35} = \left[ -[\tilde{C}_{N_q}] x_1 \right]
$$
  
\n
$$
E_{45} = \left[ -[\tilde{C}_{M_q}] (1 - x_2^2) \right]
$$
  
\n
$$
E_{65} = \left[ [\tilde{C}_{M_q}] (-x_2 x_3) \right]
$$
  
\n
$$
F_{16} = \left[ -[\tilde{C}_{N_q}]x_2 \right]
$$
  
\n
$$
F_{36} = 0
$$
  
\n
$$
F_{46} = \left[ -[\tilde{C}_{M_q}] x_1 x_3 \right]
$$

$$
F_{56} = \left[ -\left[\tilde{C}_{M_q} \right] x_2 x_3 \right]
$$
  
\n
$$
F_{66} = \left[ \left[\tilde{C}_{M_q} \right] (1 - x_3^2) \right]
$$
  
\n
$$
G_{17} = \left[ \left[\tilde{C}_D \right] W_1 + g_1 \right]
$$
  
\n
$$
G_{27} = \left[ \left[\tilde{C}_{l\alpha} \right] (W_1^2 x_2) + \left[\tilde{C}_{Npa} \right] (W_1 x_3) + g_2 \right]
$$
  
\n
$$
G_{37} = \left[ \left[\tilde{C}_{l\alpha} \right] (W_1^2 x_3) + \left[\tilde{C}_{Npa} \right] (-W_1 x_2) + g_3 \right]
$$
  
\n
$$
G_{47} = \left[ \left(\left[\tilde{C}_{l_p} \right] + \left[\tilde{C}_{l_\delta} \right] \right) x_2 + \left[\tilde{C}_{M_\alpha} \right] (W_1 x_3) + \left[\tilde{C}_{M_{pa}} \right] (W_1 x_1 x_2) \right]
$$
  
\n
$$
G_{57} = \left[ \left(\left[\tilde{C}_{l_p} \right] + \left[\tilde{C}_{l_\delta} \right] \right) x_2 + \left[\tilde{C}_{M_\alpha} \right] (W_1 x_3) + \left[\tilde{C}_{M_{pa}} \right] (W_1 x_1 x_2) \right]
$$
  
\n
$$
G_{67} = \left[ \left(\left[\tilde{C}_{l_p} \right] + \left[\tilde{C}_{l_\delta} \right] \right) x_3 + \left[\tilde{C}_{M_\alpha} \right] (-W_1 x_2) + \left[\tilde{C}_{M_{pa}} \right] (W_1 x_1 x_3) \right]
$$

Berdasarkan pada Gambar 2.2 untuk mengetahui posisi proyektil terhadap pusat massa relatif pada sumbu koordinat bumi (1,2,3) didapatkan sebuah vektor  $\bar{X}$  dengan komponennya sebagai berikut:

$$
X_1 = X_{10} + \int_0^1 V_1 dt
$$
  

$$
X_2 = X_{20} + \int_0^1 V_2 dt
$$

$$
X_3 = X_{30} + \int_0^1 V_3 \, dt \tag{4.20}
$$

Untuk dapat diimplementasikan dalam *Kalman Filter*, Sistem dinamik harus didiskritkan terlebih dahulu. Dengan menggunakan metode beda hingga maju agar dapat memprediksi 1 langkah waktu ke depan, Sehingga dicari bentuk diskritnya sebagai berikut:

Diskritisasi kecepatan proyektil terhadap sumbu koordinat bumi-1  $(V_1)$ :

$$
\dot{V}_1 = \frac{\partial V_1}{\partial t} = \frac{V_{1k+1} - V_{1k}}{\Delta t}
$$
\n
$$
= A_{11} + B_{12} + C_{13} + E_{15} + F_{16} + G_{17}
$$
\n
$$
V_{1k+1} - V_{1k} = A_{11}\Delta t + B_{12}\Delta t + C_{13}\Delta t + E_{15}\Delta t + F_{16}\Delta t + G_{17}\Delta t
$$
\n
$$
V_{1k+1} = A_{11}\Delta t + B_{12}\Delta t + C_{13}\Delta t + E_{15}\Delta t + F_{16}\Delta t + G_{17}\Delta t + V_{1k}
$$
\n(4.21)

Diskritisasi kecepatan proyektil terhadap sumbu koordinat bumi-2  $(V_2)$ :

$$
\dot{V}_2 = \frac{\partial V_2}{\partial t} = \frac{V_{2k+1} - V_{2k}}{\Delta t}
$$
  
=  $A_{21} + B_{22} + C_{23} + D_{24} + F_{26} + G_{27}$   
 $V_{2k+1} - V_{2k} = A_{21}\Delta t + B_{22}\Delta t + C_{23}\Delta t + D_{24}\Delta t + F_{26}\Delta t + G_{27}\Delta t$ 

$$
V_{2k+1} = A_{21}\Delta t + B_{22}\Delta t + C_{23}\Delta t + D_{24}\Delta t + F_{26}\Delta t +
$$
  
\n
$$
G_{27}\Delta t + V_{2k}
$$
\n(4.22)

Diskritisasi kecepatan proyektil terhadap sumbu koordinat bumi-3  $(V_3)$ :

$$
\dot{V}_3 = \frac{\partial v_3}{\partial t} = \frac{v_{3k+1} - v_{3k}}{\Delta t}
$$
\n
$$
= A_{31} + B_{32} + C_{33} + D_{34} + E_{35} + G_{37}
$$
\n
$$
V_{3k+1} - V_{3k} = A_{31}\Delta t + B_{32}\Delta t + C_{33}\Delta t + D_{34}\Delta t + E_{35}\Delta t + C_{37}\Delta t
$$
\n
$$
V_{3k+1} = A_{31}\Delta t + B_{32}\Delta t + C_{33}\Delta t + D_{34}\Delta t + E_{35}\Delta t + C_{37}\Delta t + V_{3k}
$$
\n(4.23)

Diskritisasi momentum sudut terhadap sumbu koordinat bumi- $1(h_1)$ :

$$
\begin{aligned}\n\dot{h}_1 &= \frac{\partial h_1}{\partial t} = \frac{h_{1k+1} - h_{1k}}{\Delta t} \\
&= A_{41} + B_{42} + C_{43} + D_{44} + E_{45} + F_{46} + G_{47} \\
h_{1k+1} - h_{1k} &= A_{41}\Delta t + B_{42}\Delta t + C_{43}\Delta t + D_{44}\Delta t + E_{45}\Delta t + \\
& F_{46}\Delta t + G_{47}\Delta t\n\end{aligned}
$$

$$
h_{1_{k+1}} = A_{41}\Delta t + B_{42}\Delta t + C_{43}\Delta t + D_{44}\Delta t + E_{45}\Delta t + F_{46}\Delta t + G_{47}\Delta t + h_{1_k}
$$
\n(4.24)

Diskritisasi momentum sudut terhadap sumbu koordinat bumi- $2(h_2)$ :

$$
\dot{h}_2 = \frac{\partial h_2}{\partial t} = \frac{h_{2k+1} - h_{2k}}{\Delta t}
$$
  
=  $A_{51} + B_{52} + C_{53} + D_{54} + E_{55} + F_{56} + G_{57}$   
 $h_{2k+1} - h_{2k} = A_{51}\Delta t + B_{52}\Delta t + C_{53}\Delta t + D_{54}\Delta t + E_{55}\Delta t + F_{56}\Delta t + G_{57}\Delta t$ 

$$
h_{2k+1} = A_{51}\Delta t + B_{52}\Delta t + C_{53}\Delta t + D_{54}\Delta t + E_{55}\Delta t + F_{56}\Delta t + G_{57}\Delta t + h_{2k}
$$
\n(4.25)

Diskritisasi momentum sudut terhadap sumbu koordinat bumi- $3(h_3)$ :

$$
\dot{h}_3 = \frac{\partial h_3}{\partial t} = \frac{h_{3k+1} - h_{3k}}{\Delta t}
$$
\n
$$
= A_{61} + B_{62} + C_{63} + D_{64} + E_{65} + F_{66} + G_{67}
$$
\n
$$
h_{3k+1} - h_{3k} = A_{61}\Delta t + B_{62}\Delta t + C_{63}\Delta t + D_{64}\Delta t + E_{65}\Delta t + F_{66}\Delta t + G_{67}\Delta t
$$
\n
$$
h_{3k+1} = A_{61}\Delta t + B_{62}\Delta t + C_{63}\Delta t + D_{64}\Delta t + E_{65}\Delta t + F_{66}\Delta t + G_{67}\Delta t + h_{3k}
$$
\n(4.26)

Diskritisasi posisi proyektil terhadap sumbu koordinat bumi- $1(X_1):$ 

$$
X_1 = X_{10} + \int_0^1 V_1 dt
$$

$$
X_1 = 0 + \int_0^1 V_1 dt
$$
  
\n
$$
X_1 = \int_0^1 V_1 dt
$$
  
\n
$$
\frac{d}{dt} [X_1] = \frac{d}{dt} \left[ \int_0^1 V_1 dt \right]
$$
  
\n
$$
\frac{d}{dt} X_1 = V_1
$$
  
\n
$$
\frac{X_{1k+1} - X_{1k}}{\Delta t} = V_{1k}
$$
  
\n
$$
X_{1k+1} = V_{1k} \Delta t + X_{1k}
$$
  
\n(4.27)

Diskritisasi posisi proyektil terhadap sumbu koordinat bumi-2  $(X_2)$ :

 $X_2$  =  $X_{20} + \int_0^1 V_2$  $\int_{0}^{1} V_{2} dt$  $X_2$  =  $X_{20} + \int_0^1 V_2$  $\int_{0}^{1} V_{2} dt$  $X_2 = 0 + \int_0^1 V_2$  $\int_0^1 V_2 dt$  $X_2 = \int_0^1 V_2$  $\int_{0}^{1} V_{2} dt$  $\boldsymbol{d}$  $\frac{d}{dt}[X_2]$  =  $\frac{d}{dt}[ \int_0^1 V_2$  $\left[\begin{array}{c} 0 \\ 0 \end{array}\right]$  $\boldsymbol{d}$  $\frac{u}{dt}X_2$  =  $V_2$  $X_{2k+1}-X_{2k}$  $\frac{1}{\Delta t} = V_{2k}$  $X_{2_{k+1}} = V_{2_k} \Delta t + X_{2_k}$ (4.28) Diskritisasi posisi proyektil terhadap sumbu koordinat bumi-3  $(X_3)$ :

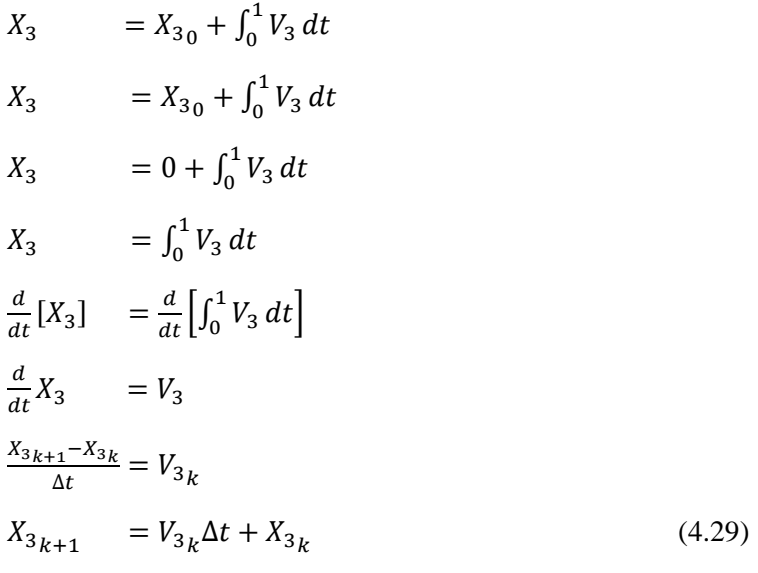

Sehingga sistem dinamik dapat ditulis ke dalam bentuk ruang keadaan sebagai berikut:

$$
x_{k+1} = f(x_k, u_k) \tag{4.30}
$$

dengan,

$$
x_{k+1} = \begin{bmatrix} V_{1_{k+1}} \\ V_{2_{k+1}} \\ V_{3_{k+1}} \\ h_{1_{k+1}} \\ h_{2_{k+1}} \\ h_{3_{k+1}} \end{bmatrix}
$$

$$
f(x_k,u_k)=\begin{bmatrix}A_{11}\Delta t+B_{12}\Delta t+C_{13}\Delta t+E_{15}\Delta t+F_{16}\Delta t+G_{17}\Delta t+V_{1_k}\\A_{21}\Delta t+B_{22}\Delta t+C_{23}\Delta t+D_{24}\Delta t+F_{26}\Delta t+G_{27}\Delta t+V_{2_k}\\A_{31}\Delta t+B_{32}\Delta t+C_{33}\Delta t+D_{34}\Delta t+E_{35}\Delta t+G_{37}\Delta t+V_{3_k}\\A_{41}\Delta t+B_{42}\Delta t+C_{43}\Delta t+D_{44}\Delta t+E_{45}\Delta t+F_{46}\Delta t+G_{47}\Delta t+h_{1_k}\\A_{51}\Delta t+B_{52}\Delta t+C_{53}\Delta t+D_{54}\Delta t+E_{55}\Delta t+F_{56}\Delta t+G_{57}\Delta t+h_{2_k}\\A_{61}\Delta t+B_{62}\Delta t+C_{63}\Delta t+D_{64}\Delta t+E_{65}\Delta t+F_{66}\Delta t+G_{67}\Delta t+h_{3_k} \end{bmatrix}
$$

Model dinamik sistem gerak proyektil di bawah pengaruh faktor lingkungan merupakan sistem deterministik. Model tersebut mengabaikan adanya *noise* (gangguan). *Noise* tersebut dapat terjadi pada model sistem seperti kesalahan dalam memodelkan dan juga *noise* dapat terjadi pada model pengukuran. Walaupun noise berukuran sangat kecil, namun perlu diperhitungkan adanya suatu noise. Maka Persamaan  $(4.21) - (4.26)$  menjadi:

$$
V_{1_{k+1}} = A_{11}\Delta t + B_{12}\Delta t + C_{13}\Delta t + E_{15}\Delta t + F_{16}\Delta t +
$$
  
\n
$$
G_{17}\Delta t + V_{1_k} + w_{1_k}
$$
\n(4.31)

$$
V_{2k+1} = A_{21}\Delta t + B_{22}\Delta t + C_{23}\Delta t + D_{24}\Delta t + F_{26}\Delta t +
$$
  
\n
$$
G_{27}\Delta t + V_{2k} + w_{2k}
$$
\n(4.32)

$$
V_{3k+1} = A_{31}\Delta t + B_{32}\Delta t + C_{33}\Delta t + D_{34}\Delta t + E_{35}\Delta t +
$$
  
\n
$$
G_{37}\Delta t + V_{3k} + w_{3k}
$$
 (4.33)

$$
h_{1_{k+1}} = A_{41}\Delta t + B_{42}\Delta t + C_{43}\Delta t + D_{44}\Delta t + E_{45}\Delta t + F_{46}\Delta t + G_{47}\Delta t + h_{1_k} + w_{4_k}
$$
\n(4.34)
$$
h_{2k+1} = A_{51}\Delta t + B_{52}\Delta t + C_{53}\Delta t + D_{54}\Delta t + E_{55}\Delta t + F_{56}\Delta t + G_{57}\Delta t + h_{2k} + w_{4k}
$$
\n(4.35)

$$
h_{3k+1} = A_{61}\Delta t + B_{62}\Delta t + C_{63}\Delta t + D_{64}\Delta t + E_{65}\Delta t + F_{66}\Delta t + G_{67}\Delta t + h_{3k} + w_{5k}
$$
\n(4.36)

Sehingga diperoleh bentuk persamaan ruang keadaan dari sistem dinamik diskrit stokastik sebagai berikut:

$$
x_{k+1} = f(x_k, u_k) + w_k \tag{4.37}
$$

dengan,

$$
x_{k+1} = \begin{bmatrix} V_{1_{k+1}} \\ V_{2_{k+1}} \\ h_{2_{k+1}} \\ h_{3_{k+1}} \end{bmatrix}
$$
  
\n
$$
f(x_k, u_k) = \begin{bmatrix} A_{11} \Delta t + B_{12} \Delta t + C_{13} \Delta t + E_{15} \Delta t + F_{16} \Delta t + G_{17} \Delta t + V_{1_k} \\ A_{21} \Delta t + B_{22} \Delta t + C_{23} \Delta t + F_{26} \Delta t + F_{26} \Delta t + G_{27} \Delta t + V_{2_k} \\ A_{31} \Delta t + B_{32} \Delta t + C_{33} \Delta t + D_{34} \Delta t + E_{35} \Delta t + G_{37} \Delta t + V_{3_k} \\ A_{41} \Delta t + B_{42} \Delta t + C_{43} \Delta t + D_{44} \Delta t + E_{45} \Delta t + F_{46} \Delta t + G_{47} \Delta t + h_{1_k} \\ A_{51} \Delta t + B_{52} \Delta t + C_{53} \Delta t + D_{54} \Delta t + E_{55} \Delta t + F_{56} \Delta t + G_{57} \Delta t + h_{2_k} \\ A_{61} \Delta t + B_{62} \Delta t + C_{63} \Delta t + D_{64} \Delta t + E_{65} \Delta t + F_{66} \Delta t + G_{67} \Delta t + h_{3_k} \end{bmatrix}
$$

Sedangkan persamaan pengukurannya sebagai berikut:

$$
z_k = H(x_k) + v_k
$$

$$
z_{k} = \begin{bmatrix} 1 & 0 & 0 & 0 & 0 & 0 \\ 0 & 1 & 0 & 0 & 0 & 0 \\ 0 & 0 & 1 & 0 & 0 & 0 \end{bmatrix} \begin{bmatrix} V_{1_{k}} \\ V_{2_{k}} \\ V_{3_{k}} \\ h_{1_{k}} \\ h_{2_{k}} \\ h_{3_{k}} \end{bmatrix} + v_{k}
$$
(4.38)

 $f(x_k, u_k)$  adalah fungsi non linear. Dengan  $w_k$  adalah noise sistem dan  $v_k$  adalah noise pengukuran, dimana persamaan pengukuran merupakan sistem yang linear dan  $V_{1k}$ ,  $V_{2k}$ ,  $V_{3k}$ dipilih sebagai variabel pengukuran karena variabel-variabel tersebut dapat diamati, sehingga dengan pengukuran variabelvariabel tersebut dapat diestimasi gerak proyektil di bawah pengaruh faktor lingkungan tropis, meskipun  $h_{1k}$ ,  $h_{2k}$ ,  $h_{3k}$  tidak diukur.

# **4.2 Implementasi Algoritma Unscented Kalman Filter pada gerak proyektil di bawah pengaruh faktor lingkungan tropis.**

Setelah mengetahui langkah-langkah pembentukan suatu pemodelan pada sistem dinamik gerak proyektil di bawah pengaruh faktor lingkungan tropis, Selanjutnya dilakukan implementasi metode Unscented Kalman Filter pada MATLAB sehingga dapat dilakukan perhitungan secara numerik dan simulasinya.

Metode Unscented Kalman Filter adalah salah satu modifikasi dari metode *Kalman Filter* yang khusus digunakan untuk model sistem non linear, Sehingga model gerak proyektil di bawah pengaruh faktor lingkungan tropis dapat diterapkan secara langsung pada algoritma Unscented Kalman Filter. Berdasarkan subbab 4.1 bahwa sistem dinamik dapat dituliskan dalam bentuk ruang keadaan sebagai berikut:

Model Sistem:

$$
x_{k+1} = f(x_k, u_k) + w_k
$$
\n
$$
\begin{bmatrix}\nV_{1_{k+1}} \\
V_{2_{k+1}} \\
V_{3_{k+1}} \\
h_{1_{k+1}} \\
h_{2_{k+1}}\n\end{bmatrix} = \begin{bmatrix}\nA_{11}\Delta t + B_{12}\Delta t + C_{13}\Delta t + E_{15}\Delta t + F_{16}\Delta t + G_{17}\Delta t + V_{1_k} \\
A_{21}\Delta t + B_{22}\Delta t + C_{23}\Delta t + D_{24}\Delta t + F_{26}\Delta t + G_{27}\Delta t + V_{2_k} \\
A_{31}\Delta t + B_{32}\Delta t + C_{33}\Delta t + D_{34}\Delta t + E_{35}\Delta t + G_{37}\Delta t + V_{3_k} \\
A_{41}\Delta t + B_{42}\Delta t + C_{43}\Delta t + D_{44}\Delta t + E_{45}\Delta t + F_{46}\Delta t + G_{47}\Delta t + h_{1_k} \\
A_{51}\Delta t + B_{52}\Delta t + C_{53}\Delta t + D_{54}\Delta t + F_{55}\Delta t + F_{56}\Delta t + G_{57}\Delta t + h_{2_k} \\
A_{61}\Delta t + B_{62}\Delta t + C_{63}\Delta t + D_{64}\Delta t + E_{65}\Delta t + F_{66}\Delta t + G_{67}\Delta t + h_{3_k}\n\end{bmatrix} + w_k
$$

Dengan persamaan pengukuran:

$$
z_{k} = H(x_{k}) + v_{k}
$$
\n
$$
z_{k} = \begin{bmatrix} 1 & 0 & 0 & 0 & 0 & 0 \\ 0 & 1 & 0 & 0 & 0 & 0 \\ 0 & 0 & 1 & 0 & 0 & 0 \end{bmatrix} \begin{bmatrix} V_{1_{k}} \\ V_{2_{k}} \\ V_{3_{k}} \\ h_{1_{k}} \\ h_{2_{k}} \\ h_{3_{k}} \end{bmatrix} + v_{k}
$$

Dimana  $W_k$  adalah noise sistem yang berdistribusi normal dengan *mean* nol dan varians  $Q, w_k \sim N(0, Q_k)$  dan  $v_k$  adalah noise pengukuran yang berdistribusi normal dengan *mean* dan varians  $R, v_k \sim N(0, R_k)$ . Dalam algoritma Unscented Kalman Filter, setelah diperoleh ruang keadaan (*state space*) dan persamaan pengukuran selanjutnya didefinisikan *state* gabungan. *State* gabungan adalah *state* yang didefinisikan sebagai *state* yang menggabungkan variabel-variabel dalam ruang keadaan (*state space*) dengan *noise* dari sistem dan *noise*

dari pengukuran. Secara detail *state* gabungan ini dapat ditulis dalam bentuk matriks sebagai berikut:

$$
x_{k}^{a} = \begin{bmatrix} V_{1k} \\ V_{2k} \\ V_{3k} \\ h_{1k} \\ h_{2k} \\ h_{3k} \\ w_{k} \\ v_{k} \end{bmatrix}
$$

Titik sigma dari Transformasi Unscented akan digunakan pada state gabungan ini untuk menghitung matriks sigma  $\chi_k^a$  yang sesuai. Sedangkan kovarian dari *state* gabungan didefinisikan sebagai berikut:

$$
P^{a} = \begin{bmatrix} P_{11} & P_{12} & P_{13} & P_{14} & P_{15} & P_{16} & 0 & 0 \\ P_{21} & P_{22} & P_{23} & P_{24} & P_{25} & P_{26} & 0 & 0 \\ P_{31} & P_{32} & P_{33} & P_{34} & P_{35} & P_{36} & 0 & 0 \\ P_{41} & P_{42} & P_{43} & P_{44} & P_{45} & P_{46} & 0 & 0 \\ P_{51} & P_{52} & P_{53} & P_{54} & P_{55} & P_{56} & 0 & 0 \\ P_{61} & P_{62} & P_{63} & P_{64} & P_{65} & P_{66} & 0 & 0 \\ 0 & 0 & 0 & 0 & 0 & 0 & P_{w} & 0 \\ 0 & 0 & 0 & 0 & 0 & 0 & 0 & P_{p} \end{bmatrix}
$$

dengan  $P_w$  dan  $P_v$  adalah matriks kovarian dari noise sistem dan pengukuran. Selanjutnya impelentasi Algoritma Unscented Kalman Filter dijabarkan sebagai berikut:

### **4.2.1 Insisialisasi**

Untuk mengestimasi variabel keadaan dengan metode UKF diawali inisialisasi pada  $k = 0$  dengan membentuk matriks *augmented state* dengan noise sistem dan noise pengukuran. Untuk  $k = 0$  diperoleh *initial estimate* beserta kovarian *error* sebagai berikut:

$$
\hat{x}_0^a = E[x^a] = \begin{bmatrix} V_{10} \\ V_{20} \\ V_{30} \\ h_{30} \\ h_{20} \\ h_{30} \\ w_0 \\ w_0 \end{bmatrix} = \begin{bmatrix} \hat{V}_{10} \\ \hat{V}_{20} \\ \hat{V}_{30} \\ \hat{h}_{30} \\ \hat{h}_{20} \\ \hat{h}_{30} \\ 0 \end{bmatrix}
$$

dan dimensi dari matriks *augmented* sebagai berikut:

$$
L = n_x + n_w + n_v
$$

di mana *L* adalah dimensi dari vektor *augmented state* sistem, yaitu jumlah dari dimensi vektor *state*  $(n_r)$  dengan dimensi vektor *noise* sistem  $(n_w)$  dan vektor *noise* pengukuran  $(n_v)$ . Sedangkan matriks *augmented* kovarian dibentuk dari matriks kovarian dari  $x$ ,  $w$ , dan  $v$  sebagai berikut:

$$
P_0^a = \begin{bmatrix} P_x & 0 & 0 \\ 0 & P_w & 0 \\ 0 & 0 & P_v \end{bmatrix}
$$

dengan  $P_w$  adalah matriks kovarian dari *noise* sistem dan  $P_v$ adalah matriks kovarian dari *noise* pengukuran. Bentuk matriks kovarian secara keseluruhan dapat dinyatakan sebagai berikut:

$$
P_0^a = \begin{bmatrix} P_{11} & P_{12} & P_{13} & P_{14} & P_{15} & P_{16} & 0 & 0 \\ P_{21} & P_{22} & P_{23} & P_{24} & P_{25} & P_{26} & 0 & 0 \\ P_{31} & P_{32} & P_{33} & P_{34} & P_{35} & P_{36} & 0 & 0 \\ P_{41} & P_{42} & P_{43} & P_{44} & P_{45} & P_{46} & 0 & 0 \\ P_{51} & P_{52} & P_{53} & P_{54} & P_{55} & P_{56} & 0 & 0 \\ P_{61} & P_{62} & P_{63} & P_{64} & P_{65} & P_{66} & 0 & 0 \\ 0 & 0 & 0 & 0 & 0 & 0 & P_w & 0 \\ 0 & 0 & 0 & 0 & 0 & 0 & 0 & P_v \end{bmatrix}_{k=0}
$$

$$
= \begin{bmatrix} P_{11} & 0 & 0 & 0 & 0 & 0 & 0 & 0 \\ 0 & P_{22} & 0 & 0 & 0 & 0 & 0 & 0 \\ 0 & 0 & P_{33} & 0 & 0 & 0 & 0 & 0 \\ 0 & 0 & 0 & P_{44} & 0 & 0 & 0 & 0 \\ 0 & 0 & 0 & 0 & P_{55} & 0 & 0 & 0 \\ 0 & 0 & 0 & 0 & 0 & P_w & 0 \\ 0 & 0 & 0 & 0 & 0 & 0 & P_w & 0 \\ 0 & 0 & 0 & 0 & 0 & 0 & P_w & 0 \\ 0 & 0 & 0 & 0 & 0 & 0 & 0 & P_v \end{bmatrix}_{k=0}
$$

Ntuk = 0 diperoleh *initial estimate* beserta kovarian *error* sebagai berikut:

$$
\hat{x}_0^a = E[x^a] = [\hat{x}_0 \quad 0 \quad 0]^T
$$

Dengan  $\hat{x}_0$  merupakan *mean* awal dari variabel keadaan. Kovarian *error* awal dinyatakan sebagai berikut:

$$
P_0^a = E[(x_0^a - \hat{x}_0^a)(x_0^a - \hat{x}_0^a)^T]
$$
  
= 
$$
\begin{bmatrix} P_0 & 0^{n_x x n_w} & 0^{n_x x n_v} \\ 0^{n_w x n_x} & Q_0 & P_0^{wv} \\ 0^{n_v x n_x} & P_0^{ww} & R_0 \end{bmatrix}
$$

 $P_0^{wv}$  merupakan kovarian korelasi antara *noise* sistem dan  $P_0^{vw}$ merupakan kovarian korelasi antara *noise* pengukuran, kedua kovarian korelasi tersebut diberikan nilai nol.

Nilai inisialisasi diberikan dengan melakukan dugaan nilai yang memungkinkan, agar didapatkan hasil estimasi yang paling baik.

Selanjutnya, untuk  $k = 1.2.3...$ 

Berdasarkan transformasi unscented diperlukan  $2L + 1$ titik sigma, di mana L adalah dimensi dari *state* tambahan. Dari model yang diberikan diketahui  $L = 8$ , sehingga didapatkan 17 titik sigma. Adapun perhitungan titik sigmanya sebagai berikut:

$$
\chi_{k-1}^a = \begin{bmatrix} \chi_0 & \chi_i & 0 & 0 & -\chi_i & 0 & 0 \\ 0 & 0 & \chi_w & 0 & 0 & -\chi_w & 0 \\ 0 & 0 & 0 & \chi_v & 0 & 0 & -\chi_v \end{bmatrix}
$$
 (4.39)

dengan,

$$
\hat{V}_{1_{k-1}}^{a}
$$
\n
$$
\hat{V}_{2_{k-1}}^{a}
$$
\n
$$
\chi_{0} = \hat{V}_{3_{k-1}}^{a}
$$
\n
$$
\hat{h}_{1_{k-1}}^{a}
$$
\n
$$
\hat{h}_{2_{k-1}}^{a}
$$
\n
$$
\hat{h}_{3_{k-1}}^{a}
$$

$$
\hat{V}_{1_{k-1}}^{a} + \gamma(\sqrt{P_{k-1}})_{1} \dots \hat{V}_{1_{k-1}}^{a} + \gamma(\sqrt{P_{k-1}})_{6}
$$
\n
$$
\hat{V}_{2_{k-1}}^{a} + \gamma(\sqrt{P_{k-1}})_{1} \dots \hat{V}_{2_{k-1}}^{a} + \gamma(\sqrt{P_{k-1}})_{6}
$$
\n
$$
\chi_{i} = \hat{h}_{1_{k-1}}^{a} + \gamma(\sqrt{P_{k-1}})_{1} \dots \hat{V}_{3_{k-1}}^{a} + \gamma(\sqrt{P_{k-1}})_{6}
$$
\n
$$
\hat{h}_{2_{k-1}}^{a} + \gamma(\sqrt{P_{k-1}})_{1} \dots \hat{h}_{1_{k-1}}^{a} + \gamma(\sqrt{P_{k-1}})_{6}
$$
\n
$$
\hat{h}_{2_{k-1}}^{a} + \gamma(\sqrt{P_{k-1}})_{1} \dots \hat{h}_{2_{k-1}}^{a} + \gamma(\sqrt{P_{k-1}})_{6}
$$
\n
$$
\hat{h}_{3_{k-1}}^{a} + \gamma(\sqrt{P_{k-1}})_{1} \dots \hat{h}_{3_{k-1}}^{a} + \gamma(\sqrt{P_{k-1}})_{6}
$$
\n
$$
\hat{V}_{1_{k-1}}^{a} - \gamma(\sqrt{P_{k-1}})_{1} \dots \hat{V}_{1_{k-1}}^{a} - \gamma(\sqrt{P_{k-1}})_{6}
$$
\n
$$
\hat{V}_{2_{k-1}}^{a} - \gamma(\sqrt{P_{k-1}})_{1} \dots \hat{V}_{2_{k-1}}^{a} - \gamma(\sqrt{P_{k-1}})_{6}
$$
\n
$$
\hat{V}_{3_{k-1}}^{a} - \gamma(\sqrt{P_{k-1}})_{1} \dots \hat{V}_{3_{k-1}}^{a} - \gamma(\sqrt{P_{k-1}})_{6}
$$
\n
$$
\hat{h}_{2_{k-1}}^{a} - \gamma(\sqrt{P_{k-1}})_{1} \dots \hat{h}_{1_{k-1}}^{a} - \gamma(\sqrt{P_{k-1}})_{6}
$$
\n
$$
\hat{h}_{3_{k-1}}^{a} - \gamma(\sqrt{P_{k-1}})_{1} \dots \hat{h}_{3_{k-1}}^{a} - \gamma(\sqrt{P_{
$$

didefinisikan:

$$
\gamma = \sqrt{L + \lambda}, \text{ dan } \lambda = \alpha^2 (L + \kappa) - L
$$

dengan mensubstitusi persamaan  $\lambda$ pada persamaan  $\gamma$ diperoleh:

$$
\gamma = \sqrt{L + \alpha^2 (L + \kappa) - L} = \alpha \sqrt{L + \kappa}
$$

 $d$ engan  $\alpha$  dan  $\kappa$  adalah *tuning parameter*.  $\alpha$  dinyatakan dengan suatu nilai positif yang kecil ( $0 \le \alpha \le 1$ ) atau dalam penelitianpenelitian yang terkait digunakan  $\alpha = 0.001$  yang merupakan kontrol dari distribusi *sigma points*. Setelah diperoleh matriks *sigma points* selanjutnya dilakukan transformasi titik-titik sigma dari sistem dan *noise* sistem ke dalam fungsi di tahap prediksi.

### **4.2.2 Tahap Prediksi** *(Prediction Stages)*

Titik sigma yang telah diperoleh selanjutnya disubstitusikan ke fungsi tahap prediksi, yaitu:

$$
\chi_{k|k-1}^{x} = f[\chi_{k-1}^{x}, \chi_{k-1}^{w}]
$$
\n(4.40)

Selanjutnya Persamaan (4.40) digunakan untuk mencari mean dan kovarian tahap prediksi, yaitu:

$$
\hat{x}_k^- = \sum_{i=0}^{2L} W_i^{(m)} \chi_{i,k|k-1}^x \tag{4.41}
$$

$$
P_k^- = \sum_{i=0}^{2L} W_i^{(c)} \big[ \chi_{i,k|k-1}^x - \hat{\chi}_k^- \big] \big[ \chi_{i,k|k-1}^x - \hat{\chi}_k^- \big]^T \tag{4.42}
$$

Setelah didapatkan mean pada Persamaan (4.41) dan kovarian pada Persamaan (4.42) pada tahap prediksi, selanjutnya masuk ke tahap koreksi.

## **4.2.3 Tahap Koreksi** *(Correction Stages)*

Titik-titik sigma disubstitusikan ke dalam fungsi pengukuran, yaitu:

$$
Z_{k|k-1} = H\left[\chi_{k|k-1}^{\chi}, \chi_{k-1}^{\nu}\right]
$$
\n(4.43)

di mana  $\chi_{k-1}^v$  diambil dari komponen baris ke-8 dari matriks *sigma points*.

Dengan meggunakan Persamaan (4.43) didapatkan mean dan kovarian dari pengukuran,

$$
\hat{z}_k^- = \sum_{i=0}^{2L} W_i^{(m)} Z_{i,k|k-1}
$$
 (4.44)

$$
P_{\bar{z}_k \bar{z}_k} = \sum_{i=0}^{2L} W_i^{(c)} \big[ Z_{i,k|k-1} - \hat{z}_k^- \big] \big[ Z_{i,k|k-1} - \hat{z}_k^- \big]^T \qquad (4.45)
$$

dengan bobot  $W_i$  diberikan oleh:

$$
W_0^{(m)} = \frac{\lambda}{L + \lambda} \tag{4.46}
$$

$$
W_0^{(C)} = \frac{\lambda}{L + \lambda} + 1 - \alpha^2 + \beta
$$
 (4.47)

$$
W_i^{(m)} = W_i^{(C)} = \frac{1}{2(L+\lambda)}, \qquad i = 0, \dots, 2L
$$
\n(4.48)

62

dengan mengambil nilai  $L = 8$ ,  $\kappa = 0$ ,  $\beta = 2$ , diperoleh nilai bobot-bobot dari Persamaan (4.46) − (4.48).

Selanjutnya, Kovarian-*cross* dihitung melalui:

$$
P_{x_k z_k} = \sum_{i=0}^{2L} W_i^{(c)} \left[ \chi_{i,k|k-1}^x - \hat{\chi}_k^- \right] \left[ Z_{i,k|k-1} - \hat{z}_k^- \right]^T \tag{4.49}
$$

Kalman Gain diperoleh melalui:

$$
K_k = P_{x_k, z_k} P_{\bar{z}_k \bar{z}_k}^{-1}
$$
 (4.50)

Menggunakan Kalman Gain, akan didapatkan estimasi *state*:

$$
\hat{x}_k = \hat{x}_k^- + K_k (z_k - \hat{z}_k^-) \tag{4.51}
$$

Sedangkan kovarian *error* dari estimasi adalah:

$$
P_{x_k} = P_{x_k}^- - K_k P_{\bar{z}_k} K_k^T
$$
\n(4.52)

Setelah didapatkan nilai estimasi dan kovariannya, maka proses ini akan kembali ke tahap prediksi. Proses ini akan berulang terus-menerus selama waktu  $k$  yang ditentukan.

### **4.3 Simulasi dan Analisa Hasil**

Pada tahap ini simulasi dilakukan dengan menerapkan algoritma Unscented Kalman Filter pada model gerak proyektil di bawah pengaruh faktor lingkungan tropis. Hasil simulasi dengan software matlab akan dievaluasi dengan cara membandingkan keadaan sebenarnya dengan hasil estimasi UKF. Dimana diberikan nilai awal kecepatan  $(V)$  dan momentum sudut (ℎ) terhadap sumbu 1,2,3 sebagai berikut:

 $V_1$  =200 m/s  $V_2 = 100$  m/s  $V_3$  =260 m/s  $h_1 = 0.52 \text{ rad } (30\degree)$  $h_2 = 0.79 \text{ rad } (45^0)$  $h_3 = 1,05 \text{ rad } (60^0)$ 

Sebagai inisialisasi nilai kovarian awal diberikan:

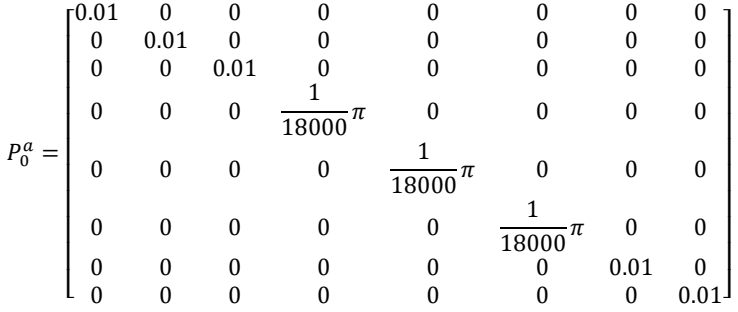

Nilai kovarian dipilih sebesar 0,01 untuk  $P_{V_1}, P_{V_2}, P_{V_3}$ dan kovarian dari noise  $(P_w \text{ dan } P_v)$ . Sementara untuk kovarian dari variabel  $h_1, h_2$ , dan  $h_3$  diberikan sebesar  $\frac{1}{18000}$  $\pi$  atau 0,01<sup>0</sup>. Penentuan nilai kovarian antara variabel  $h$  dan variabel  $V$ berbeda karena variabel  $h$  adalah momentum sudut terhadap pusat massa, sementara  $V$  adalah kecepatan proyektil terhadap pusat massa.

Pada tahap simulasi dilakukan 3 macam kasus sebagai berikut:

- Pertama, simulasi dilakukan dengan dipilih tiga macam sudut penembakan  $(\phi)$  yaitu dengan sudut penembakan  $(\phi)$ : 0<sup>0</sup>, 30<sup>0</sup>, dan 45<sup>0</sup>.
- Kedua, simulasi dilakukan dengan menampilkan hasil estimasi dari pengaruh faktor lingkungan yaitu temperatur yang berhubungan dengan besar kecil nilai

kepadatan udara  $(\rho)$  pada 1 atm atau 101,325 kPa dan arah kecepatan angin searah  $(+)$  dan berlawanan  $(-)$ sumbu koordinat bumi-1  $(W_1)$ .

 Ketiga, ditampilkan sebuah simulasi mengenai lintasan gerak proyektil menuju target dengan posisi 3 bidang  $(X, Y, Z)$ , dimana target diasumsikan bergerak linear dengan jarak antara penembak dan target kurang dari 2 km atau 2000 m.

Pembagian ketiga kasus tesebut dijelaskan pada subbab di bawah ini:

# 4.3.1 Simulasi dengan Sudut Penembakan 0<sup>0</sup>, 30<sup>0</sup>, dan 45<sup>0</sup>

Pada simulasi ini, inputan nilai awal variabel yang digunakan adalah:

 $V_1 = 200$  m/s  $V_2 = 100$  m/s  $V_3$  =260 m/s  $h_1 = 0.52 \text{ rad } (30^0)$  $h_2 = 0.79 \text{ rad } (45^0)$  $h_3 = 1,05 \text{ rad } (60^0)$ 

Kecepatan awal pada  $V_1, V_2, V_3$  dipilih sebesar 200 m/s, 100 m/s, dan 260 m/s , karena cukup mewakili kecepatan proyektil kaliber 12,7 x 99 mm jenis MU-3P yang memiliki kecepatan rata-rata 900 m/s dalam waktu kurang dari 3 detik dapat mencapai jarak tembak sebesar 2 km. Dengan sudut penembakan  $(\phi)$ : 0<sup>0</sup>, 30<sup>0</sup> dan 45<sup>0</sup>, akan diberikan dalam 3 interval waktu. Pertama dilakukan simulasi estimasi UKF untuk interval waktu  $k_1 = 10$ , Kedua dilakukan simulasi estimasi UKF untuk interval waktu  $k<sub>2</sub> = 30$  dan ketiga, dilakukan simulasi estimasi UKF untuk interval waktu  $k_3 = 50$ . Hal ini ditunjukkan untuk mengetahui perbedaan estimasi dari pembagian tiga interval waktu tersebut. Simulasi kecepatan gerak proyektil pada interval waktu  $k = 10$  tampak pada gambar di bawah ini:

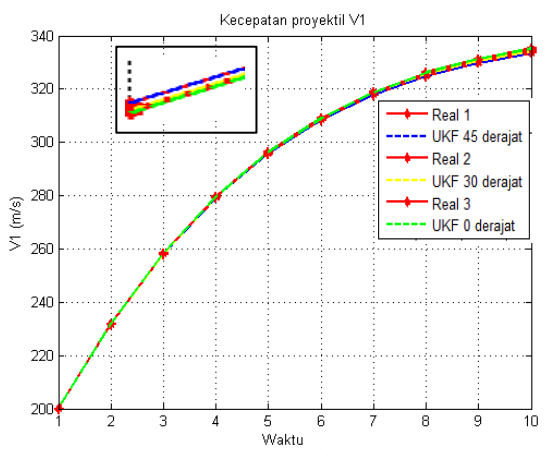

**Gambar 4.1** Estimasi V1 terhadap sudut penembakan pada  $k = 10$ 

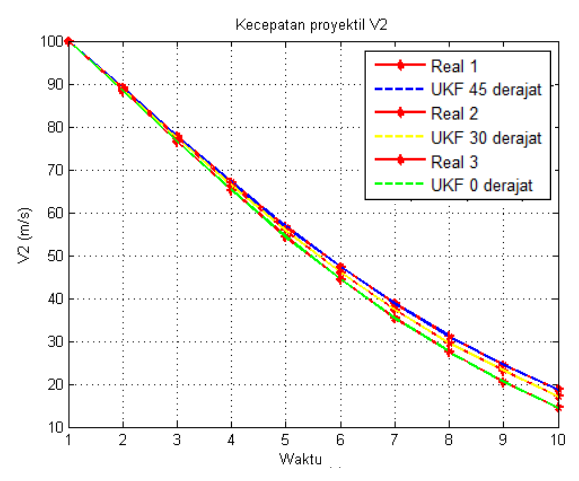

**Gambar 4.2** Estimasi V2 terhadap sudut penembakan pada  $k = 10$ 

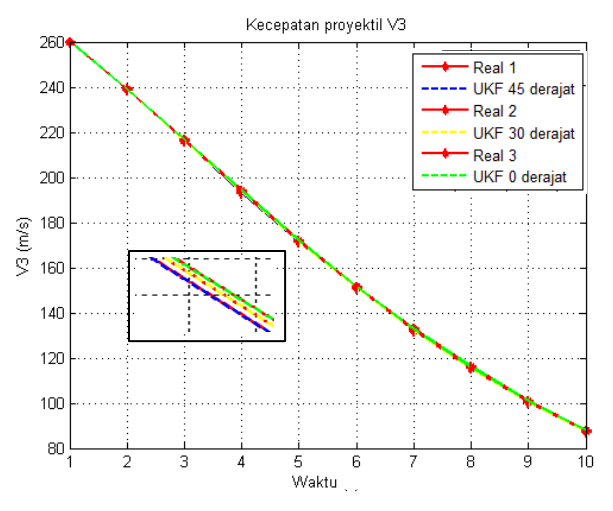

**Gambar 4.3** Estimasi V3 terhadap sudut penembakan pada  $k = 10$ 

Pada Gambar 4.1 sampai Gambar 4.3 menampilkan hasil estimasi UKF untuk setiap variabel yang diukur yaitu  $V_1, V_2$ , dan  $V_3$  untuk interval waktu  $k = 10$ . Terlihat bahwa UKF dapat mengestimasi dengan baik mulai dari waktu ke 1 sampai waktu ke 10 pada ketiga sudut penembakan. Grafik  $V_1$ terlihat terus bertambah dari waktu ke 1 sampai ke 10 menuju pada kecepatan sebesar 340 m/s. Sedangkan grafik  $V_2$  terlihat terus menurun hingga kecepatan 10  $m/s$ , begitu juga grafik  $V_3$ yang kecepatannya menurun hingga kecepatan 80 m/s. Hal ini disebabkan karena pengaruh kecepatan angin pada sumbu koordinat bumi 2 dan 3 ( $W_2$  dan  $W_3$ ) diabaikan, sehingga mempengaruhi kecepatan proyektil pada  $V_2$  dan  $V_3$  terus berkurang seperti gambar di atas. Sedangkan untuk hasil Nilai *Root Mean Square Error* (RMSE) dari setiap variabel pada masing-masing sudut penembakan ditampilkan pada Tabel 4.1 sebagai berikut:

Tabel 4.1 Nilai *Root Mean Square Error* (RMSE) pada setiap variabel di tiga sudut penembakan pada  $k = 10$ 

| Ø               | V,     | V,     | ຳ      | $n_{1}$ | h,     | h2     |
|-----------------|--------|--------|--------|---------|--------|--------|
| 0 <sup>0</sup>  | 0.0107 | 0.0094 | 0.0079 | 0.0493  | 0.0307 | 0.0142 |
| 30 <sup>0</sup> | 0.0118 | 0.0084 | 0,0086 | 0,0401  | 0.0217 | 0.0220 |
| $45^{\circ}$    | 0.0082 | 0.0088 | 0,0074 | 0,0085  | 0,0660 | 0,0300 |

Pada Tabel 4.1 terlihat bahwa nilai *Root Mean Square Error* (RMSE) dari variabel yang diukur  $(V_1, V_2, V_3)$  relatif lebih kecil dari pada variabel yang tidak diukur  $(h_1, h_2, h_3)$ . Akurasi UKF menunjukkan 98,93% pada variabel  $V_1$ , 99,06% pada variabel  $V_2$ , 99,21 % pada variabel  $V_3$ , 95,07 % pada variabel  $h_1$ , 96,93 % pada variabel  $h_2$ , dan 98,58 % pada variabel  $h_3$  di sudut penembakan 0<sup>0</sup>. Pada sudut penembakan 30<sup>0</sup>, akurasi UKF menunjukkan 98,82 % pada variabel  $V_1$ , 99,16 % pada variabel  $V_2$ , 99,14 % pada variabel  $V_3$ , 95,99 % pada variabel  $h_1$ , 97,83 % pada variabel  $h_2$ , dan 97,80 % pada variabel  $h_3$ . Sedangkan untuk sudut penembakan 45<sup>0</sup>, Akurasi UKF menunjukkan 99,18% pada variabel  $V_1$ , 99,12% pada variabel  $V_2$ , 99,26 % pada variabel  $V_3$ , 99,15 % pada variabel  $h_1$ , 93,40 % pada variabel  $h_2$ , dan 97,00 % pada variabel  $h_3$ . Performa UKF cukup baik dalam mengestimasi sistem tersebut dan untuk mendapatkan hasil nilai *Root Mean Square Error* (RMSE) pada Tabel 4.1, Waktu kerja UKF pada sudut penembakan 0 <sup>0</sup> memerlukan waktu sebesar 3,175 s, Waktu kerja UKF pada sudut penembakan 30<sup>0</sup> memerlukan waktu sebesar 4,502 s, Waktu kerja UKF pada sudut penembakan  $45^0$ memerlukan waktu sebesar 2,510 s. Sedangkan untuk mengetahui lintasan proyektil pada saat  $k = 10$ , ditampilkan terhadap bidang  $XY$  pada Gambar 4.4 sebagai berikut:

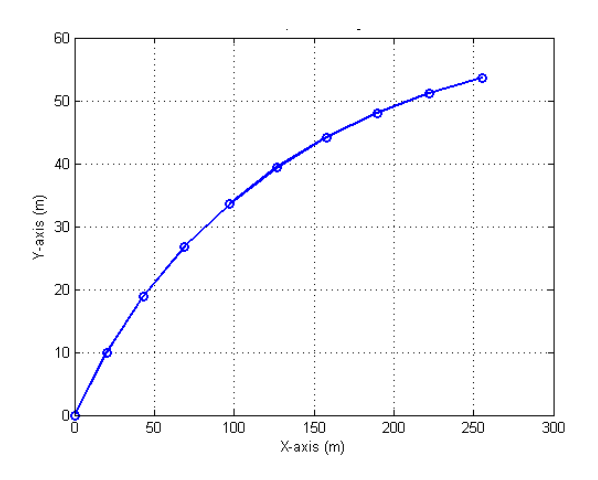

**Gambar 4.4** Lintasan proyektil bidang  $XY$  pada  $k = 10$ 

Simulasi kecepatan gerak proyektil pada interval waktu  $k = 30$ tampak pada gambar di bawah ini:

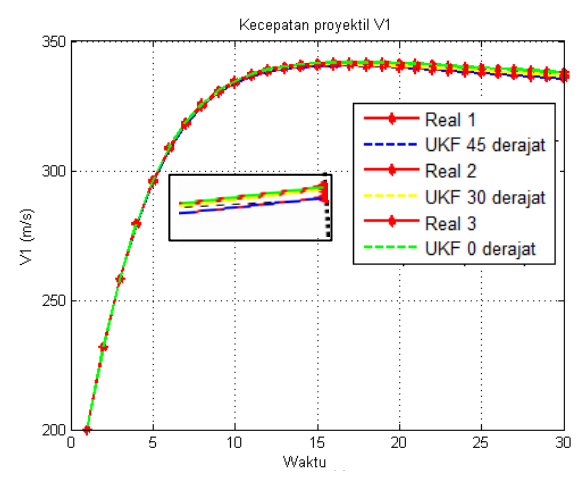

**Gambar 4.5** Estimasi V1 terhadap sudut penembakan pada  $k = 30$ 

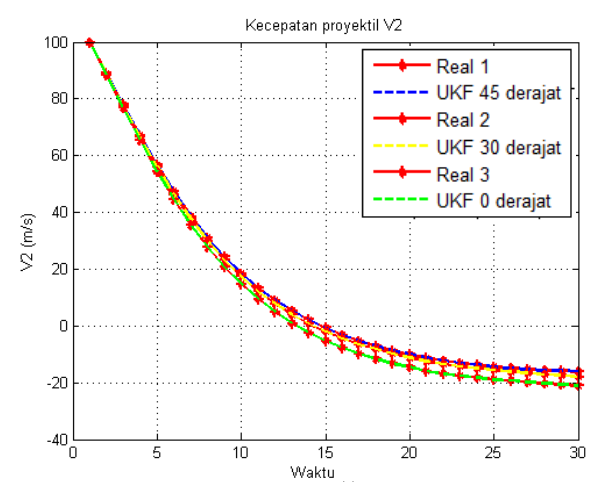

**Gambar 4.6** Estimasi V2 terhadap sudut penembakan pada  $k = 30$ 

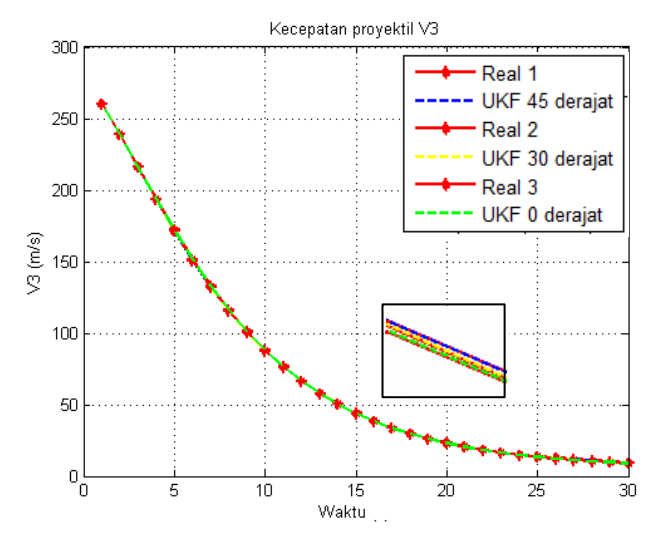

**Gambar 4.7** Estimasi V3 terhadap sudut penembakan pada  $k = 30$ 

Pada Gambar 4.5 sampai Gambar 4.7 menampilkan hasil estimasi UKF untuk setiap variabel yang diukur yaitu  $V_1$ ,  $V_2$ , dan  $V_3$  pada interval waktu  $k = 30$ . Terlihat bahwa UKF dapat mengestimasi dengan baik mulai dari waktu ke 1 sampai waktu ke 30 pada ketiga sudut penembakan. Grafik  $V_1$  terlihat terus bertambah dari waktu ke 1 sampai ke 30 menuju pada kecepatan sebesar 350 m/s. Sedangkan grafik  $V_2$  terlihat terus menurun hingga kecepatan -40 m/s, begitu juga grafik  $V_3$  yang kecepatannya menurun hingga kecepatan 0 m/s. Hal ini disebabkan karena pengaruh kecepatan angin pada sumbu koordinat bumi 2 dan 3 ( $W_2$  dan  $W_3$ ) diabaikan, sehingga mempengaruhi kecepatan proyektil pada  $V_2$  dan  $V_3$  terus berkurang seperti Gambar 4.6 dan 4.7. Sedangkan untuk hasil Nilai *Root Mean Square Error* (RMSE) dari setiap variabel pada masing-masing sudut penembakan ditampilkan pada Tabel 4.2 sebagai berikut:

Tabel 4.2 Nilai *Root Mean Square Error* (RMSE) pada setiap variabel di tiga sudut penembakan pada  $k = 30$ 

| Ø               |        |        |        | n.     | h,     | しつ     |
|-----------------|--------|--------|--------|--------|--------|--------|
| 0 <sup>0</sup>  | 0.0124 | 0,0104 | 0.0099 | 0.0260 | 0.0340 | 0.0594 |
| 30 <sup>0</sup> | 0.0078 | 0,0091 | 0.0098 | 0.0154 | 0.0479 | 0.0418 |
| $45^{\circ}$    | 0.0091 | 0,0096 | 0,0089 | 0.0739 | 0.017  | 0.0392 |

Pada Tabel 4.2 terlihat bahwa nilai *Root Mean Square Error* (RMSE) dari variabel yang diukur  $(V_1, V_2, V_3)$  relatif lebih kecil dari pada variabel yang tidak diukur  $(h_1, h_2, h_3)$ . Akurasi UKF menunjukkan 98,76 % pada variabel  $V_1$ , 98,96 % pada variabel  $V_2$ , 99,01 % pada variabel  $V_3$ , 97,40 % pada variabel  $h_1$ , 96,60 % pada variabel  $h_2$ , dan 94,06 % pada variabel  $h_3$  di sudut penembakan 0<sup>0</sup>. Pada sudut penembakan 30<sup>0</sup>, akurasi UKF menunjukkan 99,22 % pada variabel  $V_1$ , 99,09 % pada variabel  $V_2$ , 99,02 % pada variabel  $V_2$ , 98,46 % pada variabel  $h_1$ , 95,21 % pada variabel  $h_2$ , dan 95,82 % pada variabel  $h_3$ . Sedangkan untuk sudut penembakan 45<sup>0</sup>, Akurasi UKF menunjukkan 99,09% pada variabel  $V_1$ , 99,04% pada variabel  $V_2$ , 99,11 % pada variabel  $V_3$ , 92,61 % pada variabel  $h_1$ , 98,29 % pada variabel  $h_2$ , dan 96,08 % pada variabel  $h_3$ . Performa UKF cukup baik dalam mengestimasi sistem tersebut dan untuk mendapatkan hasil nilai *Root Mean Square Error* (RMSE) pada Tabel 4.2, Waktu kerja UKF pada sudut penembakan 0 <sup>0</sup> memerlukan waktu sebesar 3,184 s, Waktu kerja UKF pada sudut penembakan 30<sup>0</sup> memerlukan waktu sebesar 4,252 s, Waktu kerja UKF pada sudut penembakan 45<sup>0</sup> memerlukan waktu sebesar 2,411 s. Sedangkan untuk mengetahui lintasan proyektil pada saat  $k = 30$ , ditampilkan terhadap bidang  $XY$  pada Gambar 4.8 sebagai berikut:

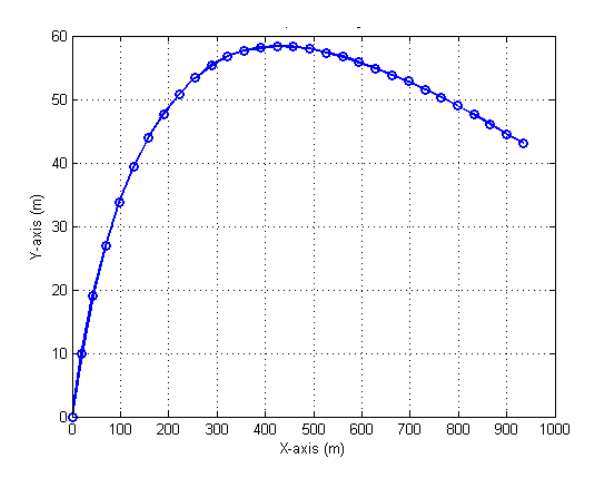

**Gambar 4.8** Lintasan proyektil bidang  $XY$  pada  $k = 30$ 

Pada Gambar 4.8 posisi proyektil masih berada pada ketinggian 43 m dengan jarak sepanjang 940 m. Proyektil tersebut masih akan bergerak sampai menyentuh tanah atau Y=0, Sehingga gerak proyektil terhenti. Untuk mengetahui lintasan proyektil lebih lanjut, ditampilkan sebuah hasil simulasi kecepatan gerak proyektil pada interval waktu  $k = 50$  dan juga untuk mengetahui lintasan proyektil, ditampilkan gambar lintasan proyektil bidang XY. Simulasi kecepatan gerak proyektil pada interval waktu  $k = 50$  tampak pada gambar di bawah ini:

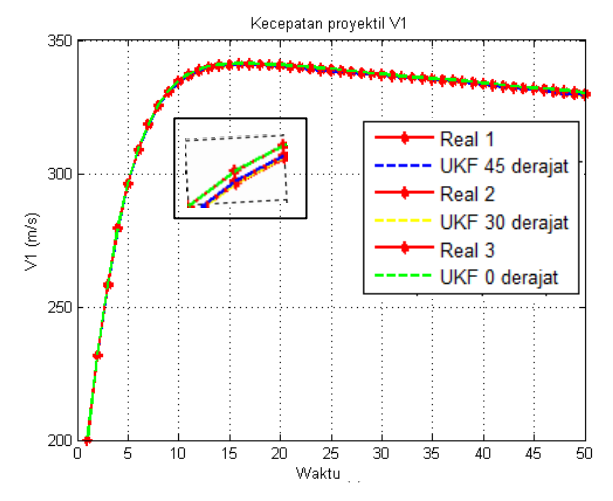

**Gambar 4.9** Estimasi V1 terhadap sudut penembakan pada  $k = 50$ 

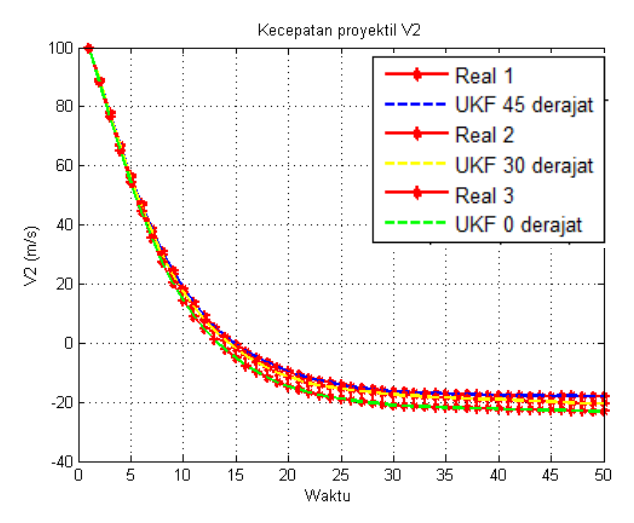

**Gambar 4.10** Estimasi V2 terhadap sudut penembakan pada  $k = 50$ 

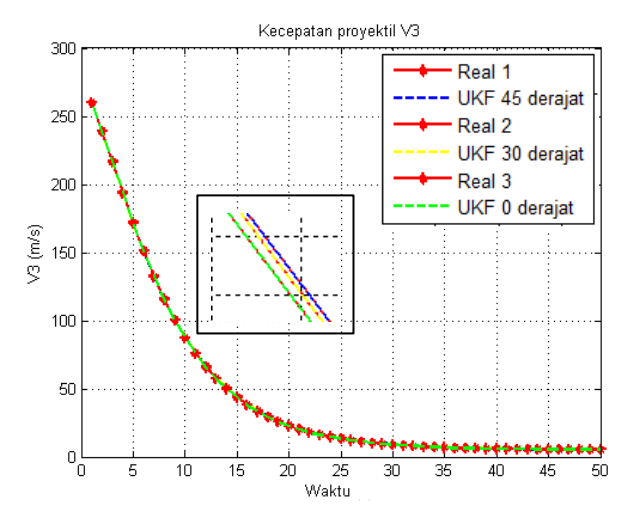

**Gambar 4.11** Estimasi V3 terhadap sudut penembakan pada  $k = 50$ 

Pada Gambar 4.9 sampai Gambar 4.11 menampilkan hasil estimasi UKF untuk setiap variabel yang diukur yaitu  $V_1, V_2$ , dan  $V_3$  untuk interval waktu  $k = 50$ . Terlihat bahwa UKF dapat mengestimasi dengan baik mulai dari waktu ke 1 sampai waktu ke 10 pada ketiga sudut penembakan. Grafik  $V_1$  terlihat terus bertambah dari waktu ke 1 sampai ke 50 menuju pada kecepatan sebesar 350 m/s. Sedangkan grafik  $V_2$  terlihat terus menurun hingga kecepatan -40 m/s, begitu juga grafik  $V_3$  yang kecepatannya menurun hingga kecepatan 0 m/s. Hal ini disebabkan karena pengaruh kecepatan angin pada sumbu koordinat bumi 2 dan 3  $(W_2)$  dan  $W_3$ ) diabaikan, sehingga mempengaruhi kecepatan proyektil pada  $V_2$  dan  $V_3$  terus berkurang seperti Gambar 4.10 dan 4.11. Sedangkan untuk hasil nilai *Root Mean Square Error* (RMSE) dari setiap variabel pada masing-masing sudut penembakan ditampilkan pada Tabel 4.3 sebagai berikut:

Tabel 4.3 Nilai *Root Mean Square Error* (RMSE) pada setiap variabel di tiga sudut penembakan pada  $k = 50$ 

| Ø               | $V_{1}$ | V,     |        | n,     | h,     | n,     |
|-----------------|---------|--------|--------|--------|--------|--------|
| 0 <sup>0</sup>  | 0.0100  | 0.0091 | 0.0094 | 0.0381 | 0.0186 | 0.0771 |
| 30 <sup>0</sup> | 0.0113  | 0.0095 | 0.0103 | 0.0367 | 0.0858 | 0.0362 |
| $45^{\circ}$    | 0.0084  | 0.0078 | 0.0105 | 0.1038 | 0.0677 | 0.3511 |

Pada Tabel 4.3 terlihat bahwa nilai *Root Mean Square Error* (RMSE) dari variabel yang diukur  $(V_1, V_2, V_3)$  relatif lebih kecil dari pada variabel yang tidak diukur  $(h_1, h_2, h_3)$ . Akurasi UKF menunjukkan 99,01 % pada variabel  $V_1, V_2, V_3, 96,02$  % pada variabel  $h_1$ , 98,14 % pada variabel  $h_2$ , dan 92,29 % pada variabel  $h_3$  di sudut penembakan  $0^0$ . Pada sudut penembakan 30<sup>0</sup> , akurasi UKF menunjukkan 98,87 % pada variabel  $V_1$ , 99,05 % pada variabel  $V_2$ , 98,97 % pada variabel  $V_3$ ,

96,33 % pada variabel  $h_1$ , 91,42 % pada variabel  $h_2$ , dan 96,38 % pada variabel  $h_3$ . Sedangkan untuk sudut penembakan 45<sup>0</sup>, Akurasi UKF menunjukkan 99.16 % pada variabel  $V_1$ , 99,22 % pada variabel  $V_2$ , 98,95 % pada variabel  $V_3$ , 89,62 % pada variabel  $h_1$ , 93,23 % pada variabel  $h_2$ , 64,89 % pada variabel  $h_3$ . Performa UKF cukup baik dalam mengestimasi sistem tersebut dan untuk mendapatkan hasil nilai *Root Mean Square Error* (RMSE) tersebut, Waktu kerja UKF pada sudut penembakan 0 <sup>0</sup> memerlukan waktu sebesar 3,614 s, Waktu kerja UKF pada sudut penembakan 30<sup>0</sup> memerlukan waktu sebesar 3,634 s, Waktu kerja UKF pada sudut penembakan 45<sup>0</sup> memerlukan waktu sebesar 2,749 s. Sedangkan untuk mengetahui lintasan proyektil pada saat  $k = 50$ , ditampilkan terhadap bidang  $XY$  pada Gambar 4.12 sebagai berikut:

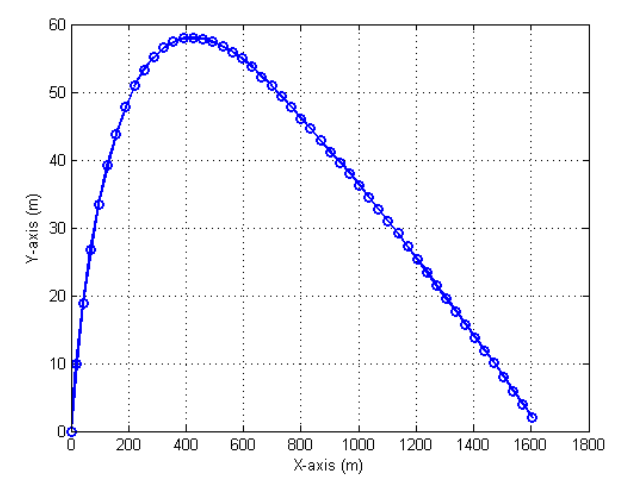

**Gambar 4.12** Lintasan proyektil bidang  $XY$  pada  $k = 50$ 

Perpindahan posisi lintasan yang ditempuh proyektil pada interval waktu  $k = 10$ . 30, dan 50 disajikan pada Tabel 4.4 di bawah ini:

| Waktu $(k)$ | Posisi $X$      | Posisi Y |
|-------------|-----------------|----------|
| 10          | $260 \text{ m}$ | 54 m     |
| 30          | 940 m           | 43 m     |
| 50          | 1600 m          | 0 m      |

Tabel 4.4 Perpindahan posisi lintasan proyektil

Langkah waktu yang paling optimal ialah saat  $k = 50$ , karena pada waktu tersebut posisi proyektil tepat berada pada jarak 1600 m atau kurang dari jarak tempuh maksimal proyektil kaliber 12,7 x 99 mm tipe MU 3P sebesar 2000 m, dan posisi proyektil tepat menyentuh tanah atau (Y=0). Jika langkah waktu diteruskan atau N>50 maka jarak proyektil akan lebih dari 2000 m (2 km), Hal ini jelas melebihi jarak maksimum dari proyektil kaliber 12,7 x 99 mm tipe MU 3P. Selanjutnya untuk mengetahui pengaruh teperatur dan arah angin pada gerak proyektil dijelaskan pada subbab selanjutnya.

# **4.3.2 Simulasi dengan Pengaruh Temperatur dan Arah Angin**

Pada subbab ini akan dijelaskan perbandingan antara pengaruh faktor lingkungan tropis di indonesia dan di luar negeri yang memiliki cuaca ekstrim. Faktor yang dibuat perbandingan ialah faktor temperaturserta arah kecepatan angin yang berlawanan (−) dan searah (+) sumbu koordinat bumi- $1(W_1)$ . Dimana angin terjadi karena perbedaan tekanan udara, Hal itu karena udara mempunyai massa. Angin akan bergerak dari daerah yang bertekanan maksimum (temperatur rendah) ke daerah bertekanan minimum (temperatur tinggi). Berikut ilustrasi hubungan antara kepadatan udara dengan temperatur pada 1 atm atau 101,325 kPa ditunjukkan pada Tabel 4.4 dibawah ini[19]:

| Temperatur       | Kecepatan<br>suara | udara<br>Kepadatan          |
|------------------|--------------------|-----------------------------|
| $T({}^{\circ}C)$ | c(m/s)             | $\rho$ (kg/m <sup>3</sup> ) |
| 35               | 351,88             | 1,1455                      |
| 30               | 349,02             | 1,1644                      |
| 25               | 346,13             | 1,1839                      |
| 20               | 343,21             | 1,2041                      |
| 15               | 340,27             | 1,2250                      |
| 10               | 337,31             | 1,2466                      |
| 5                | 334,32             | 1,2690                      |
| $\boldsymbol{0}$ | 331,30             | 1,2922                      |
| $-5$             | 328,25             | 1,3163                      |
| $-10$            | 325,18             | 1,3413                      |
| $-15$            | 322,07             | 1,3673                      |
| $-20$            | 318,94             | 1,3943                      |
| $-25$            | 315,77             | 1,4224                      |

Tabel 4.5 Ilustrasi hubungan antara kepadatan udara dengan temperatur pada 1 atm.

Dari Tabel 4.5 dapat dilihat bahwa semakin kecil temperatur (T) maka semakin besar kepadatan udaranya  $(\rho)$ , dan sebaliknya semakin besar temperatur  $(T)$  semakin kecil kepadatan udaranya  $(\rho)$ . Diberikan nilai kecepatan angin dari data yang diambil dari data BMKG Perak pada tahun 2015- 2017, diambil kecepatan angin terhadap sumbu koordinat bumi- $1 (W_1)$  sebesar 5 m/s, 8m/s, dan 13 m/s dengan temperatur bervariasi antara 2[0°C-](https://en.wikipedia.org/wiki/Celsius)3[5°C](https://en.wikipedia.org/wiki/Celsius). Hasil simulasi pada variabel  $V_1$ ,  $V_2$ , dan  $V_3$  ditampilkan pada Gambar 4.13 berikut ini:

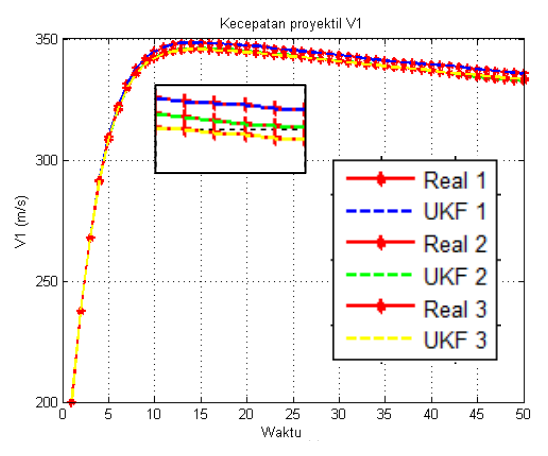

**Gambar 4.13** Estimasi nilai Real dan UKF pada variabel  $V_1$ 

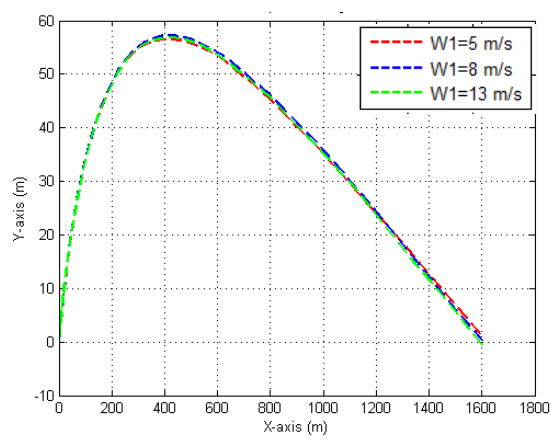

**Gambar 4.14** Lintasan proyektil yang dipengaruhi kecepatan angin di kota Surabaya

Berdasarkan pada Gambar 4.13, UKF 1 merupakan estimasi dengan kecepatan angin terhadap sumbu koordinat bumi- $1 (W<sub>1</sub>)$  sebesar 13 m/s, UKF 2 merupakan estimasi dengan

kecepatan angin terhadap sumbu koordinat bumi-1  $(W_1)$ sebesar 8 m/s, UKF 3 merupakan estimasi dengan kecepatan angin terhadap sumbu koordinat bumi-1  $(W_1)$  sebesar 5 m/s. Berdasarkan pada Gambar 4.14, Lintasan proyektil yang dipengaruhi kecepatan angin di kota surabaya yang keadaan iklimnya mewakili iklim tropis di indonesia menunjukkan perbedaan yang sedikit pengaruhnya. Hal ini dikarenakan iklim di indonesia masih tergolong negara dengan iklim yang normal dan tidak terlalu ekstim seperti negara-negara lain yang memiliki lebih dari 2 musim. Pada kasus selanjutnya dilakukan suatu perbandingan antara pengaruh iklim tropis di indonesia dengan cuaca ekstrim di luar negeri untuk dapat mengetahui perbedaan pengaruhnya terhadap kecepatan gerak proyektil.

Pada tanggal 10 april 1996, Stasiun cuaca di Barrier Island mencatat kecepatan angin tertinggi di pulau barrow, Australia sebesar 113  $m/s$ . Angin tersebut berasal dari topan olivia pada saat itu dan merupakan cuaca yang paling ekstrim pada masanya. Pulau barrow (*Queensland*) terletak pada koordinat  $14^{0}20'$  46" LS  $144^{0}39'$  11<sup>"</sup>BT / 14.346<sup>0</sup> LS 144.653<sup>0</sup> BT. Pulau ini merupakan pulau di Australia yang terdiri dari empat musim sebagai berikut:

- Musim panas terjadi di antara bulan Desember-Februari dengan suhu udara rata-rata di pulau ini berkisar dari 23,6 − 31,[4°C](https://en.wikipedia.org/wiki/Celsius).
- Musim gugur terjadi di antara bulan Maret-Mei dengan suhu udara rata-rata di pulau ini di antara 21,5 − 2[9°C](https://en.wikipedia.org/wiki/Celsius).
- Musim dingin terjadi di antara bulan Juni-Agustus dengan suhu udara rata-rata beragam dari 17,5 − 2[6°C](https://en.wikipedia.org/wiki/Celsius).
- Musim semi terjadi di antara bulan September-November dengan suhu udara rata-rata bervariasi dari  $20.5 - 29$ °C.

Hasil simulasi kecepatan gerak proyektil ditampilkan pada Gambar 4.15 sampai 4.17 berikut ini:

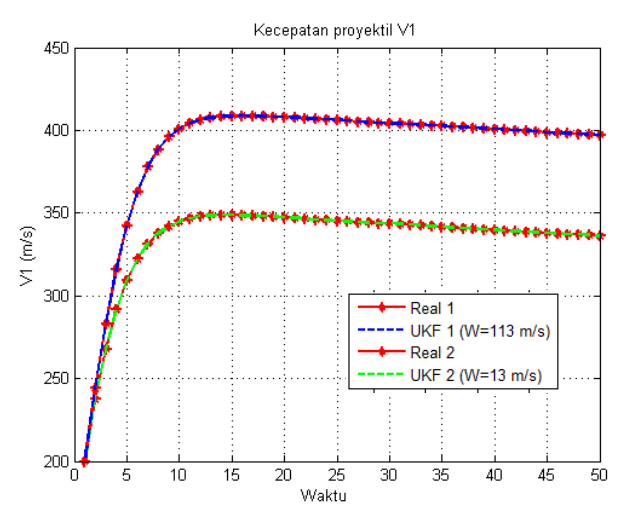

Gambar 4.15 Kecepatan proyektil V1 dengan arah angin searah sumbu koordinat bumi-1  $(W_1)$ 

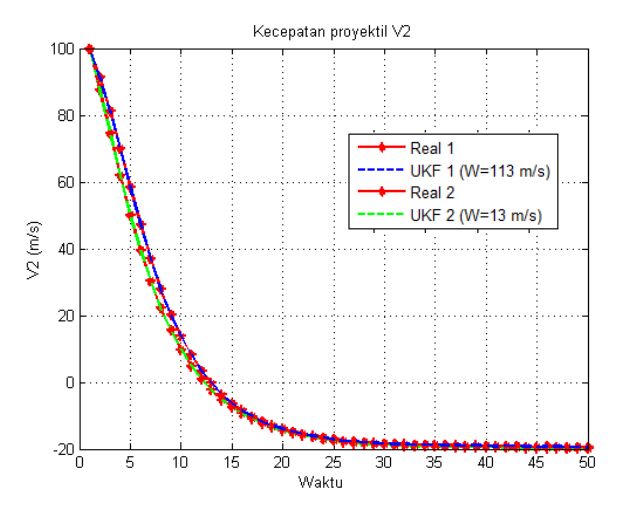

Gambar 4.16 Kecepatan proyektil V2 dengan arah angin searah sumbu koordinat bumi-2  $(W_2)$ 

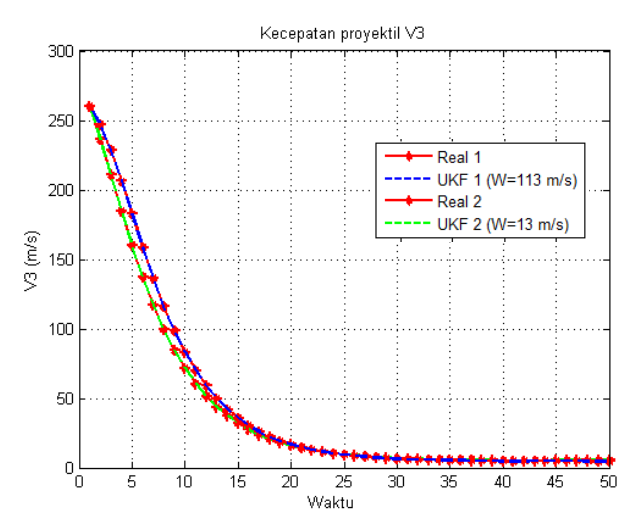

**Gambar 4.17** Kecepatan proyektil V3 dengan arah angin searah sumbu koordinat bumi-3  $(W_2)$ 

Pada Gambar 4.15 sampai 4.17 garis biru menunjukkan garis estimasi antara nilai real dan UKF dengan arah angin searah gerak proyektil sebesar 113 m/s di pulau barrow, Sedangkan garis hijau menunjukkan garis estimasi antara nilai real dan UKF dengan arah angin searah gerak proyektil sebasar 13 m/s lingkungan tropis. Dari Gambar 4.15 kecepatan proyektil pada  $V_1$  menunjukkan bahwa kecepatan angin yang tinggi menambah kecepatan proyektil yang semula 350 m/s menuju 450 m/s, sedangkan kecepatan proyektil pada  $V_2$  dan  $V_3$  hampir sejajar antara keduanya dan mengalami penurunan kecepatan, Hal ini disebabakan karena pengaruh kecepatan angin terhadap sumbu koordinat bumi-2,3  $(W_2 \text{ dan } W_3)$  yang berotasi dengan kecepatan proyektil terhadap sumbu koordinat bumi-2.3  $(V_2)$ dan 3) diabakan. Hasil nilai *Root Mean Square Error* (RMSE) dari setiap variabel ditampilkan pada Tabel 4.6 berikut ini:

Tabel 4.6 Nilai *Root Mean Square Error* (RMSE) angin searah pada setiap variabel

| W.     |        |          |                     | I L1   | I L 7  | 112    |
|--------|--------|----------|---------------------|--------|--------|--------|
| 113m/s | 0,0089 | $0,0099$ | $0.0092 \pm 0.1091$ |        | 0.0428 | 0.0792 |
| 13m/s  | 0.0105 | 0.0097   | 0,0101              | 0,0244 | 0.0377 | 0.0518 |

Pada Tabel 4.6 terlihat bahwa nilai *Root Mean Square Error* (RMSE) dari variabel yang diukur  $(V_1, V_2, V_3)$  relatif lebih kecil dari pada variabel yang tidak diukur  $(h_1, h_2, h_3)$ . Akurasi UKF menunjukkan 99.11 % pada variabel  $V_1$ , 99.01 % pada variabel  $V_2$ , 99,08 % pada variabel  $V_3$ , 89,09 % pada variabel  $h_1$ , 95,72 % pada variabel  $h_2$ , dan 92,08 % pada variabel  $h_3$  di kecepatan angin searah sumbu koordinat bumi-1 $(W_1)$  sebesar 113 m/s. Sedangkan pada kecepatan angin searah sumbu koordinat bumi-1( $W_1$ ) sebesar 13 m/s, akurasi UKF menunjukkan 98,95% pada variabel  $V_1$ , 99,03% pada variabel  $V_2$ , 98,99 % pada variabel  $V_3$ , 97,56 % pada variabel  $h_1$ , 96,23 % pada variabel  $h_2$ , dan 94,82 % pada variabel  $h_3$ . Untuk mendapatkan hasil nilai *Root Mean Square Error* (RMSE) tersebut, Waktu kerja UKF pada kecepatan angin sebesar 113 m/s searah sumbu koordinat bumi-1 sebesar 2,676 s. Sedangkan, Waktu kerja UKF pada kecepatan angin sebesar 13 m/s searah sumbu koordinat bumi-1 sebesar 2,661 s. Selanjutnya untuk mengetahui perbedaan lintasan proyektil dari pengaruh kecepatan angin searah sumbu koordinat bumi-1  $(W_1)$  ditampilkan pada Gambar 4.18 sebagai berikut:

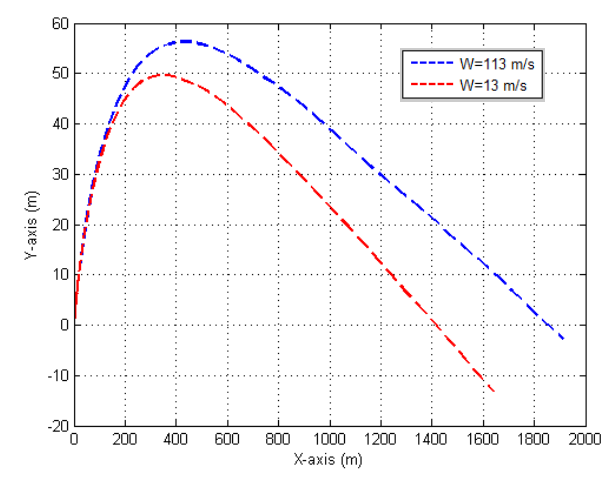

**Gambar 4.18** Lintasan proyektil dengan arah angin searah sumbu koordinat bumi-1  $(W_1)$ 

Berdasarkan Gambar 4.18 garis putus-putus berwarna biru merupakan garis dari kecepatan angin sebesar 113 m/s, sedangkan garis putus-putus berwarna merah merupakan garis dari kecepatan angin sebesar 13 m/s. Angin yang sangat tinggi menyebabkan jarak tempuh proyektil semakin jauh sebesar 1900 m (1,9 km) dari jarak awal sebesar 1700 m (1,7 km).

Selanjutnya hasil simulasi kecepatan proyektil dengan arah angin berlawanan sumbu koordinat bumi-1  $(W_1)$  ditampilkan pada Gambar 4.19 sampai 4.21 berikut ini:

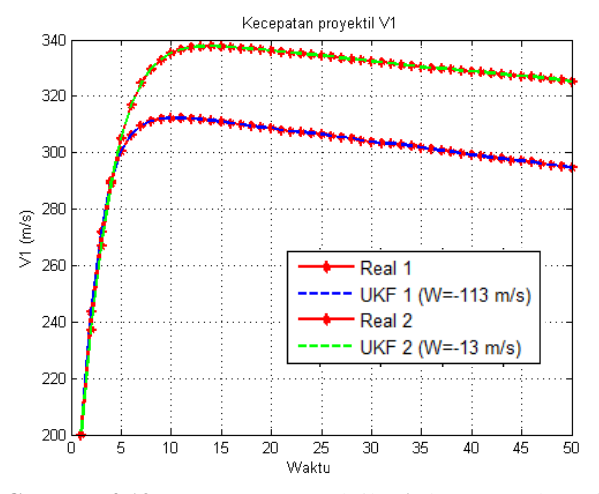

Gambar 4.19 Kecepatan proyektil V1 dengan arah angin berlawanan sumbu koordinat bumi-1  $(W_1)$ 

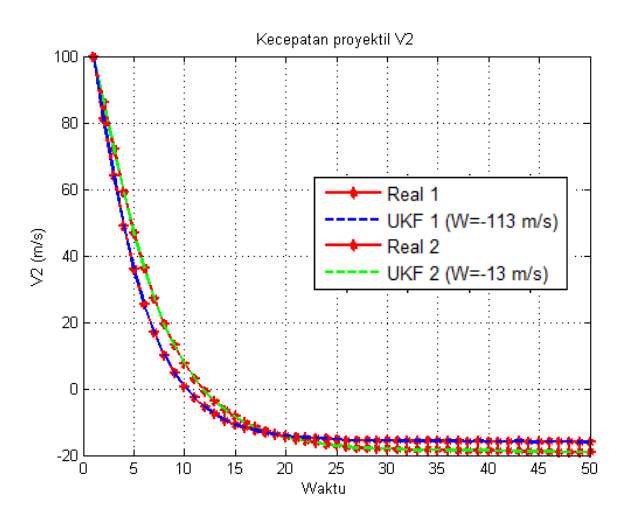

Gambar 4.20 Kecepatan proyektil V2 dengan arah angin berlawanan sumbu koordinat bumi-2  $(W_2)$ 

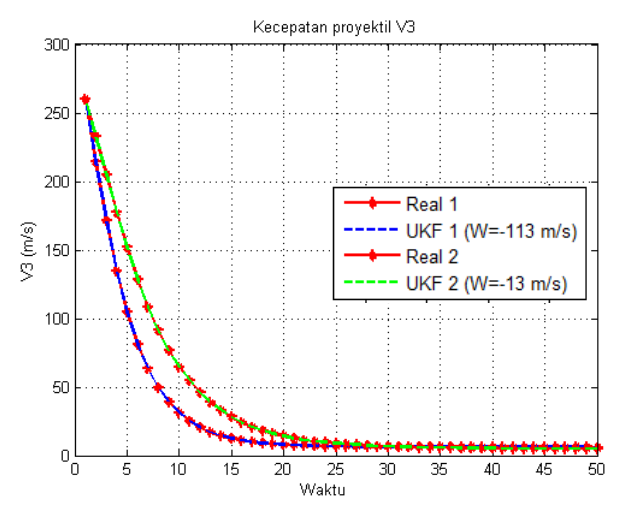

**Gambar 4.21** Kecepatan proyektil V3 dengan arah angin berlawanan sumbu koordinat bumi-3  $(W_2)$ 

Pada Gambar 4.19 sampai 4.21 garis biru menunjukkan garis estimasi antara real dan UKF dengan arah angin berlawanan sumbu koordinat bumi-1  $(W_1)$  sebesar 113 m/s, Sedangkan garis hijau menunjukkan garis estimasi antara real dan UKF dengan arah angin berlawanan gerak proyektil sebasar 13 m/s. Dari Gambar 4.19 kecepatan proyektil pada  $V_1$  menunjukkan bahwa kecepatan angin yang tinggi dengan arah berlawanan sumbu koordinat bumi-1  $(W_1)$  membuat kecepatan proyektil yang semula 340 m/s menjadi 320 m/s, Sedangkan kecepatan proyektil pada  $V_2$  dan  $V_3$  hampir berhimpit antara keduanya dan mengalami penurunan kecepatan, Hal ini disebabakan karena pengaruh kecepatan angin terhadap sumbu koordinat bumi-2,3  $(W_2$  dan  $W_3$ ) yang berotasi dengan kecepatan proyektil terhadap sumbu koordinat bumi-2,3 ( $V_2$  dan  $V_3$ ) diabakan. Hasil nilai *Root Mean Square Error* (RMSE) dari setiap variabel ditampilkan pada Tabel 4.7 berikut ini:

| W,      |  | n.                                                                        | n, | h2           |
|---------|--|---------------------------------------------------------------------------|----|--------------|
| $-113m$ |  | $\vert 0,0098 \vert 0,0076 \vert 0,0114 \vert 0,0375 \vert 0,0637$        |    | $\pm 0.0427$ |
|         |  |                                                                           |    |              |
| $-13m$  |  | $\mid 0,0090 \mid 0,0092 \mid 0,0091 \mid 0,0794 \mid 0,0912 \mid 0,1037$ |    |              |
| .S      |  |                                                                           |    |              |

Tabel 4.7 Nilai *Root Mean Square Error* (RMSE) angin berlawanan pada setiap variabel

Pada Tabel 4.7 terlihat bahwa nilai *Root Mean Square Error* (RMSE) dari variabel yang diukur  $(V_1, V_2, V_3)$  relatif lebih kecil dari pada variabel yang tidak diukur  $(h_1, h_2, h_3)$ . Akurasi UKF menunjukkan 99,02 % pada variabel  $V_1$ , 99,24 % pada variabel  $V_2$ , 98,86 % pada variabel  $V_3$ , 96,25 % pada variabel  $h_1$ , 93,63 % pada variabel  $h_2$ , dan 95,73 % pada variabel  $h_3$  di kecepatan angin berlawanan sumbu koordinat bumi-1 $(W_1)$ sebesar 113 m/s. Sedangkan pada kecepatan angin berlawanan sumbu koordinat bumi-1( $W_1$ ) sebesar 13 m/s, Akurasi UKF menunjukkan 99,10 % pada variabel  $V_1$ , 99,08 % pada variabel  $V_2$ , 99,09 % pada variabel  $V_2$ , 92,06 % pada variabel  $h_1$ , 90,88 % pada variabel  $h_2$ , dan 89,63 % pada variabel  $h_3$ . Untuk mendapatkan hasil nilai *Root Mean Square Error* (RMSE) tersebut, Waktu kerja UKF pada kecepatan angin sebesar 113 m/s berlawanan sumbu koordinat bumi-1 sebesar 2,666 s. Sedangkan, Waktu kerja UKF pada kecepatan angin sebesar 13 m/s berlawanan sumbu koordinat bumi-1 sebesar 2,961 s. Selanjutnya untuk mengetahui perbedaan lintasan proyektil dari pengaruh kecepatan angin dengan arah berlawanan sumbu koordinat bumi-1 (W<sub>1</sub>) ditampilkan pada Gambar 4.22 berikut ini:

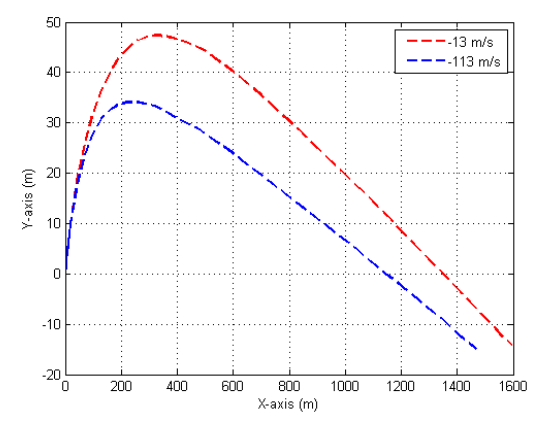

**Gambar 4.22** Lintasan proyektil dengan arah angin berlawanan sumbu koordinat bumi-1  $(W_1)$ 

Berdasarkan Gambar 4.22 garis putus-putus berwarna biru merupakan garis dari kecepatan angin berlawanan sumbu koordinat bumi-1  $(W_1)$  sebesar 113 m/s, sedangkan garis putus-putus berwarna merah merupakan garis dari kecepatan angin berlawanan sumbu koordinat bumi-1  $(W_1)$  sebesar 13 m/s. Angin yang sangat tinggi dengan arah berlawanan sumbu koordinat bumi-1 menyebabkan jarak tempuh proyektil semakin pendek sebesar 1500 m (1,5 km) dari jarak awal sebesar 1600 m (1,6 km).

Perbedaan besar jarak tempuh proyektil dengan arah kecepatan angin berlawanan (−) dan searah (+) sumbu koordinat bumi-1  $(W_1)$  disajikan pada Tabel 4.8 berikut ini:

Tabel 4.8 Perbedaan jarak tempuh proyektil dengan arah kecepatan angin searah (+) dan berlawanan (−) sumbu koordinat bumi-1( $W_1$ )

| Arah kecepatan angin searah $(+)$ sumbu koordinat bumi-1 $(W_1)$ |                  |                     |  |  |  |
|------------------------------------------------------------------|------------------|---------------------|--|--|--|
| Kecepatan Angin                                                  | Posisi $X$       | Posisi Y            |  |  |  |
| $113 \text{ m/s}$                                                | $1900 \text{ m}$ | $-2m$               |  |  |  |
| $13 \text{ m/s}$                                                 | $1700 \text{ m}$ | $-11 \; \mathrm{m}$ |  |  |  |
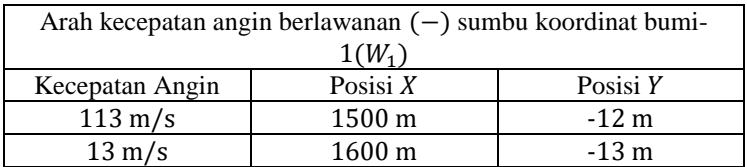

### **4.3.3 Simulasi Lintasan Proyektil terhadap Posisi Target**

Pada sub bab ini dijelaskan mengenai lintasan proyektil terhadap posisi target. Target merupakan titik dimana proyektil telah mencapai tanah. Sesuai percobaan simulasi pada subbab 4.3.1, Proyektil tepat mencapai tanah pada saat t=5 s. Pada subbab ini, dilakukan 5 percobaan sudut tembak *yaw* diantaranya:  $-10^0$ ,  $0^0$ ,  $30^0$ ,  $45^0$  dan  $60^0$  untuk mengetahui posisi titik target dari sudut tembak tersebut. Diberikan kecepatan awal tetap:

 $V_1 = 200$  m/s  $V_2 = 100$  m/s  $V_3 = 260$  m/s  $h_1 = 0.52 \text{ rad } (30^0)$  $h_2 = 0.79 \text{ rad } (45^0)$  $h_3 = 1,05 \text{ rad } (60^0)$ 

Simulasi lintasan proyektil ditampilkan pada 3 bidang  $(X, Y, Z)$ seperti pada Gambar 4.23 sebagai berikut:

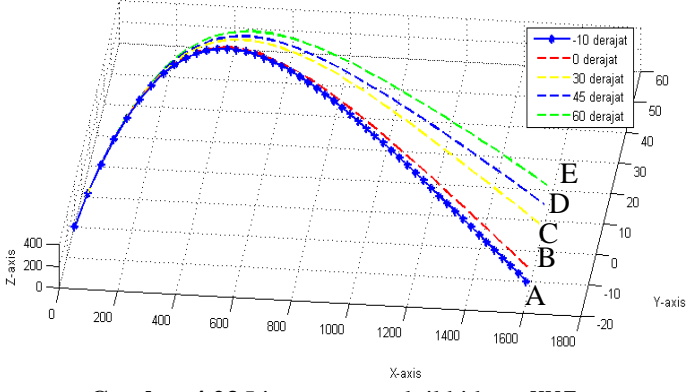

**Gambar 4.23** Lintasan proyektil bidang

Untuk mempermudah mengetahui titik taget yang berpindah posisi, Berikut ini ditampilkan gambar simulasi lintasan proyektil pada bidang  $XY$ :

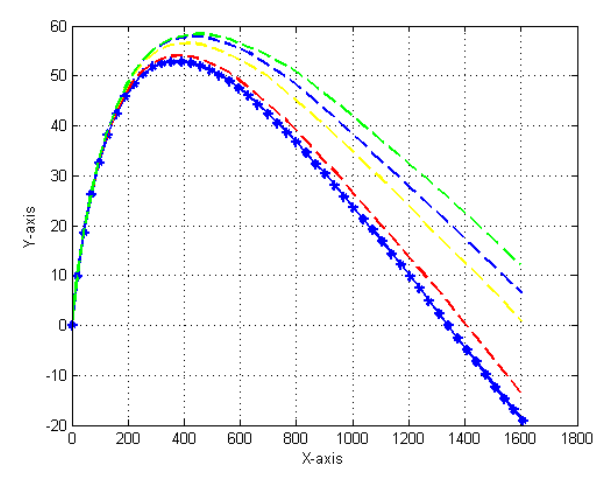

**Gambar 4.24** Lintasan proyektil bidang

Pada Gambar 4.23 dan 4.24 dapat diketahui bahwa posisi target berada pada jarak 1600 m (1,6 km) dengan target berpindah posisi secara linear pada sumbu Y. Terlihat pula perbedaan kelengkungan lintasan proyektil beragam, semakin besar sudut penembakan (∅) semakin tinggi kelengkungan lintasan proyektil untuk menuju ke taget. Posisi target berpindah dengan kecepatan proyektil pada sumbu koordinat bumi-1,2,3  $(V_1, V_2, V_3)$  $V_3$ ) tetap terhadap sudut tembak disajikan pada Tabel 4.9 sebagai berikut:

| Sudut Penembakan | Sumbu $X$<br>Sumbu Y |                 | Titik  |
|------------------|----------------------|-----------------|--------|
|                  |                      |                 | Target |
| $-10^{0}$        | $1600 \,\mathrm{m}$  | $-20m$          |        |
| ∩∪               | 1600 m               | $-8m$           |        |
| 30 <sup>0</sup>  | 1600 m               | 0 <sub>m</sub>  |        |
| $45^0$           | 1600 m               | 8 m             |        |
| ≤∩(              | 1600 m               | 10 <sub>m</sub> |        |

Tabel 4.9 Posisi Target terhadap nilai kecepatan proyektil  $V_1, V_2, V_3$ tetap terhadap sudut tembak

Untuk mengetahui kecepatan target yang berpindah posisi terhadap sumbu Y, Berdasarkan perhitungan kecepatan, jarak, dan waktu:

$$
\Delta V_t \!=\! \frac{\Delta S}{\Delta t}
$$

dimana  $\Delta V_t$  merupakan kecepatan perpindahan target,  $\Delta S$ merupakan jarak posisi perpindahan target terhadap sumbu Y, dan ∆t merupakan waktu tempuh proyektil menuju target. Diasumsikan ∆t yang digunakan konstan sebesar 5 s, didapatkan:

 $S_t = 30$  m

 $t=5$  s

$$
V_t = \frac{S}{t} = \frac{30}{5} = 6 \text{ m/s}
$$

Maka diperoleh kecepatan target yang berpindah posisi dari titik A ke titik E terhadap sumbu  $Y$  sebesar 6 m/s. Dapat diketahui pula kecepatan target pada setiap perpindahannya dari titik A ke titik B sebesar 1 m/s, Kecepatan target dari titik B ke titik C sebesar 3 m/s, Kecepatan target dari titik C ke titik D sebesar 1 m/s, Sedangkan kecepatan target dari titik D ke titik E sebesar 1 m/s.

Selanjutnya diberikan nilai kecepatan yang berubahubah terhadap sumbu koordinat bumi-1  $(V_1)$ , Diperoleh simulasi lintasan proyektil sebagai berikut:

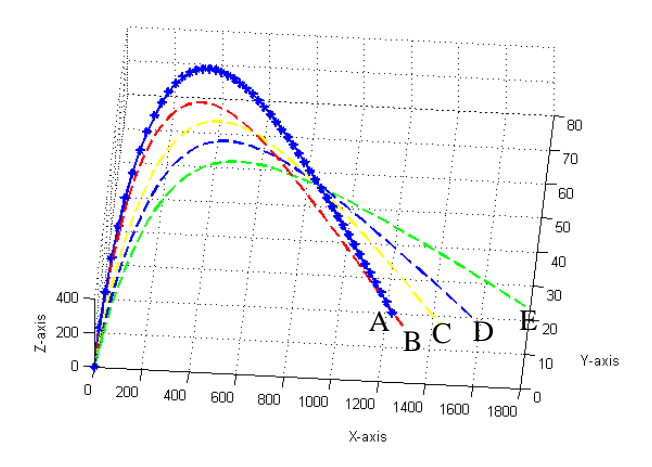

**Gambar 4.25** Lintasan proyektil dengan kecepatan berubah pada bidang XYZ

Untuk mempermudah mengetahui titik taget yang berpindah posisi, Berikut ini ditampilkan gambar simulasi lintasan proyektil pada bidang  $XY$ :

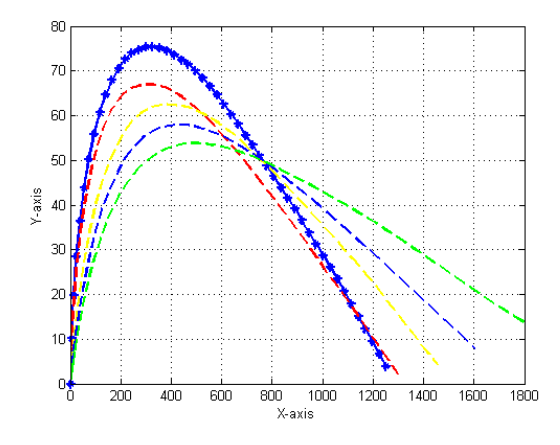

**Gambar 4.26** Lintasan proyektil dengan kecepatan berubah pada bidang XY

Pada Gambar 4.25 dan 4.26 terlihat perbedaan titik posisi target, Hal ini dipengaruhi oleh sudut tembak dan kecepatan  $V_1$  yang berbeda-beda dan nilai kecepatan proyektil tersebut masih memenuhi kecepatan proyektil kaliber 12,7 x 99 mm Tipe MU-3P yang memiliki kecepatan proyektil rata-rata 900 m/s. Titik perpindahan posisi target terhadap kecepatan proyektil pada sumbu koordinat bumi-1  $(V_1)$  berubah-ubah di setiap sudut tembaknya disajikan pada Tabel 4.10 sebagai berikut:

Tabel 4.10 Posisi Target terhadap nilai kecepatan  $V_1$  berubah-ubah terhadap sudut tembak

| Kecepatan        | Sudut     | Posisi Y | Posisi $X$       | Titik  |
|------------------|-----------|----------|------------------|--------|
| terhadap $V_1$   | tembak    |          |                  | Target |
| $50 \text{ m/s}$ | $-10^{0}$ | 4 m      | $1290 \text{ m}$ |        |
| $60 \text{ m/s}$ | ∩0        | 2 m      | 1300 m           |        |

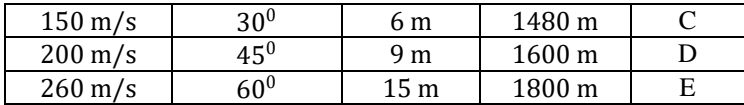

Untuk mengetahui kecepatan target terhadap sumbu- $X$ , Berdasarkan perhitungan kecepatan, jarak, dan waktu:

$$
\Delta V_t = \frac{\Delta S}{\Delta t}
$$

dimana ∆V<sup>t</sup> merupakan kecepatan perpindahan target, ∆S merupakan resultan perpindahan posisi target terhadap sumbu-  $X$  dan sumbu-Y, dan  $\Delta t$  merupakan selang waktu tempuh proyektil menuju target. Diasumsikan ∆t konstan sebesar 5 s, didapatkan:

 $S_t = 510$  m

 $t=5$  s

$$
V_t = \frac{S}{t} = \frac{510}{5} = 102 \text{ m/s}
$$

Maka diperoleh kecepatan target yang berpindah posisi dari titik A ke titik E sebesar 102 m/s. Dapat diketahui pula kecepatan target pada setiap perpindahannya dari titik A ke titik B sebesar 2 m/s, Kecepatan target dari titik B ke titik C sebesar 36 m/s, Kecepatan target dari titik C ke titik D sebesar 24 m/s, Sedangkan kecepatan target dari titik D ke titik E sebesar 40 m/s.

## **BAB V**

### **PENUTUP**

Pada bab ini berisi kesimpulan dari penelitian yang telah dilakukan serta saran dari penulis agar kedepannya penelitian ini dapat berkembang lebih baik.

### **5.1 Kesimpulan**

Berdasarkan hasil penelitian disimpulkan bahwa:

- 1. Penjabaran model dinamik 6 DOF dapat diimplementasikan pada proyektil kaliber 12,7 x 99 mm dengan pengaruh faktor lingkungan tropis yang mempengaruhi kecepatan gerak proyektil. Model gerak 6 DOF merupakan model sistem non linear yang mendeskripsikan antara gerak translasi dan gerak rotasinya terhadap sumbu koordinat bumi (1,2,3), yaitu kecepatan provektil terhadap sumbu koordinat bumi-1  $(V_1)$ , kecepatan proyektil terhadap sumbu koordinat bumi- $2 (V_2)$ , kecepatan proyektil terhadap sumbu koordinat bumi-3  $(V_2)$ , Momentum sudut terhadap sumbu koordinat bumi-1  $(h_1)$ , Momentum sudut terhadap sumbu koordinat bumi-2  $(h<sub>2</sub>)$ , Momentum sudut terhadap sumbu koordinat bumi-3  $(h_3)$ .
- 2. Metode Unscented Kalman Filter dapat memberikan hasil yang sangat baik dalam mengestimasi model sistem non linear, Hal ini ditunjukkan dengan hasil akurasi UKF ialah 99,9 % pada kecepatan proyektil terhadap sumbu koordinat bumi-1,2,3  $(V_1, V_2, V_3)$ .
- 3. Sebagai tambahan, diberikan informasi mengenai lintasan proyektil bergerak parabolik dengan jarak tempuh kurang

dari 2000 m (2 km) terhadap sumbu koordinat bumi-1  $(sumbu-X)$ . Lintasan proyektil yang dipengaruhi sudut tembak *yaw* antara −10<sup>0</sup> sampai 60<sup>0</sup> mempengaruhi posisi titik target, sehingga terjadi perubahan posisi titik target sesuai kecepatan awal proyektil dan sudut tembak proyektil.

### **5.2 Saran**

Model dinamik 6 DOF yang digunakan pada penelitian ini hanya menggunakan 2 faktor lingkungan yaitu temperatur dan arah kecepatan angin. Padahal, Masih banyak faktor lingkungan lain yang dapat memberi dampak lebih besar dalam mempengaruhi gerak proyektil dan lintasannya. Oleh karena itu penelitian ini dapat dikembangkan lagi kedepannya dengan mempertimbangkan faktor lingkungan yang dapat mempengaruhi gerak proyektil yang berdampak besar untuk lintasan dengan jarak tempuh yang panjang, Salah satu faktor tersebut ialah gaya coriolis.

## **DAFTAR PUSTAKA**

- [1] Firmansyah, K.M. (2015). "Pengaruh Temperatur Sintering Metode Metalurgi Serbuk Terhadap Frangibility dan Performa Balistik Peluru Frangible Komposit Cu-10%wtSn". **Jurusan Teknik Material dan Metalurgi Institut Teknologi Sepuluh Nopember**.
- [2] [https://www.pindad.com/mu3-p.](https://www.pindad.com/mu3-p)
- [3] H. Teguh, R. Reizano Amri, H. Sri, R. Dinita. (2017). " Estimasi Posisi Mobile Robot Menggunakan Akar Kuadrat Unscented Kalman Filter (AK-UKF)". **Technology Science and Engineering Journal,**  Volume 1 No 2 June.
- [4] Ngatini, A. Erna, N. Hendro. (2017). "Ensemble and Fuzzy Kalman Filter for position estimation of an autonomous underwater vehicle based on dynamical system of AUV motion".**Proceedings in ScienceDirect**, **Expert System with Applications An International Journal**, Volume 68, Februari 2017.
- [5] E. Zunif, A. Erna, N. Hendro, H. Teguh. (2015). "Estimate and Control Position Autonomus Underwater Vehicle Based on Determined Trajectory using Fuzzy Kalman Filter Method**". Int'I Conf. On Advanced Mechatronics, Intelligent Manufacture, and Industrial Automation.**
- [6] W. Kejun, W.Wei, dan L. Yang. (2010). "A Multiple Object Tracking Method Using Kalman Filter". **Proceedings in IEEE, International Conference on Information and Automation**, June 20-23, Harbin, China.
- [7] Lewis, F.L. (1986). "Optimal Estimation with An Introduction to Stochastic Control Theory" **John Wiley and Sons Inc. Ontario**, Canada.
- [8] Julier, S., Uhlman, J. (1997). "A new extension of the Kalman Filter to non linear system". **Int. Symp.**

**Aerospace/Defense Sensing, Simul. And Controls**, Orlando, FL.

- [9] Gumilar, A. (2011). "Estimasi Posisi Peluru Kendali Pada Lintasan Menggunakan Unscented Kalman Filter". **Jurusan Matematika Institut Teknologi Sepuluh Nopember**.
- [10] Miftahuddin. (2011). "Estimasi Posisi Robot Mobil Menggunakan Unscented Kalman Filter". **Jurusan Matematika Institut Teknologi Sepuluh Nopember**.
- [11] Hooke, R.F. (2015). "The Mathematical Modelling of Projectile Trajectories Under the Influence of Environmental Effects". **University of New South Wales Canberra at the Australian Defence Force Academy**, 2612, Australia.
- [12] S, Piotr., K, Piotr. (2017)." Estimation of Ballistic Object Trajectory Using Non-Linear Kalman Filter".**Proceedings in IEEE, Radar Symposium (IRS), 2017 18th International**.
- [13] McCoy, R.L. (2012) "Modern Exterior Ballistics: The Launch and Flight Dynamics of Symmetric Projectiles". **Surrey: Schiffer Publishing Ltd**.
- [14] Lewis, F.L. (1998). "Optimal Estimation with An Introduction to Stochastic Control Theory". **School of Electrical Engineering Georgia Institute of Technology Atlanta**. Georgia.
- [15] Agus N. A. Syarifuddin, M.A. Dian, A. Erna,. (2018). " Perbandingan Metode Kalman Filter, Extended Kalman Filter, dan Ensemble Kalman Filter pada Model penyebaran virus HIV/AIDS". **Journal Mathematics and its Aplications Vol. 15, No. 1, Maret 2018, 17-29**.
- [16] Aini, R.A. (2011). "Penerapan Metode Akar Kuadrat Unscented Kalman Filter pada Estimasi Variabel Parmeabilitas dan Saturasi pada Model Reservoir Tiga Fase". **Thesis Sudi Magister Jurusan Matematika Institut Teknologi Sepuluh Nopember**.
- [17] Rudi. (2007). "Estimasi Variabel Keadaan Sistem Model Pengukuran Taklinier Menggunakan Extended Kalman Filter dan Unscented Kalman Filter". **Thesis Jurusan Matematika Institut Teknologi Sepeuluh Nopember**.
- [18] F. Risa, A.K. Didik,. (2017). "State Variable Estimation of Nonisothermal Continuous Stirred Tank Reactor Using Fuzzy Kalman Filter". **International Jurnal of Computing Science and Applied Mathematics**. Vol 3,  $N<sub>0</sub>1$
- [19] Grigorie, TL., Dinca, L., Corcau J-I. And Griogie, O. (2010). "Altitude Measurement Using Pressure Information: Barometric Altitude and density Altitude". **Aircrafts**.

## **LAMPIRAN 1**

# **Grafik Simulasi Percobaan**

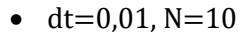

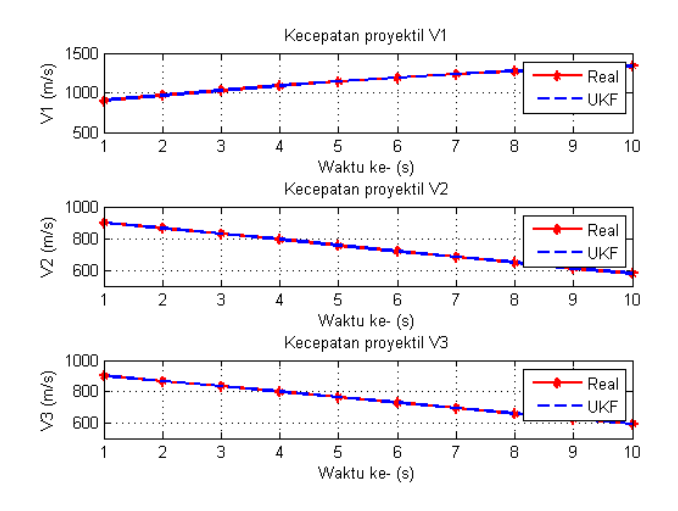

Posisi dt=0,01, N=10

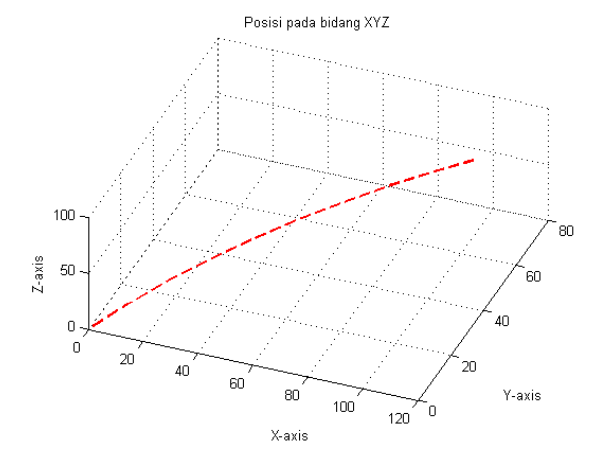

100

 $dt = 0.01$ ,  $N = 100$ 

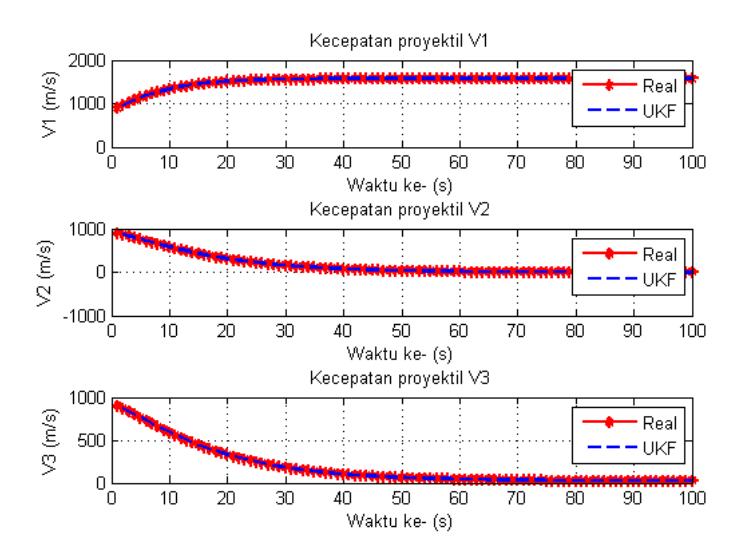

Posisi dt=0,01, N=100

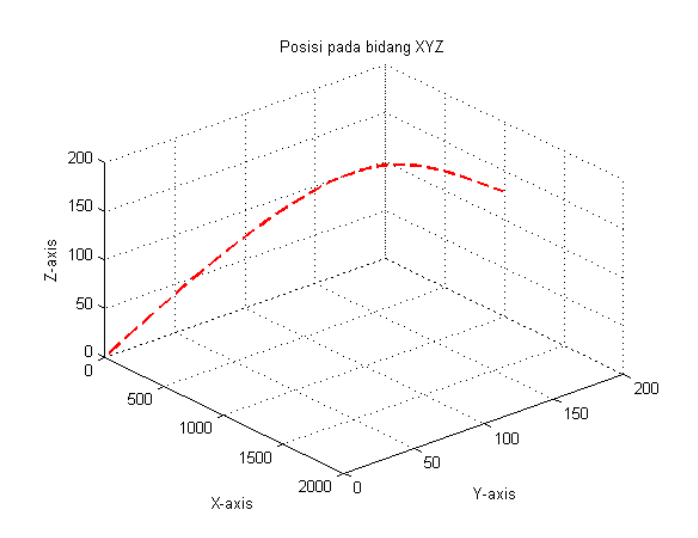

 $\bullet$  dt=0,01, N=1000

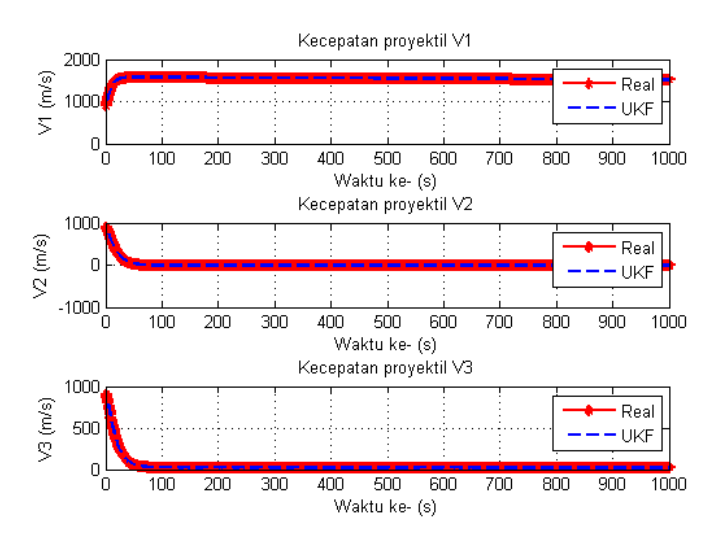

• Posisi dt=0,01,  $N=1000$ 

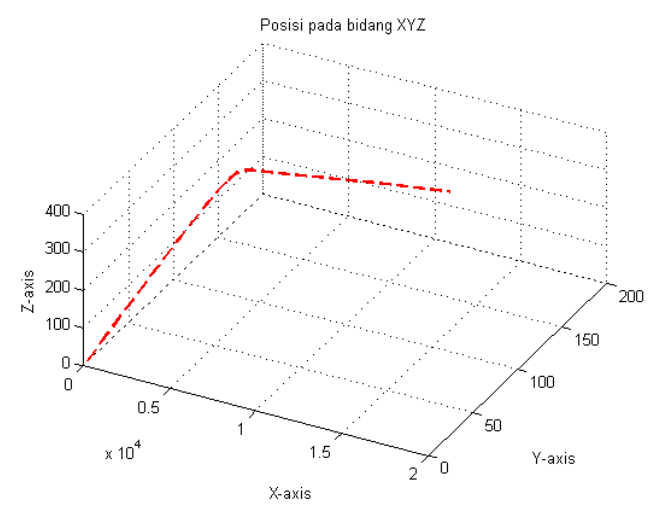

## **LAMPIRAN 2**

# **Data BMKG Perak**

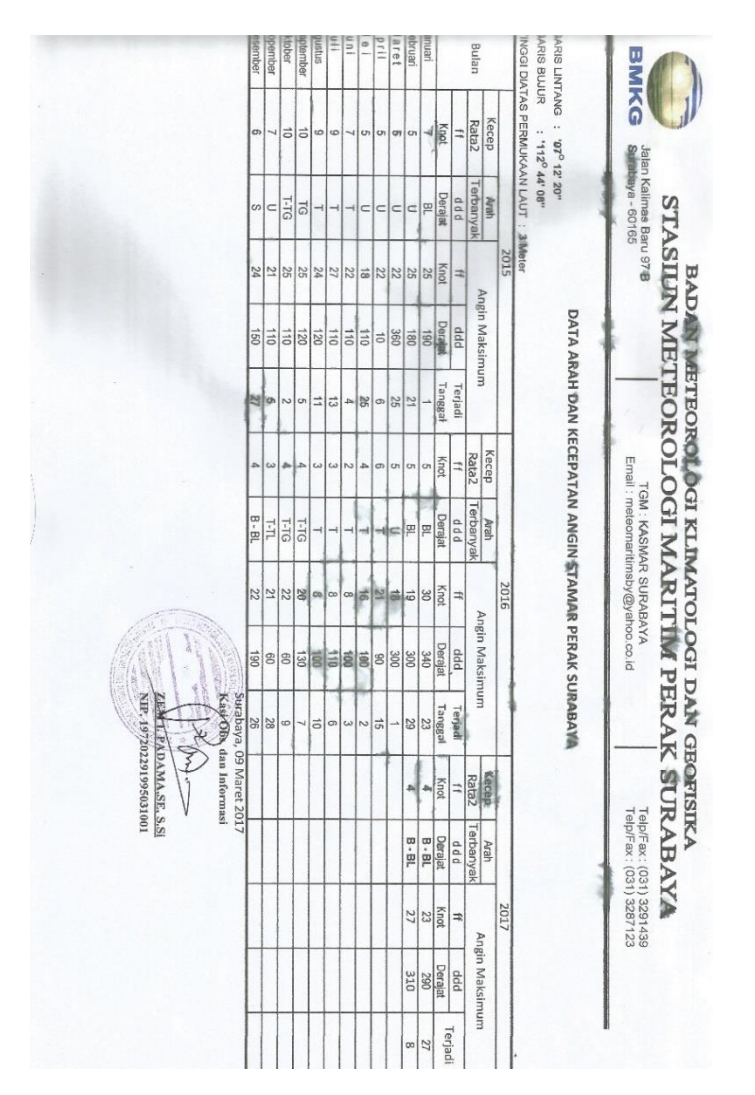

103

#### **LAMPIRAN 3**

#### **Source Code**

```
function [x,P]=ukf(f,x,P,h,z,Q,R)
% UKF Unscented Kalman Filter for nonlinear 
dynamic systems
\{x, P\} = ukf(f, x, P, h, z, O, R) returns state
estimate, x and state covariance, P 
% for nonlinear dynamic system (for 
simplicity, noises are assumed as additive):
% x_k+1 = f(x_k) + w_k\frac{1}{2} k = h(x k) + v k
% where w \sim N(0,0) meaning w is gaussian noise
with covariance O
\% v ~ N(0,R) meaning v is gaussian noise
with covariance R
% Inputs: f: function handle for f(x)
% x: "a priori" state estimate
% P: "a priori" estimated state 
covariance
% h: fanction handle for h(x)
% z: current measurement
% Q: process noise covariance 
% R: measurement noise covariance
% Output: x: "a posteriori" state estimate
% P: "a posteriori" state covariance
L = numel(x); $numer of states
m=numel(z); %numer of
measurements
alpha=0.001;%1e-3; 0.001 %default, tunable
ki=0; \text{8default, tunable}beta=2; 8default, tunable
lambda=alpha^2*(L+ki)-L; %scaling factor
c=L+lambda; %scaling factor
Wm=[\text{lambda/c } 0.5/c+zeros(1,2*L)]; %weights
```

```
for means
```

```
Wc=Wm;
Wc(1)=Wc(1)+(1-alpha^2+beta); % % weights for
covariance
c=sqrt(c);
X=sigmas(x,P,c); %sigma points around 
x
[x1,X1,P1,X2] = ut(f,X,Wm,WC,L,Q); %unscented
transformation of process
[z1,Z1,P2,Z2]=ut(h,X1,Wm,Wc,m,R); %unscented
transformation of measurments
P12 = X2 * diag(Wc) * Z2';%transformed cross-covariance
R = chol(P2):
K = P12/P2:
K = (P12/R) / R; \frac{1}{2} \frac{1}{2} \frac{1}{2} \frac{1}{2} \frac{1}{2} \frac{1}{2} \frac{1}{2} \frac{1}{2} \frac{1}{2} \frac{1}{2} \frac{1}{2} \frac{1}{2} \frac{1}{2} \frac{1}{2} \frac{1}{2} \frac{1}{2} \frac{1}{2} \frac{1}{2} \frac{1}{2} \frac{1}{2} \frac{1}{2x=x1+K*(z-z1); <br> \text{state update}%P = P1 - K*P2*K':
%covariance update
P = P1 - K * P12';
function [y, Y, P, Y1] = ut(f, X, Wm, Wc, n, R)%Unscented Transformation
%Input:
% f: nonlinear map
% X: sigma points
% Wm: weights for mean
% Wc: weights for covraiance
% n: numer of outputs of f
% R: additive covariance
%Output:
% y: transformed mean
% Y: transformed smapling points
% P: transformed covariance
% Y1: transformed deviations
L=size(X,2);y =zeros(n, 1);
```

```
Y = zeros(n, L);
for k=1:L %L ;30 
    Y (:, k) = f (X(:, k));
    y=y+Wm(k) *Y(:,k);end
Y1=Y-y (:, ones (1,L));
P=Y1*diag(Wc)*Y1'+R;
```

```
function X=sigmas(x, P, c)%Sigma points around reference point
%Inputs:
% x: reference point
% P: covariance
% c: coefficient
%Output:
% X: Sigma points
A = c*chol(P)'; %untuk AK-UKF
\&A = c*sqrt(P);Y = x (:, ones (1, \text{numel}(x)) );
```

```
X = [x Y+A Y-A];
```

```
%Sudut Penembakan 0 derajat
clc;
clear;
disp('==SIMULASI GERAK PROYEKTIL KALIBER 12.7 
X 99 MM');
disp('DI BAWAH PENGARUH FAKTOR LINGKUNGAN 
TROPIS');
disp('MENGGUNAKAN METODE UNSCENTED KALMAN 
FILTER=='):
%==== definisikan delta t ==== 
dt = 0.1; 0.01; 0.15N=50; %10;0.1 3/dt
% inisialisasi awal
x0= [200;100;260;0.52;0.79;1.05;0;0;0];
\text{Sx}(1) = \text{state } V1\text{Sx}(2) = \text{state} V2
\text{sx}(3) = \text{state } V3\text{Sx}(4) = state h1
\text{Sx}(5) = \text{state} h2(x(6) = state h3)% matriks keluaran
h = \theta(x) [x(1);x(2);x(3)];
H=[1 0 0 0 0 0 0 0 0 0; 0 1 0 0 0 0 0 0 0;
    0 0 1 0 0 0 0 0 0];
% inisilisasi P,Q,R
n=numel(x0); % untuk mengetahui ukuran state
m=size(H,1); % untuk mengetahui ukuran
keluaran
P = [10^{\circ} - 2 \ 0 \ 0 \ 0 \ 0 \ 0 \ 0 \ 0 \ \ldots] 0 10^-2 0 0 0 0 0 0 0;
    0 0 10^-2 0 0 0 0 0 0;
    0 0 0 (1/18000)*pi 0 0 0 0 0;
    0 0 0 0 (1/18000)*pi 0 0 0 0;
    0 0 0 0 0 (1/18000)*pi 0 0 0;
    0 0 0 0 0 0 10^-2 0 0;
    0 0 0 0 0 0 0 10^-2 0;
```

```
 0 0 0 0 0 0 0 0 10^-2]; % kovarian error 
estimasi 
P1 = PQ = [10^{\circ} - 2 \ 0 \ 0 \ 0 \ 0 \ 0 \ 0 \ 0 \}.0.10^{\circ}-2.0000000:
    0 0 10^-2 0 0 0 0 0 0;
    0 0 0 (1/18000)*pi 0 0 0 0 0;
    0 0 0 0 (1/18000)*pi 0 0 0 0;
    0 0 0 0 0 (1/18000)*pi 0 0 0;
    0 0 0 0 0 0 10^-2 0 0;
    0 0 0 0 0 0 0 10^-2 0;
    0 0 0 0 0 0 0 0 10^-2]; 
R=0.01^2; % noise pengukuran
global rho d S v p cd mass g1 g2 g3 cla cnpa 
cnq cls clr cma cmpa cmpd Iy si j1 j2 j3 w1 w2 
w3 
rho=1; %Air density [kg/m3]max =1.165 , min 
=1.225d=0.0127;%diameter [m]
S=0.000127; %Surface [m2]
v=900; %kecepatan proyektil[m/s]
p=3.5; %projectile axial spin rate [rad/sec]
cd=0.14; %Drag coefficient [-]
cla=1.63; %Lift coefficient [-]
cnpa=6.05;%Magnus force coefficient[-]
cnq=-6.6; %pitch damping force coefficient[-]
cls=-0.0125; %spin damping moment 
coefficient[-]
clr=-0.009; %roll moment due to fin cant[-]
cma=3.26; %pitching moment coefficint[-]
cmpa=2.6 ; %magnus moment coefficient[-]
cmpd=1.2; %pitch damping moment coefficient[-]
mass=0.0452; %mass [kg]
g1=-5.43;%percepatan gravitasi terhadap sumbu 
koordinat bumi 1 [m/s2]
g2=-32.174;%percepatan gravitasi terhadap 
sumbu koordinat bumi 2 [m/s2]
```

```
g3=0; %percepatan gravitasi terhadap sumbu 
koordinat bumi 3 [m/s2]
Iy=12.97;%inersia thd sumbu y 
[m^2/\text{q}](1/12*mass*L^2)si=0.52; %fin cant angle (rad)
j1=1;%jarak thd koordinat bumi pada sumbu x 
(m) 
j2=0;%jarak thd koordinat bumi 2 (m)
j3=0.015;%jarak thd koordinat bumi 3 (m)
w1=13; %kecepatan angin pada searah sumbu x 
(m/s)w2=0;w3=0:
% definisikan fungsi nonlinear
global cd t cla t cnpa t cnq t cls t clr t
cma_t cmpa_t cmpd_t
cd t=(rho*v*S*cd)/2*mass;cla t=(rho*v*S*cla)/2*mass;cnpa t=(rho*S*d*cnpa*p)/2*mass;cnq t=(rho*v*S*cnq)/2*mass;cls t=(rho*v*S*d^2*cls*p)/2*Iy;clr t=(rho*v^2*s*d*si*clr)/2*Iy;cma t=(rho*v*S*d*cma)/2*Iy;cmpa t=(rho*S*d^2*cma*p)/2*Iy;cmpd t=(rho*v*S*d^2*cmpd)/2*Iv;f=\mathfrak{g}(x) [x(1) + (-1* (cd t) + (cla t) * (-
        1 \times x(2) \times (12) + (-1*x(3)*(j3)))) *x(1)*dt+((\text{cpa t)*(j3)+(cla t) * (x(2) * (j1) + (w1) * (j2))) * x(2) * dt + (
        -
        1*(\text{cpa }t)*(j2)+(\text{cla }t)*(x(3)*(j1)+(w1)*(j3))) *x(3) *dt+((cd t) *(w1) +g1) *dt+((c
       ng t) *(i3)) *x(5) *dt+(-
        1*(\text{cnq t} * (i2))*x(6)*dt;x(2)+((-1*(\text{cnpa t}*(i3))+(c1a t)*(x(1)*(i2))+-2*(w1)*(12)))))*x(1)*dt+((-
```

```
1*(cd_t)+(c1a_t)*(w1*1+(-1 * x(1) * (i1) + (-1*x(3)*(j3)))) * x(2)*dt+((cnpa t)*(j1)+(cnpa))cla t)*(x(3)*(j2)))*x(3)*dt+(((clat)*(
w1^2*1^2)) + ((cnpa t) *w1*1^3) +q2) *dt+(-
1*(\text{cnq t})*(j3))*x(4)*dt+((\text{cnq t})*j1)*x(6) *dt;x(3)+((c1a t)*(x(1)*(j3)+(-2*w1*13))+(cnpa t)*(j2))*x(1)*dt+((cla
t) * (x(2) * j 3 + (-1 * x(3) * j 2)) + (-
1*(cnpa t)*j1) *x(2) *dt+(-
1*(cd_t)(cd_t)+(c1a_t)(w1*1+(-t))1*(x(\overline{1})*j1))))*x(3)*dt+(c1a_t)*(w1^2*)3) + (cpa t) * (-1*wl*12)+q3)*dt+(({cnq t)*12}*x(4)*dt+(-1*(\text{cnq t})*i1)*x(5)*dt;x(4)+((cmpa t)*(1+(-1*(j1^2)))))*x(1)*dt+((cma t)*j3+(-
1*(\text{cmpa }t)*(j1*j2)))**(2)*dt+(-1*(\text{cma t}) * j2) –
1*(\text{cmpa }t)*(j1*j3)))*x(3)*dt+(((cls t)*j1)+((c1r_t)*j1)+(-1*(cmpa_t))*(w1+(-1*(w1*1^2)))) *dt+((cmpd t) *(1+(-
1*(12^2)))) * x(4) * dt + (-
1*(\text{cmd }t)*j1*j2)*x(5)*dt+(-1*(\text{cmd }t)*j1*j3)*x(6)*dt;x(5)+(-1*(cma t)*j3+((cmpa t)*-1*(i1*12))) * x(1) * dt + ((cmpa t) * (1+(-
1*(12^2)))) *x(2) *dt+((cma t) *j1+((cmpa
t)*-
1*(i2*ij3))) *x(3) *dt+(((cls t) +(clr t)) *
j2+(cma t)*w1*j3+(cmpa t)*((w1*j1*j2)))
*dt+(-1*(\text{cmd }t)*j1*j2)*x(4)*dt+(cmdt*(1+(-1*(j2^2)))))*x(5)*dt+((cmpd t)*-
1*(j2+j3))*x(6)*dt;x(6)+(({cma t})*i2+(-1*cmpa t)*j1*j3)*x(1)*dt+((cmat)*(-
1 * j1) + (cmpa t) * (-
1*12*13)) *x(2) *dt+((cmpa t) *(1+(-
```

```
1*(12^2))))*x(3)*dt+((cls t)+((clr t)*j
       3) + (cma t) * (-1*w1*12) + (cmpa t) * (w1*j1*j3)) *dt+((-
       1*cmpd t)*j1*j3)*x(4)*dt+((-
       1*cmpd^-t) *j2*j3) *x(5)*dt+(cmpd^-t)*(1+(-1*(13^2)))) *x(6) *dt;
       x(1) * dt + x(7);
       x(2) * dt + x(8);
       x(3)*dt+x(9)];
%didefinisikan nilai real dan estimasi
xre(:,1)=x0; % untuk menyimpan nilai real
saat t=1 pada state V
xrel(:,1)=x0; % untuk menyimpan nilai real
saat t=1 pada state h
x=x0; % untuk fungsi UKF
x1(:,1)=xre; % untuk menyimpan nilai
estimasi UKF saat t=1 
% jalankan looping 
tic
for k=2:N
% menghitung nilai real k=2,3,...,N
    xre(:,k) = f(xre(:,k-1)) + sqrt(Q) * randn(n,1); %menghitung keluran z
    z=H*xre(:,k)*sqrt(R)*randn(m,1); % Manggil fungsi Unscented
    [x, P] = ukf(f, x, P, h, z, Q, R); % untuk menyimpan nilai estimasi setiap 
iterasi
    x1 (:, k) = x;
     % menghitung error UKF
    error(:,k)=(xre(:,k)-x1(:,k)).<sup>2</sup>;
% temp0=0;
% temp1=temp0+error(:,k); 
end
% Hitung RMSE_UKF
```

```
RMSE UKF=sqrt(mean(error, 2))
%prosentase error UKF
prosentase UKF=(RMSE UKF/(mean(xre(:,k))))*100
/100
% plot kecepatan
figure(1)
subplot(3,1,1);plot(1:N,xre(1,:),'-*r',1:N,x1(1,:),'--
b','linewidth',2);
legend('Real','UKF');
xlabel('Waktu'); ylabel('V1');
title('Kecepatan proyektil V1');
grid on
subplot(3,1,2);plot(1:N,xre(2,:),'-*r',1:N,x1(2,:),'--
b','linewidth',2);
legend('Real','UKF');
xlabel('Waktu'); ylabel('V2');
title('Kecepatan proyektil V2');
grid on
subplot(3,1,3);plot(1:N, xre(3,:), '-*r', 1:N, x1(3,:), '--b','linewidth',2);
legend('Real','UKF');
xlabel('Waktu'); ylabel('V3');
title('Kecepatan proyektil V3');
grid on
figure(2)
plot(1:N,xre(7,:),'-or',1:N,x1(7,:),'--
b','linewidth',2);
legend('Real','UKF');
xlabel('Time'); ylabel('x1 ');
title('');
grid on
% plot untuk state 8
figure(3)
```

```
plot(1:N,xre(8,:),'-or',1:N,x1(8,:),'--
b','linewidth',2);
legend('Real','UKF');
xlabel('Time'); ylabel('x2 ');
title('');
grid on
% plot untuk state 9
figure(4)
plot(1:N,xre(9,:),'-or',1:N,x1(9,:),'--
b','linewidth',2);
legend('Real','UKF');
xlabel('Time'); ylabel('x3 ');
title('');
grid on
% posisi 2 bidang (XY)
figure (5)
plot(xre(7,:),xre(8,:),'-ob','linewidth',2);
xlabel('X-axis');
ylabel('Y-axis');
title('Posisi pada bidang XY');
grid on
%posisi 2 bidang (XZ)
figure(6)
plot(xre(7,:),xre(9,:),'-ob','linewidth',2);
xlabel('X-axis');
ylabel('Z-axis');
title('Posisi pada bidang XZ');
grid on
% plot untuk posisi 3 bidang
figure(7)
plot3(x1(7,:),x1(8,:),x1(9,:)), '--
r','linewidth',2); 
xlabel('X-axis');
ylabel('Y-axis');
zlabel('Z-axis');
title('Posisi pada bidang XYZ');
grid on
hold on
% plot untuk error
figure (8)
```

```
subplot(3,1,1);plot(1:N,error(1,:), 'b', 'linearidth', 2);title('Error Antara Nilai Real dan Nilai 
Estimasi Variabel V1');
xlabel('Waktu');
ylabel('Error V1');
grid on; hold on;
grid on
legend('Error UKF');
subplot(3,1,2);plot(1:N,error(2,:),'r','linewidth',2);
title('Error Antara Nilai Real dan Nilai 
Estimasi Variabel V2');
xlabel('Waktu');
ylabel('Error V2');
grid on; hold on;
grid on;
legend('Error UKF');
subplot(3,1,3);plot(1:N,error(3,:),'g','linewidth',2);
title('Error Antara Nilai Real dan Nilai 
Estimasi Variabel V3');
xlabel('Waktu');
ylabel('Error V3');
grid on; hold on;
grid on;
legend('Error UKF');
toc
```

```
%Sudut Penembakan 30 derajat
clc ;
clear;
disp('==SIMULASI GERAK PROYEKTIL KALIBER 12.7 
X 99 MM');
disp('DI BAWAH PENGARUH FAKTOR LINGKUNGAN 
TROPIS');
disp('MENGGUNAKAN METODE UNSCENTED KALMAN 
FILTER=='):
%==== definisikan delta t ==== 
dt = 0.1; 0.01; 0.15N=10; %10;0.1 3/dt
% inisialisasi awal
x0= [250;150;150;0.52;0.79;1.05;0;0;0
\text{Sx}(1) = \text{state } V1\text{Sx}(2) = \text{state} V2
\text{sx}(3) = \text{state } V3\text{Sx}(4) = state h1
\text{Sx}(5) = \text{state} h2(x(6) = state h3)% matriks keluaran
h=Q(x) [x(1);x(2);x(3)];H=[1 0 0 0 0 0 0 0 0 0; 0 1 0 0 0 0 0 0 0;
    0 0 1 0 0 0 0 0 0];
% inisilisasi P,Q,R
n=numel(x0); % untuk mengetahui ukuran state
m=size(H,1); % untuk mengetahui ukuran
keluaran
P = [10^{\circ} - 2 \ 0 \ 0 \ 0 \ 0 \ 0 \ 0 \ 0 \ \ldots] 0 10^-2 0 0 0 0 0 0 0;
    0 0 10^-2 0 0 0 0 0 0;
    0 0 0 (1/18000)*pi 0 0 0 0 0; 
    0 0 0 0 (1/18000)*pi 0 0 0 0;
    0 0 0 0 0 (1/18000)*pi 0 0 0;
    0 0 0 0 0 0 10^-2 0 0;
    0 0 0 0 0 0 0 10^-2 0;
```

```
 0 0 0 0 0 0 0 0 10^-2]; % kovarian error 
estimasi 
P1 = PQ = [10^{\circ} - 2 \ 0 \ 0 \ 0 \ 0 \ 0 \ 0 \ 0 \}.0.10^{\circ}-2.0000000 0 0 10^-2 0 0 0 0 0 0;
    0 0 0 (1/18000)*pi 0 0 0 0 0;
    0 0 0 0 (1/18000)*pi 0 0 0 0;
    0 0 0 0 0 (1/18000)*pi 0 0 0;
    0 0 0 0 0 0 10^-2 0 0;
    0 0 0 0 0 0 0 10^-2 0;
   0 0 0 0 0 0 0 0 10<sup>^</sup>-2]; %noise system
R=0.01^2;% noise pengukuran
global rho d S v p cd mass g1 g2 g3 cla cnpa 
cnq cls clr cma cmpa cmpd Iy si j1 j2 j3 w1 w2 
w3 
rho=1; %Air density [kg/m3] max =1.165 , min 
=1.225d=0.0127;%diameter [m]
S=0.000127; %Surface [m2]
v=900;%kecepatan proyektil[m/s]
p=3.5; %projectile axial spin rate [rad/sec]
cd=0.14; %Drag coefficient [-]
cla=1.63; %Lift coefficient [-]
cnpa=6.05;%Magnus force coefficient[-]
cnq=-6.6; %pitch damping force coefficient[-]
cls=-0.0125; %spin damping moment 
coefficient[-]
clr=-0.009; %roll moment due to fin cant[-]
cma=3.26; %pitching moment coefficint[-]
cmpa=2.6 ; %magnus moment coefficient[-]
cmpd=1.2; %pitch damping moment coefficient[-]
mass=0.0452; %mass [kg]
g1=-5.43;%percepatan gravitasi terhadap sumbu 
koordinat bumi 1 [m/s2]
g2=-32.08;%percepatan gravitasi terhadap sumbu 
koordinat bumi 2 [m/s2]
```

```
g3=0; %percepatan gravitasi terhadap sumbu 
koordinat bumi 3 [m/s2]
Iy=12.97;%inersia thd sumbu y 
[m^2/\text{q}](1/12*mass*L^2)si=0.52; \fin cant angle (rad)
j1=1;%jarak thd koordinat bumi pada sumbu x 
(m) 
j2=0.01;%jarak thd koordinat bumi 2 (m)
j3=0.015;%jarak thd koordinat bumi 3 (m)
w1=13; %kecepatan angin pada searah sumbu x 
(m/s)w2=0;w3=0:
% definisikan fungsi nonlinear
global cd t cla t cnpa t cnq t cls t clr t
cma_t cmpa_t cmpd_t
cd t=(rho*v*S*cd)/2*mass;cla t=(rho*v*S*cla)/2*mass;cnpa t=(rho*S*d*cnpa*p)/2*mass;cnq t=(rho*v*S*cnq)/2*mass;cls<sup>-t=(rho*v*S*d^2*cls*p)/2*Iy;</sup>
clr t=(rho*v^2*s*d*si*clr)/2*Iy;cma t=(rho*v*S*d*cma)/2*Iy;cmpa t=(rho*S*d^2*cma*p)/2*Iy;cmpd t=(rho*v*S*d^2*cmpd)/2*Iv;f=Q(x) [x(1)+(-1*(cd t)+(c1a t)*(c1a t)]1 \times x(2) \times (72) + (-1*x(3)*(j3))))*x(1)*dt+((cnpa t)*(j3)+(cla t)*(x(2) * (j1) + (w1) * (j2))) * x(2) * dt + (-1)1*(\text{cpa t)*(i^2)+(cla t)*(x(3)*(i^2)+(w1)*(i^3))*_{X}(3)*dt+((cd t)*(w1)+g1)*dt+((cnc t)*(j3))*x(5) * dt + (-1*(\text{cnq t})*(j2))**(6)*dt;x(2)+((-1*(\text{cpa t)*(j3))+(c1a t*((x(1)*(j2)))+(-2*(w1)*(12))))) * x(1)*dt+((-
```

```
1*(cd t))+(c1a t)*(w1*j1+(-1*x(1)*(j1))+(-1*x(3)*(i3))))*x(2)*dt+((cnpa t)*(i1)+(cla t)*(x(3)*(j2)))*x(3)*dt+((cla_t\bar{t})*(w1^2)*(n^2*(cnc))+\bar{c}(cnpa t) *w1*j3) +g2) *dt+(-
1*\sqrt{2} (cnq t) *(j3)) *x(4) *dt+((cnq t) *j1) *x(6) *dt;
         x(3)+((c1a t)*(x(1)*(j3)+(-2*w1*13))+(cnpa t)*(j2))*x(1)*dt+((cla t)*(x(2
(*j3+(-1*x(3)*j2))+(-1*x(3)*j2)1*(cnpa t)*i1)) *x(2) *dt+(-
1*(cd_t)+(c1a_t)*(w1*j1+(-1*(x(\overline{1}) * j1))) *x(3)*dt+((cla_t)*(w1^2*j3)+(cnp
a t)*(-1*w1*j2)+g3)*dt+((cnq t)*j2)*x(4)*dt+(-
1*(\text{cnq t})*j1)*x(5)*dt;x(4) + ((cmpa t) * (1+(-
1*(1^2)))) *x(1) *dt+((cma t) *j3+(-
1*(\text{cmpa }t)*(j1*j2)))**(2)*dt+(-1*(\text{cma t}) * j2) -
1*(\text{cmpa }t)*(j1*j3)))*x(3)*dt+((\text{cls }t)*j1)+((\text{cmpa }t)*(j1*j3)))*x(3)*dt+((\text{cmba }t)*(j1*j2))clr t)*j1)+(-1*(cmpa t))*(w1+(-
1*(w1*1^2)))) *dt+((cmpd t) *(1+(-
1*(j2^2))))) *x(4) *dt+(-
1*(\text{cmd }t)*i1*12)*x(5)*dt+(-1*(\text{cmd }t)*j1*j3)*x(6)*dt;x(5)+(-1*(cma t)*j3+((cmpa t)*-1*(j1+j2))) *x(1) *dt+((cmpa t) *(1+(-
1*(12^2)))) *x(2) *dt+((cma t) *j1+((cmpa t) *-
1*(j2+j3))) *x(3) *dt+(((cls t) +(clr t)) *j2+(cma
_t)*w1*j3+(cmpa_t)*((w1*j1*j2)))*dt+(-
\overline{1}*(cmpd t)*j1*j2)*x(4)*dt+(cmpd t*(1+(-
1*(j2^2)))))*x(5)*dt+((cmpd t)*-
1*(12*13))*x(6)*dt;x(6) + ((\text{cma }t)*j2+(-1*cmpa t) *j1*j3)*x(1)*dt+(cma_t)*(-1*1) + (cmpa t)*(-1*j2+j3))*x(2)*dt+((cmpa t)*(1+(-
1*(j2^2)))) *x(3) *dt+((cls t) +((clr t) *j3) +(cma
t)*(-1*w1*j2)+(cmpa t)*(\overline{w}1*j1*j3))*dt+((-
\frac{1}{1}*cmpd t)*j1*j3)*x(4)*dt+((-
1*cmpd t) *j2+j3)*x(5)*dt+(cmpd t)*(1+(-1*(13^2)))) *x(6) *dt;
```

```
x(1)*dt+x(7);x(2)*dt+x(8);x(3)*dt+x(9)];
%didefinisikan nilai real dan estimasi
xre(:,1)=x0; % untuk menyimpan nilai real
saat t=1 pada state V
xrel(:,1)=x0; % untuk menyimpan nilai real
saat t=1 pada state h
x=x0; % untuk fungsi UKF
x1(:,1) = xre; % untuk menyimpan nilai
estimasi UKF saat t=1 
% jalankan looping 
tic
for k=2:N
% menghitung nilai real k=2,3,...,N
    xre(:,k) = f(xre(:,k-1)) + sqrt(Q) * randn(n,1); %menghitung keluran z
    z=H*xre(:,k)*sqrt(R)*randn(m,1); % Manggil fungsi Unscented
    [x, P] = ukf(f, x, P, h, z, Q, R); % untuk menyimpan nilai estimasi setiap 
iterasi
    x1 (:, k) = x;
     % menghitung error UKF
    error(:,k)=(xre(:,k)-x1(:,k)).<sup>2</sup>;
end 
% Hitung RMSE_UKF 
RMSE UKF=sqrt(mean(error, 2))
%prosentase error UKF
prosentase UKF=(RMSE UKF/(mean(xre(:,k))))*100
/100
% plot kecepatan
figure(1)
subplot(3,1,1);
```

```
plot(1:N,xre(1,:),'-*r',1:N,x1(1,:),'--
b','linewidth',2);
legend('Real','UKF');
xlabel('Waktu'); ylabel('V1');
title('Kecepatan proyektil V1');
grid on
subplot(3,1,2);plot(1:N, \text{xre}(2,:), '-*r', 1:N, x1(2,:), '--b','linewidth',2);
legend('Real','UKF');
xlabel('Waktu'); ylabel('V2');
title('Kecepatan proyektil V2');
grid on
subplot(3,1,3);plot(1:N, \text{xre}(3,:), '-*r', 1:N, x1(3,:), '--b','linewidth',2);
legend('Real','UKF');
xlabel('Waktu'); ylabel('V3');
title('Kecepatan proyektil V3');
grid on
figure(2)
plot(1:N,xre(7,:),'-or',1:N,x1(7,:),'--
b','linewidth',2);
legend('Real','UKF');
xlabel('Time'); ylabel('x1 ');
title('');
grid on
% plot untuk state 8
figure(3)
plot(1:N,xre(8,:),'-or',1:N,x1(8,:),'--
b','linewidth',2);
legend('Real','UKF');
xlabel('Time'); ylabel('x2 ');
title('');
grid on
% plot untuk state 9
figure(4)
plot(1:N,xre(9,:),'-or',1:N,x1(9,:),'--
b','linewidth',2);
legend('Real','UKF');
```

```
xlabel('Time'); ylabel('x3 ');
title('');
grid on
% posisi 2 bidang (XY)
figure (5)
plot(xre(7,:),xre(8,:),'-ob','linewidth',2);
xlabel('X-axis');
ylabel('Y-axis');
title('Posisi pada bidang XY');
grid on
%posisi 2 bidang (XZ)
figure(6)
plot(xre(7,:),xre(9,:),'-ob','linewidth',2);
xlabel('X-axis');
ylabel('Z-axis');
title('Posisi pada bidang XZ');
grid on
% plot untuk posisi 3 bidang
figure(7)
plot3(x1(7,:),x1(8,:),x1(9,:)), '--
g','linewidth',2); 
xlabel('X-axis');
ylabel('Y-axis');
zlabel('Z-axis');
title('Posisi pada bidang XYZ');
grid on
hold on
% plot untuk error
figure (8)
subplot(3,1,1);plot(1:N,error(1,:),'b','linewidth',2);
title('Error Antara Nilai Real dan Nilai 
Estimasi Variabel V1');
xlabel('Waktu');
ylabel('Error V1');
grid on; hold on;
grid on
legend('Error UKF');
subplot(3,1,2);plot(1:N,error(2,:),'r','linewidth',2);
```

```
title('Error Antara Nilai Real dan Nilai 
Estimasi Variabel V2');
xlabel('Waktu');
ylabel('Error V2');
grid on; hold on;
grid on;
legend('Error UKF');
subplot(3,1,3);plot(1:N,error(3,:),'g','linewidth',2);
title('Error Antara Nilai Real dan Nilai 
Estimasi Variabel V3');
xlabel('Waktu');
ylabel('Error V3');
grid on; hold on;
grid on;
legend('Error UKF');
toc
```

```
%Sudut Penembakan 45 derajat
clc ;
clear;
disp('==SIMULASI GERAK PROYEKTIL KALIBER 12.7 
X 99 MM');
disp('DI BAWAH PENGARUH FAKTOR LINGKUNGAN 
TROPIS');
disp('MENGGUNAKAN METODE UNSCENTED KALMAN 
FILTER=='):
%==== definisikan delta t ==== 
dt=0.1N = 50:
% inisialisasi awal
x0= [180;150;180;0.52;0.79;1.05;0;0;0
\text{Sx}(1) = \text{state } V1\text{Sx}(2) = \text{state} V2
\text{sx}(3) = \text{state } V3\text{Sx}(4) = state h1
\text{Sx}(5) = \text{state} h2(x(6) = state h3)% matriks keluaran
h=Q(x) [x(1);x(2);x(3)];H=[1 0 0 0 0 0 0 0 0 0; 0 1 0 0 0 0 0 0 0;
    0 0 1 0 0 0 0 0 0];
% inisilisasi P,Q,R
n=numel(x0); % untuk mengetahui ukuran state
m=size(H,1); % untuk mengetahui ukuran
keluaran
P = [10^{\circ} - 2 \ 0 \ 0 \ 0 \ 0 \ 0 \ 0 \ 0 \ \ldots] 0 10^-2 0 0 0 0 0 0 0;
    0 0 10^-2 0 0 0 0 0 0;
    0 0 0 (1/18000)*pi 0 0 0 0 0;
    0 0 0 0 (1/18000)*pi 0 0 0 0;
    0 0 0 0 0 (1/18000)*pi 0 0 0;
    0 0 0 0 0 0 10^-2 0 0;
    0 0 0 0 0 0 0 10^-2 0;
```

```
 0 0 0 0 0 0 0 0 10^-2]; % kovarian error 
estimasi 
P1 = PQ = [10^{\circ} - 2 \ 0 \ 0 \ 0 \ 0 \ 0 \ 0 \ 0 \}.0.10^{\circ}-2.0000000 0 0 10^-2 0 0 0 0 0 0;
    0 0 0 (1/18000)*pi 0 0 0 0 0;
    0 0 0 0 (1/18000)*pi 0 0 0 0;
    0 0 0 0 0 (1/18000)*pi 0 0 0;
    0 0 0 0 0 0 10^-2 0 0;
    0 0 0 0 0 0 0 10^-2 0;
   0 0 0 0 0 0 0 0 10<sup>^</sup>-2];%noise system
R=0.01^2;% noise pengukuran
global rho d S v p cd mass g1 g2 g3 cla cnpa 
cnq cls clr cma cmpa cmpd Iy si j1 j2 j3 w1 w2 
w3 
rho=1; %Air density [kg/m3] max =1.165 , min 
=1.225d=0.0127;%diameter [m]
S=0.000127; %Surface [m2]
v=900;%kecepatan proyektil[m/s]
p=3.5; %projectile axial spin rate [rad/sec]
cd=0.14; %Drag coefficient [-]
cla=1.63; %Lift coefficient [-]
cnpa=6.05;%Magnus force coefficient[-]
cnq=-6.6; %pitch damping force coefficient[-]
cls=-0.0125; %spin damping moment 
coefficient[-]
clr=-0.009; %roll moment due to fin cant[-]
cma=3.26; %pitching moment coefficint[-]
cmpa=2.6 ; %magnus moment coefficient[-]
cmpd=1.2; %pitch damping moment coefficient[-]
mass=0.0452; %mass [kg]
g1=-5.43;%percepatan gravitasi terhadap sumbu 
koordinat bumi 1 [m/s2]
g2=-32.024;%percepatan gravitasi terhadap 
sumbu koordinat bumi 2 [m/s2]
```
```
g3=0; %percepatan gravitasi terhadap sumbu 
koordinat bumi 3 [m/s2]
Iy=12.97;%inersia thd sumbu y 
[m^2/\text{q}](1/12*mass*L^2)si=0.52; %fin cant angle (rad)
j1=1;%jarak thd koordinat bumi pada sumbu x 
(m) 
j2=0.015;%jarak thd koordinat bumi 2 (m)
j3=0.015;%jarak thd koordinat bumi 3 (m)
w1=13; %kecepatan angin pada searah sumbu x 
(m/s)w2=0;w3=0:
% definisikan fungsi nonlinear
global cd t cla t cnpa t cnq t cls t clr t
cma_t cmpa_t cmpd_t
cd t=(rho*v*S*cd)/2*mass;cla t=(rho*v*S*cla)/2*mass;cnpa t=(rho*S*d*cnpa*p)/2*mass;cnq t=(rho*v*S*cnq)/2*mass;cls<sup>-t=(rho*v*S*d^2*cls*p)/2*Iy;</sup>
clr t=(rho*v^2*s*d*si*clr)/2*Iy;cma t=(rho*v*S*d*cma)/2*Iy;cmpa t=(rho*S*d^2*cma*p)/2*Iy;cmpd t=(rho*v*S*d^2*cmpd)/2*Iv;f=Q(x) [x(1)+(-1*(cd t)+(c1a t)*(c1a t)]1 \times x(2) \times (72) + (-1*x(3)*(j3))))*x(1)*dt+((cnpa t)*(j3)+(cla t)*(x(2) * (j1) + (w1) * (j2))) * x(2) * dt + (-1)1*(\text{cpa t)*(i2)+(c1a t)*(x(3)*(i1)+(w1)*(i3)))*_{X}(3)*dt+((cd t)*(w1)+g1)*dt+((cnc t)*(j3))*x(5) * dt + (-1*(\text{cnq t})*(j2))**(6)*dt;x(2)+( (-
1*(\text{cpa t)*(j3))+(c1a t*((x(1)*(j2)))+(-2*(w1)*(12))))) * x(1)*dt+((-
```

```
1*(cd t))+(c1a t)*(w1*j1+(-1*x(1)*(j1))+(-1*x(3)*(i3))))*x(2)*dt+((cnpa t)*(i1)+(cla t)*(x(3)*(j2)))*x(3)*dt+((cla_t\bar{t})*(w1^2)*(n^2*(cnc))+\bar{c}(cnpa t) *w1*j3) +g2) *dt+(-
1*\sqrt{2}cnq t)*(j3))*x(4)*dt+((cnq t)*j1)*x(6)*dt;
         x(3)+((c1a t)*(x(1)*(j3)+(-2*w1*13))+(cnpa t)*(j2))*x(1)*dt+((cla t)*(x(2
(*j*13+(-1*x(3)*j2))+(-1*x(3)*j2)1*(\text{cpa }t)*i1)) *x(2) *dt+(-
1*(cd_t)+(c1a_t)*(w1*j1+(-1*(x(\overline{1}) * j1))) *x(3)*dt+((cla_t)*(w1^2*j3)+(cnp
a t)*(-1*w1*j2)+g3)*dt+((cnq t)*j2)*x(4)*dt+(-
1*(\text{cnq t})*j1)*x(5)*dt;x(4) + ((cmpa t) * (1+(-
1*(1^2)))) *x(1) *dt+((cma t) *j3+(-
1*(\text{cmpa }t)*(j1*j2)))**(2)*dt+(-1*(\text{cma t}) * j2) -
1*(\text{cmpa }t)*(j1*j3)))*x(3)*dt+((\text{cls }t)*j1)+((\text{cmpa }t)*(j1*j3)))*x(3)*dt+((\text{cmba }t)*(j1*j1))clr t)*j1)+(-1*(cmpa t))*(w1+(-
1*(w1*1^2)))) *dt+((cmpd t) *(1+(-
1*(j2^2))))) *x(4) *dt+(-
1*(\text{cmd }t)*i1*i2)*x(5)*dt+(-1*(\text{cmd }t)*j1*j3)*x(6)*dt;x(5)+(-1*(cma t)*j3+((cmpa t)*-1*(j1+j2))) *x(1) *dt+((cmpa t) *(1+(-
1*(12^2)))) *x(2) *dt+((cma t) *j1+((cmpa t) *-
1*(j2+j3))) *x(3)*dt+(((cls t) +(clr t))*j2+(cma
_t)*w1*j3+(cmpa_t)*((w1*j1*j2)))*dt+(-
\overline{1}*(cmpd t)*j1*j2)*x(4)*dt+(cmpd t*(1+(-
1*(j2^2)))))*x(5)*dt+((cmpd t)*-
1*(12*13))*x(6)*dt;x(6) + ((\text{cma }t)*j2+(-1*cmpa t) *j1*j3)*x(1)*dt+(cma_t)*(-1*1) + (cmpa t)*(-1*j2+j3))*x(2)*dt+((cmpa t)*(1+(-
1*(j2^2)))) *x(3) *dt+((cls t) +((clr t) *j3) +(cma
t)*(-1*w1*j2)+(cmpa t)*(\overline{w}1*j1*j3))*dt+((-
\frac{1}{1}*cmpd t)*j1*j3)*x(4)*dt+((-
1*cmpd t) *j2+j3)*x(5)*dt+(cmpd t)*(1+(-1*(13^2)))) *x(6) *dt;
```

```
x(1)*dt+x(7);x(2)*dt+x(8);x(3)*dt+x(9)];
%didefinisikan nilai real dan estimasi
xre(:,1)=x0; % untuk menyimpan nilai real
saat t=1 pada state V
xrel(:,1)=x0; % untuk menyimpan nilai real
saat t=1 pada state h
x=x0; % untuk fungsi UKF
x1(:,1) = xre; % untuk menyimpan nilai
estimasi UKF saat t=1 
% jalankan looping 
tic
for k=2:N
% menghitung nilai real k=2,3,...,N
    xre(:,k)=f(xre(:,k-1))+sqrt(Q)*randn(n,1);
     %menghitung keluran z
    z=H*xre(:,k)*sqrt(R)*randn(m,1); % Manggil fungsi Unscented
    [x, P] = ukf(f, x, P, h, z, Q, R); % untuk menyimpan nilai estimasi setiap 
iterasi
    x1(:,k) = x; % menghitung error UKF
    error(:,k)=(xre(:,k)-x1(:,k)).<sup>2</sup>;
% temp0=0;
% temp1=temp0+error(:,k); 
end
% Hitung RMSE_UKF 
RMSE UKF=sqrt(mean(error, 2))
%prosentase error UKF
prosentase UKF=(RMSE UKF/(mean(xre(:,k))))*100
/100
```
% plot kecepatan

```
figure(1)
subplot(3,1,1);plot(1:N, xre(1,:), '-*r', 1:N, x1(1,:), '--b','linewidth',2);
legend('Real','UKF');
xlabel('Waktu'); ylabel('V1');
title('Kecepatan proyektil V1');
grid on
subplot(3,1,2);plot(1:N, \text{xre}(2,:), '-*r', 1:N, x1(2,:), '--b','linewidth',2);
legend('Real','UKF');
xlabel('Waktu'); ylabel('V2');
title('Kecepatan proyektil V2');
grid on
subplot(3,1,3);plot(1:N, xre(3,:), '-*r', 1:N, x1(3,:), '--b','linewidth',2);
legend('Real','UKF');
xlabel('Waktu'); ylabel('V3');
title('Kecepatan proyektil V3');
grid on
figure(2)
plot(1:N,xre(7,:),'-or',1:N,x1(7,:),'--
b','linewidth',2);
legend('Real','UKF');
xlabel('Time'); ylabel('x1 ');
title('');
grid on
% plot untuk state 8
figure(3)
plot(1:N,xre(8,:),'-or',1:N,x1(8,:),'--
b','linewidth',2);
legend('Real','UKF');
xlabel('Time'); ylabel('x2 ');
title('');
grid on
% plot untuk state 9
figure(4)
```

```
plot(1:N,xre(9,:),'-or',1:N,x1(9,:),'--
b','linewidth',2);
legend('Real','UKF');
xlabel('Time'); ylabel('x3 ');
title('');
grid on
% posisi 2 bidang (XY)
figure (5)
plot(xre(7,:),xre(8,:),'-ob','linewidth',2);
xlabel('X-axis');
ylabel('Y-axis');
title('Posisi pada bidang XY');
grid on
%posisi 2 bidang (XZ)
figure(6)
plot(xre(7,:),xre(9,:),'-ob','linewidth',2);
xlabel('X-axis');
ylabel('Z-axis');
title('Posisi pada bidang XZ');
grid on
% plot untuk posisi 3 bidang
figure(7)
plot3(x1(7,:),x1(8,:),x1(9,:)),
b','linewidth',2); 
xlabel('X-axis');
ylabel('Y-axis');
zlabel('Z-axis');
title('Posisi pada bidang XYZ');
grid on
hold on
% plot untuk error
figure (8)
subplot(3,1,1);plot(1:N,error(1,:),'b','linewidth',2);
title('Error Antara Nilai Real dan Nilai 
Estimasi Variabel V1');
xlabel('Waktu');
ylabel('Error V1');
grid on; hold on;
grid on
```

```
legend('Error UKF');
subplot(3,1,2);plot(1:N,error(2,:),'r','linewidth',2);
title('Error Antara Nilai Real dan Nilai 
Estimasi Variabel V2');
xlabel('Waktu');
ylabel('Error V2');
grid on; hold on;
grid on;
legend('Error UKF');
subplot(3,1,3);plot(1:N,error(3,:),'g','linewidth',2);
title('Error Antara Nilai Real dan Nilai 
Estimasi Variabel V3');
xlabel('Waktu');
ylabel('Error V3');
grid on; hold on;
grid on
```
## **LAMPIRAN 4**

## **Biodata Penulis**

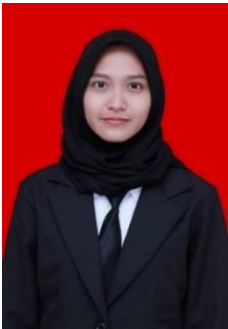

luhayubl@gmail.com

Penulis bernama Luh Ayu Bugiati Listosari, Lahir di Jember, 05 September 1996. Penulis merupakan anak pertama dari dua bersaudara. Penulis menempuh pendidikan formal mulai dari TK Al-Hujjah (2000 − 2002), SD Negeri Kebonsari 04 Jember (2002 − 2008), SMP Negeri 12 Jember (2008 − 2011), SMA Negeri 2 Jember (2011 − 2014). Setelah lulus dari SMA, pada tahun 2014

penulis melanjutkan studi ke jenjang S1 di Departemen Matematika Institut Teknologi Sepuluh Nopember Surabaya melalui jalur SNMPTN dengan NRP 06 1 1 14 40 00 0023. Di Departemen Matematika, penulis mengambil Bidang Minat Matematika Terapan. Informasi lebih lanjut mengenai Tugas Akhir ini dapat ditujukan ke penulis melalui email: